Banco de Dados na Web e XML Banco de Dados: Teoria e Prática

Y)

André Santanchè e Patrícia Cavoto Institute of Computing – UNICAMP Outubro 2016

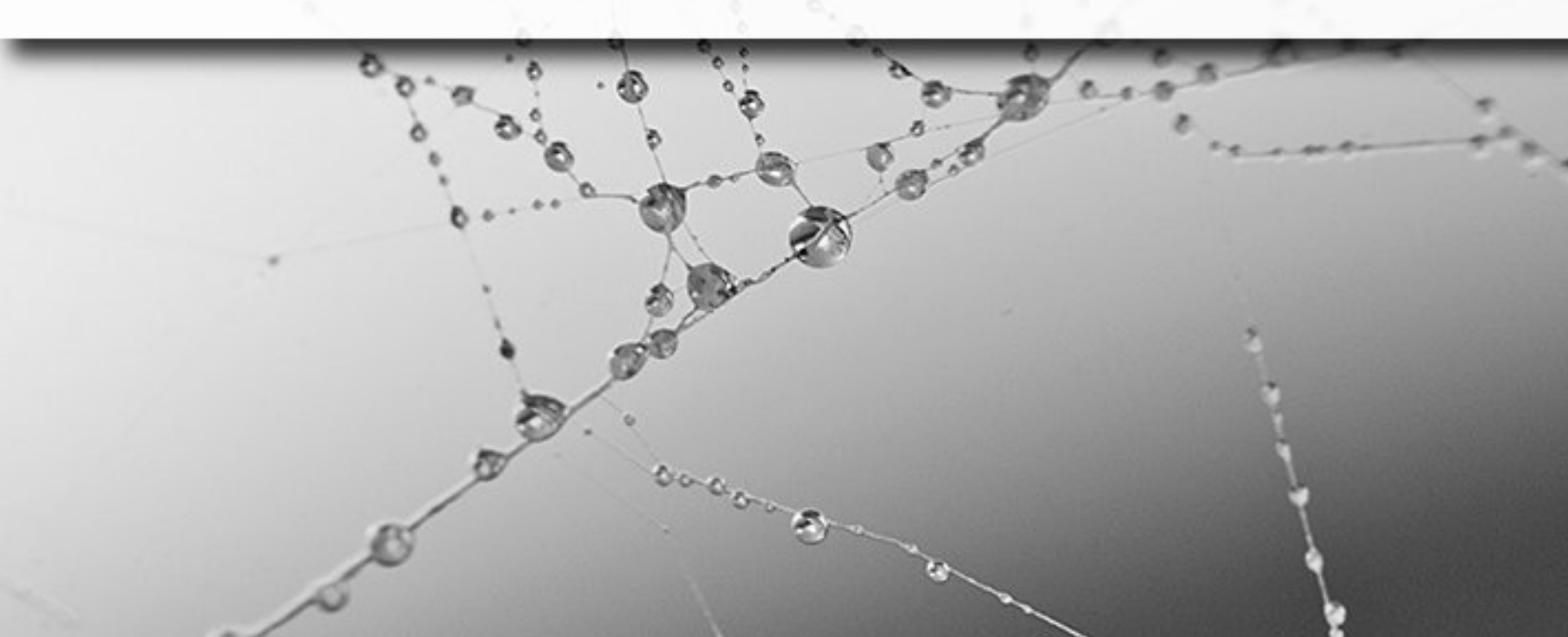

# Motivação

 $\ddot{\circ}$ 

### Estudo de Caso

- Extrair automaticamente de páginas Web, informações sobre lançamentos de livro, como:
	- Assunto
	- Autor
	- Título

# Editora A

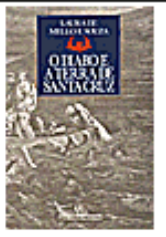

n

DIABO E A TERRA DE SANTA CRUZ<sub>0</sub> Feitiçaria e religiosidade popular no Brasil

Laura de Mello e Souza

408 páginas

colonial

R\$ 41,00

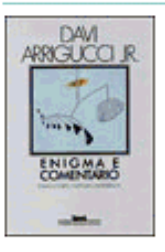

**ENIGMA E COMENTÁRIO** Ensaios sobre literatura e experiência Davi Amigueci Jr.

240 páginas R\$32.50

Primeiro estudo realizado no Brasil sobre a feitiçaria nos tempos coloniais, baseado em crônicas da época, devassas eclesiásticas e processos da Inquisição.

Adicionar à minha<br>Cacola de compras sacola de compras

Davi Arrigueci analisa o processo de transposição simbólica da experiência de vida para o plano literário em autores brasileiros e hispano-americanos - Jorge Luis Borges, Manuel Bandeira, Fernando Gabeira e Rubem Braga, entre outros.

Depois de uma temporada de auto-exílio no Brasil, o

acontecimentos políticos de uma Europa em ebulição.

ano é 1936, e ele tem de pôr de lado sua índole

contemplativa para poder se situar em meio aos

heterônimo de Fernando Pessoa está de volta a Lisboa. O

Adicionar à minha<br>sacola de compras

JOSÉ SARAMAGO V. **Section** O OGO TA MINT<br>BEANNO BEN  $62m$ 

ANO DA MORTE DE RICARDO REIS, O José Saramago

416 páginas R\$43,00

Adicionar à minha<br>Sacola de compras sacola de compras

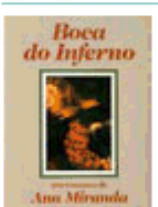

**BOCA DO INFERNO** Ana Miranda 336 páginas

R\$32,00

O jogo da ambição e do poder na Bahia colonial de Gregório de Matos, numa trama ágil em que homens e mulheres se dilaceram entre o prazer e o pecado, o céu e o inferno. Livro de estréia da atriz, pesquisadora, editora e poeta. Lançado em 1989, renovou o romance histórico brasileiro.

Adicionar à minha<br>Sacola de compras

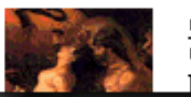

<u>ORIENTALISMO</u> O Oriente como invenção do Ocidente Edward Said

Professor de literatura na Universidade de Columbia, Said mostra como o conceito de "Oriente" decorre de uma visão <u>arficial a como a mumeantacão</u>

### Editora B

n

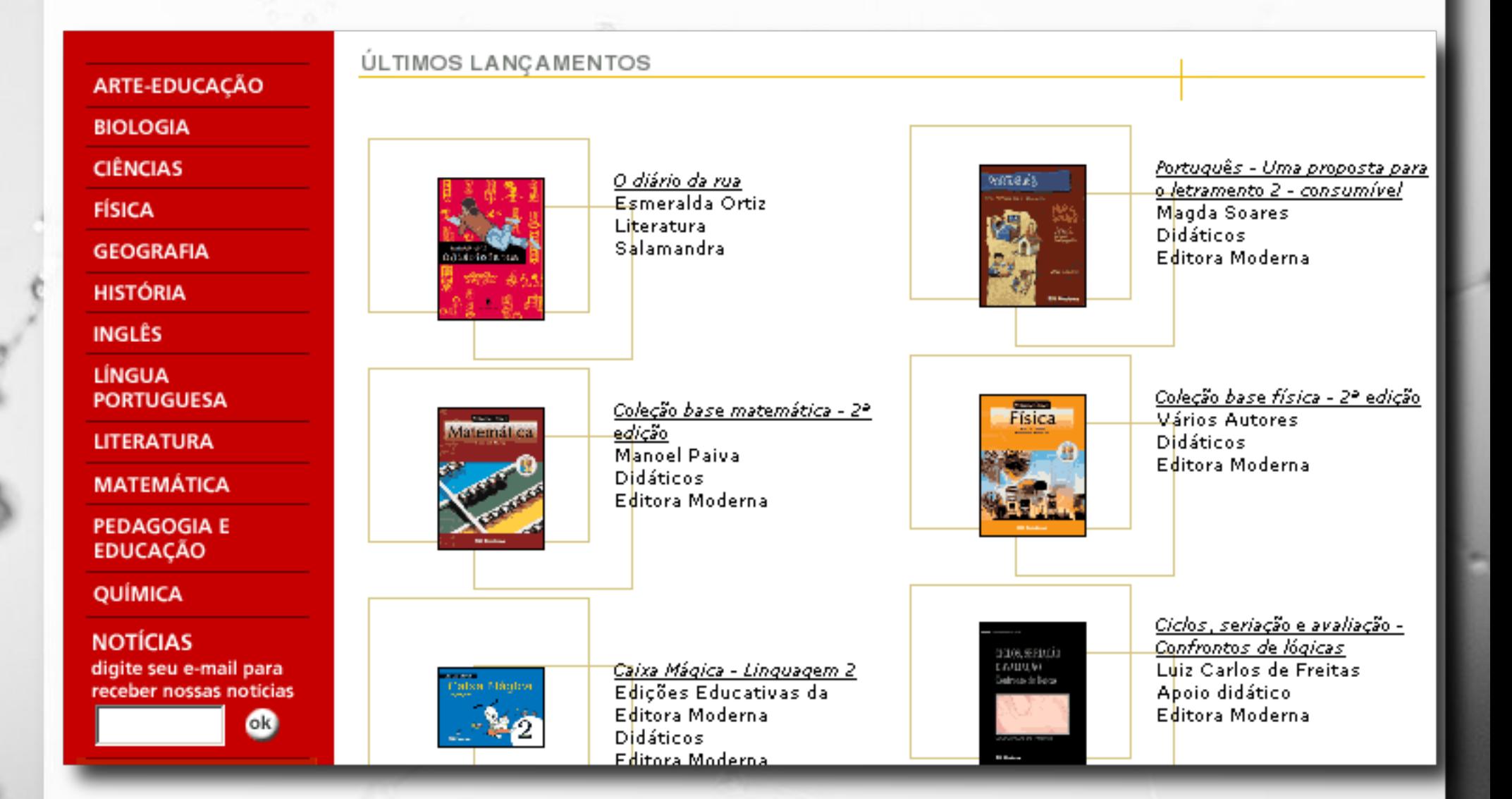

### Editora C

#### História da Arte I Graca Proenca I

Um panorama completo e didático de toda a arte ocidental. Um instrumento de trabalho completo e sério para o Professor e o aluno de Arte e Educação Artística.

- Da Pré-História ao Pós-Moderno... **T... 1 Veja Mais** 

#### História do Brasil I Nelson Piletti I

O livro didático que inaugurou uma nova maneira de apresentar a História do Brasil. Conteúdo crítico, que levanta denúncias sobre a situação de miséria de milhões de hrasileiros.

Contém nume...

**T... 1 Veja Mais** 

#### História Moderna e Contemporânea - Volume Único | Alceu Luiz Pazzinato, Maria H. **Valente Senise I**

Em uma linguagem clara, o livro apresenta a História de uma maneira sintonizada com as mudanças do mundo atual. Seu texto é baseado em produção historiográfica recente e valoriza a contextualização, a...

[...] Veja Mais

#### Inglês - Edição Compacta - Série Novo Ensino Médio | Amadeu Marques | Novo Ensino Médio - Edicão Compacta

Este livro compõe-se de exercícios sobre os principais pontos gramaticais da língua inglesa, complementados por textos. Esses pontos são trabalhados sem

### Como um ser humano vê

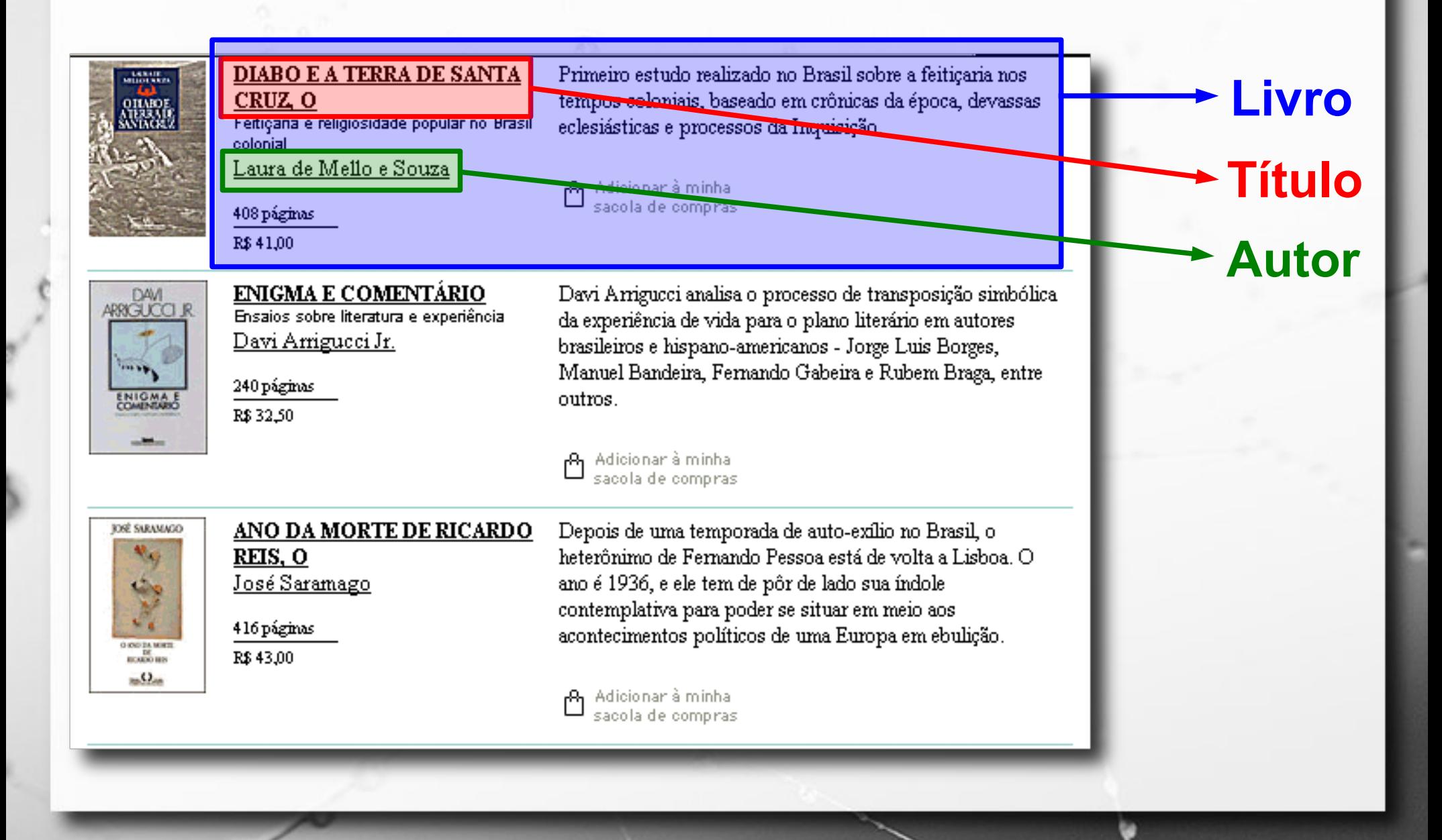

### Como uma máquina vê

Primeiro estudo realizado no Brasil sobre a feiticaria nos

tempos coloniais, baseado em crônicas da época, devassas

**<font> <a href>**

eclesiásticas e processos da Inquisição.

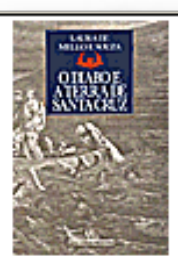

n

#### **DIABO E A TERRA DE SANTA** CRUZ<sub>0</sub> Feiticaria e religiosidade popular no Brasil colonial

Laura de Mello e Souza

408 páginas R\$ 41.00

DAVI **ARRIGUCCI**  $\mathcal{A}$ **INTO MA** 

#### **ENIGMA E COMENTÁRIO** Ensaios sobre literatura e experiência Davi Arrigueci Jr.

240 páginas R\$ 32.50

Davi Arrigueci analisa o processo de transposição simbólica da experiência de vida para o plano literário em autores brasileiros e hispano-americanos - Jorge Luis Borges, Manuel Bandeira, Fernando Gabeira e Rubem Braga, entre outros.

#### Adicionar à minha<br>Sacola de compras sacola de compras

Adicionar à minha sacola de compras

**TORE SARAMAGO**  $\mathcal{N}_{\mathcal{G}}$ O OUTA MH  $m<sub>2</sub>$ 

#### ANO DA MORTE DE RICARDO REIS, O José Saramago

416 páginas R\$43.00

Depois de uma temporada de auto-exílio no Brasil, o heterônimo de Fernando Pessoa está de volta a Lisboa. O ano é 1936, e ele tem de pôr de lado sua índole contemplativa para poder se situar em meio aos acontecimentos políticos de uma Europa em ebulição.

#### Adicionar à minha sacola de compras

#### **<tr>** <td>

#### **<table>**

### *Web* – consumo humano

- Linguagem projetada principalmente para a apresentação de dados e definição de *links* entre documentos.
- Amplo uso de linguagem natural.

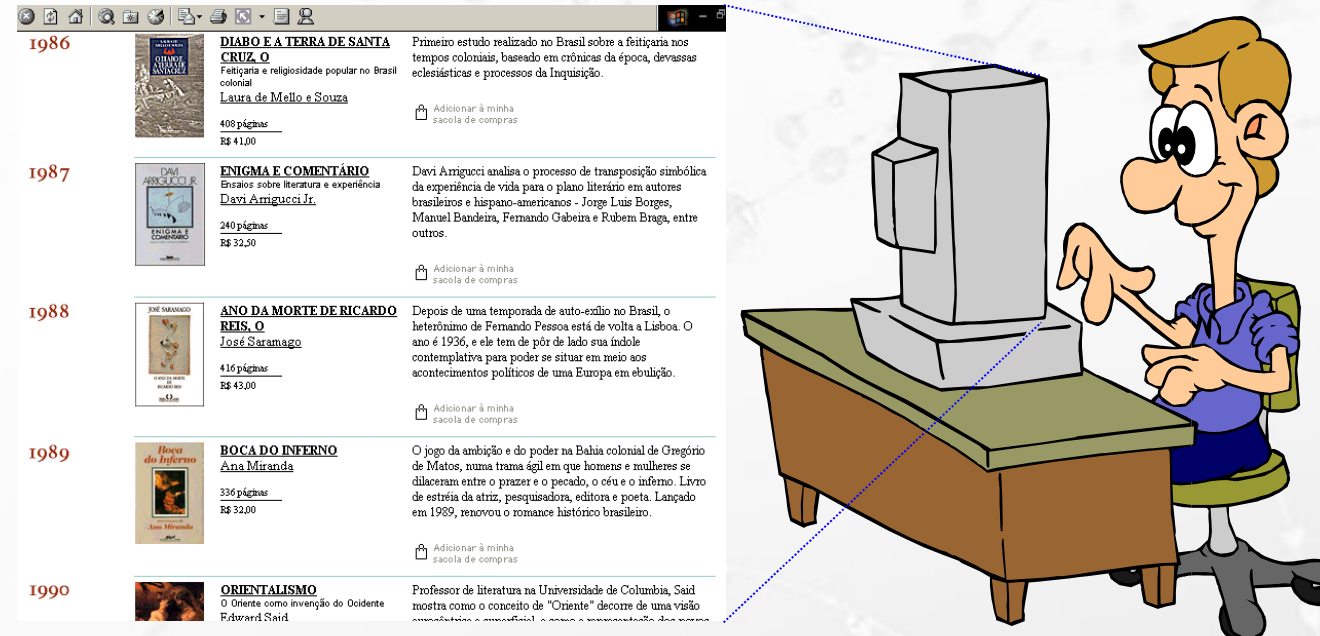

#### *Web* – consumo por computadores

- Papel dos computadores limitado à leitura e apresentação dos documentos.
- Carência de estruturas de dados adequadas para outros propósitos.

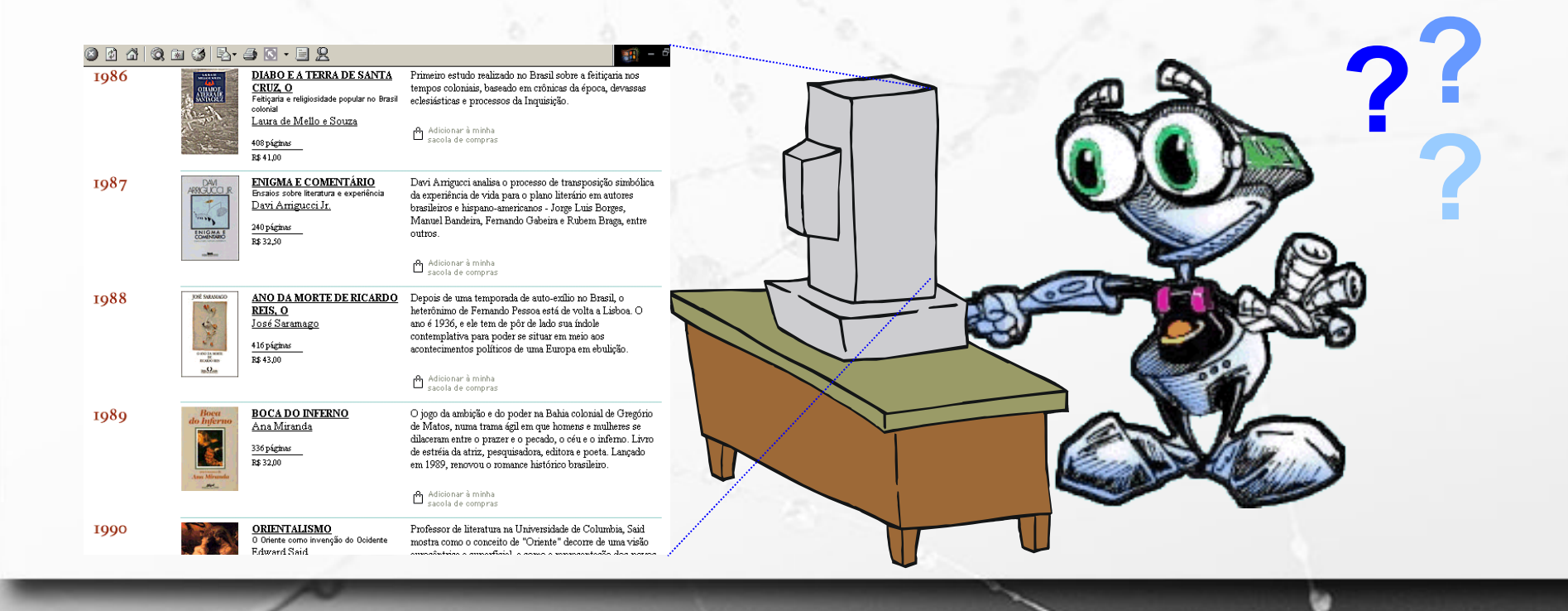

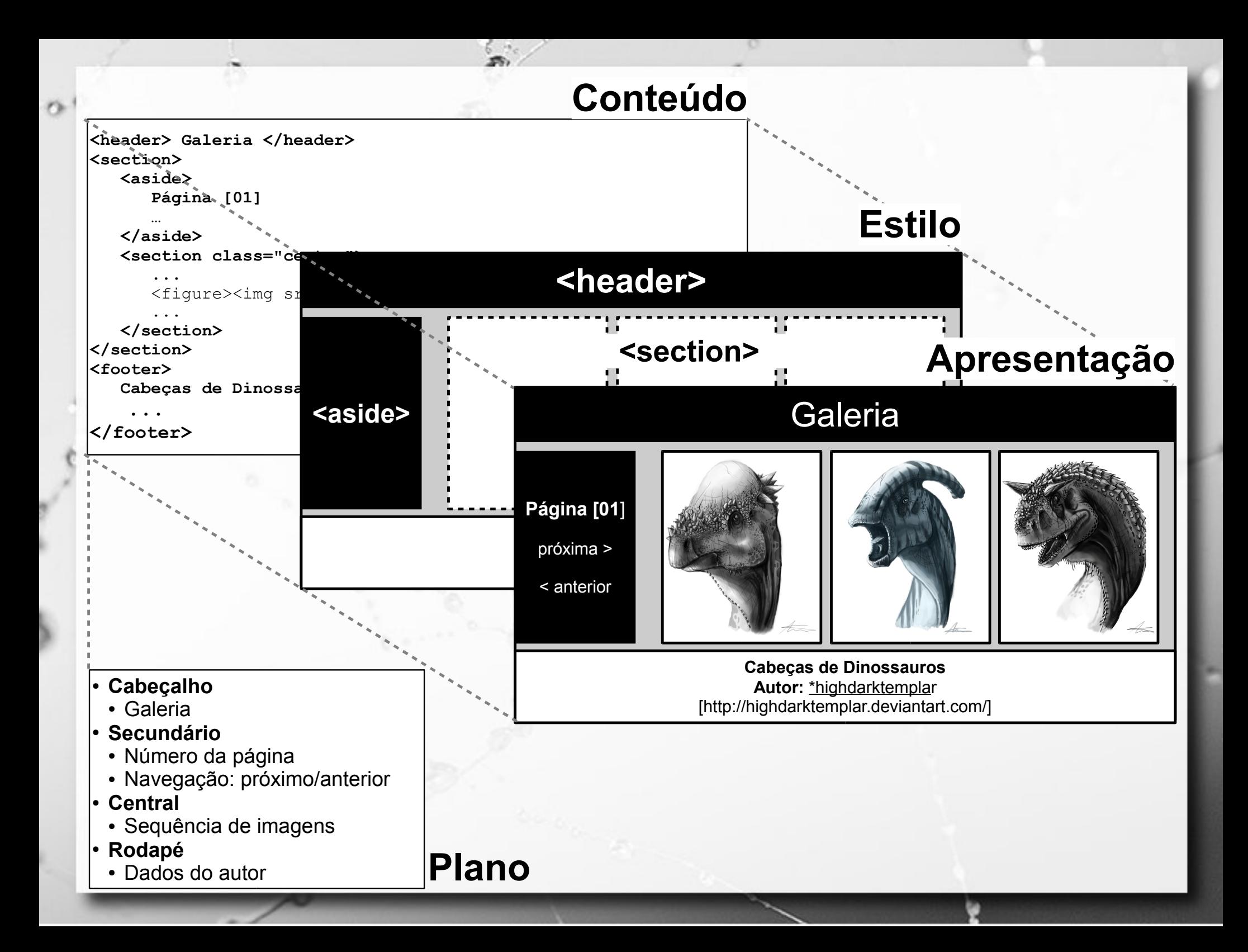

# Web Semântica

 $\circ$ 

### Semantic Web

 $\alpha$ 

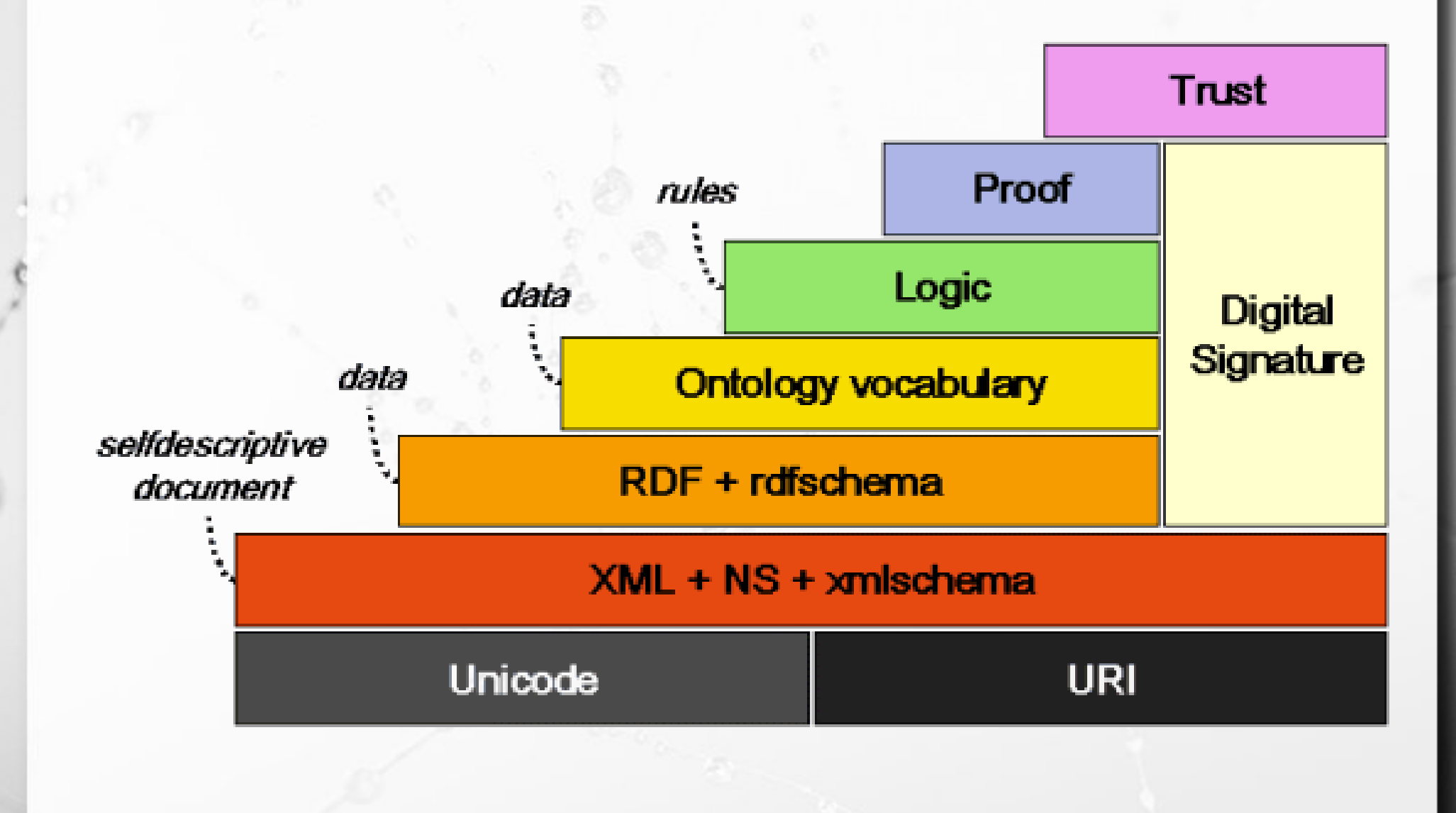

#### Foco desta Aula

 $\alpha$ 

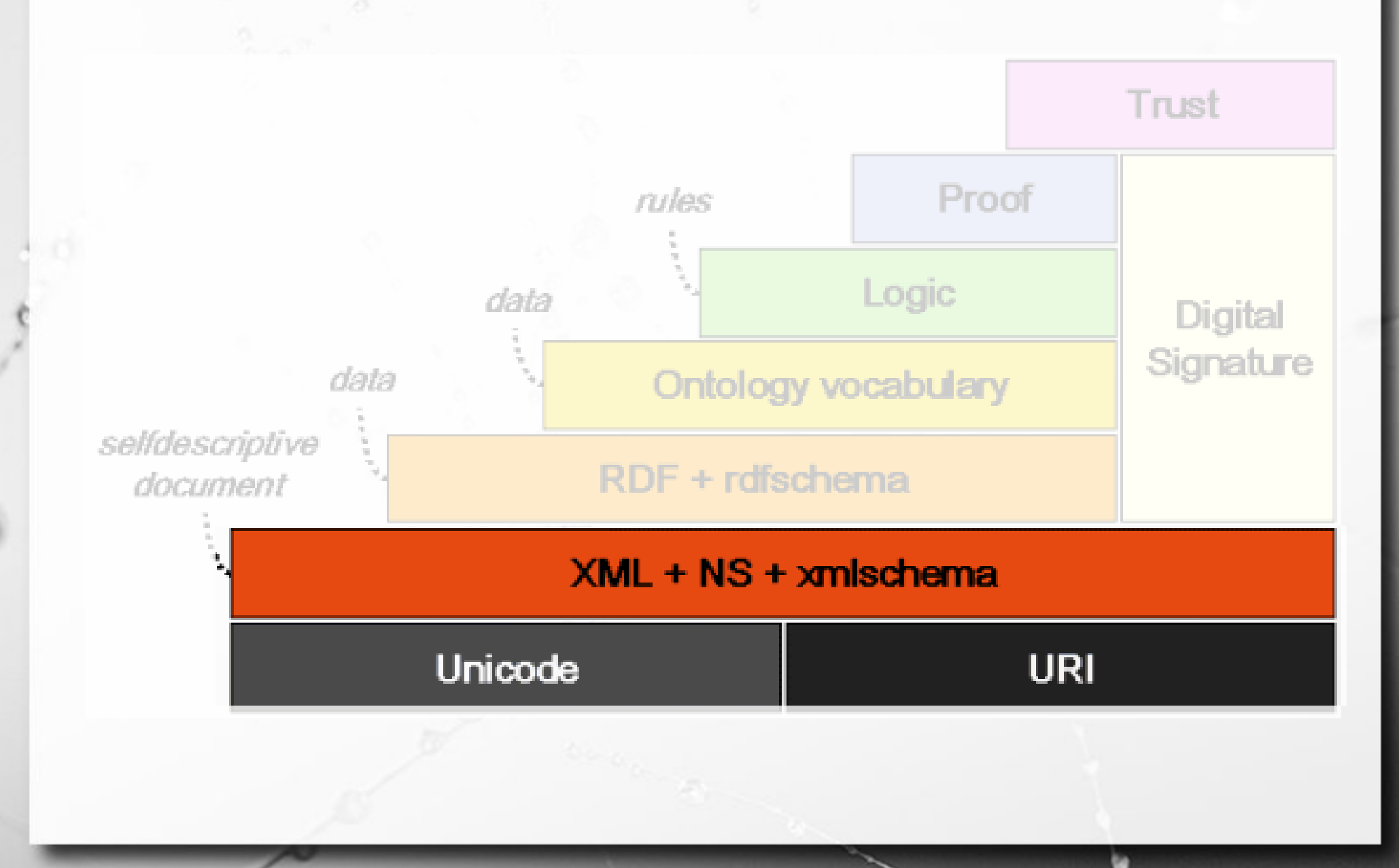

#### Web dos Dados Web of Data

- A Web também pode ser vista como um grande **Repositório de Dados** que pode ser acessado pelas máquinas
- Por isso a Web Semântica também é chamada **Web dos Dados**

### Componente 1: URI

 $\alpha$ 

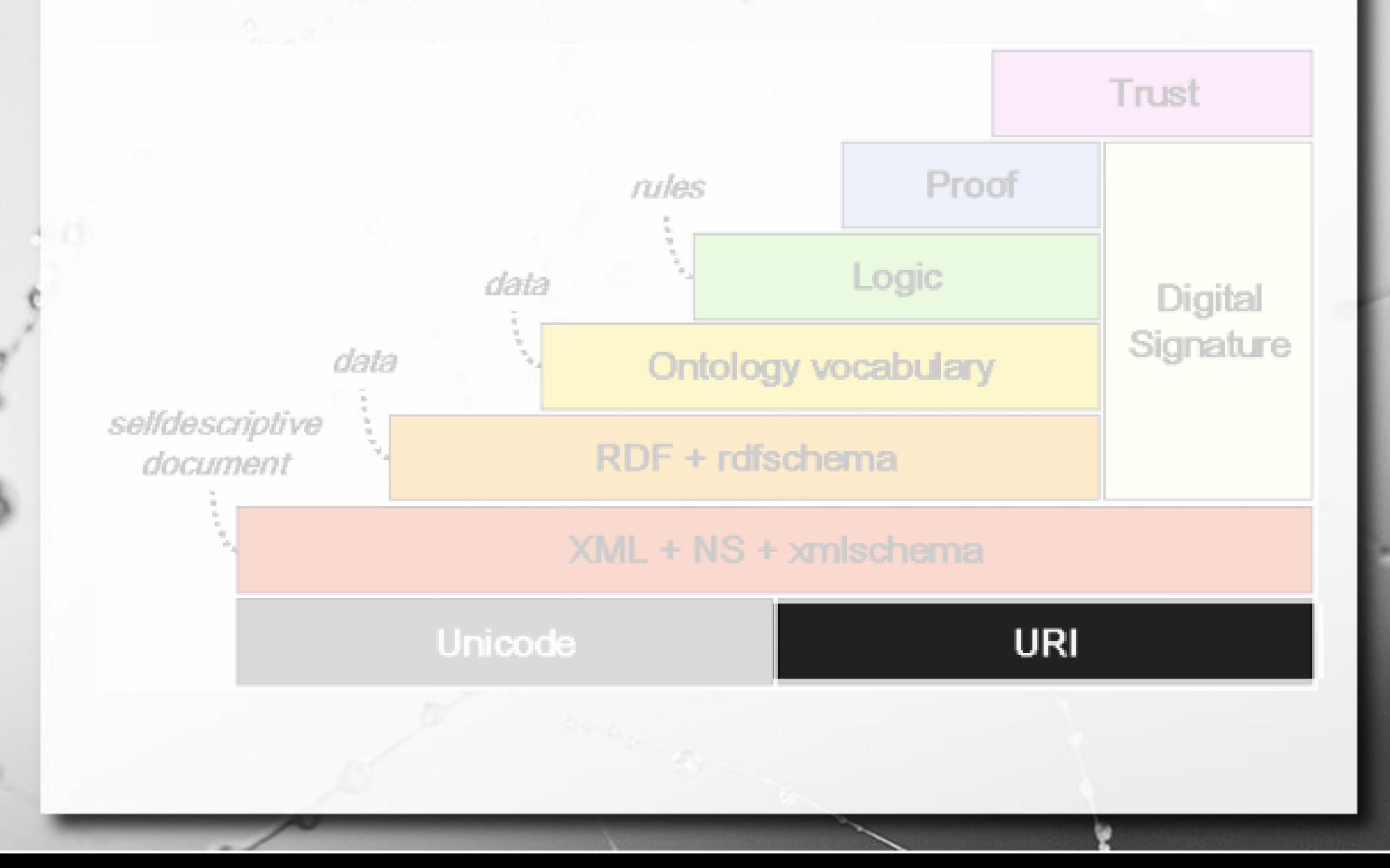

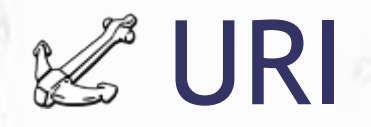

■ A identificação de um recurso é feita através de um URI – Uniform Resource Identifier. **■ URI = URL ou URN** 

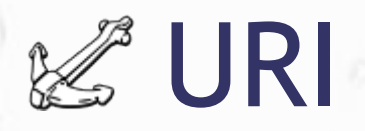

- URL (*Uniform Resource Locator*): identifica recursos por meio de sua localização física na Internet.
	- Ex.: http://www.paleo.org ftp://ftp.unicamp.br mailto:horacio@paleo.org
- URN (*Uniform Resource Names*): identificador é relacionado indiretamente com sua localização física na rede (exige um resolver).
	- Ex.: urn:ogc:def:uom:celsius

urn:mpegra:mpeg21:dii:iswc:T-041.220.506-1

#### Usando uma URN OGC

#### ▪ Como definir uma unidade Celsius? urn:ogc:def:uom:celsius

1.É uma definição OGC

n

2.É uma unidade de medida (baseado na tabela)

3.Temperatura Celsius

**datum:** datums **meridian:** prime meridians **ellipsoid:** ellipsoids **cs**: coordinate systems **method:** operation methods **pixelInCell**: PixelInCell codes **rangeMeaning**: meaning codes **axisDirection**: axis direction codes **uom:** units of measure

**crs:** coordinate reference systems **axis:** coordinate system axes **coordinateOperation:** coordinate operations **parameter**: operation parameters **group:** operation parameter groups **derivedCRSType**: derived CRS type codes **verticalDatumType**: vertical datum type codes

# Combinação de URL e URN

- URL Persistente:
	- Tal como URN: Identificador relacionado indiretamente ao endereço real
	- Tal como URL: Sob a forma de URL indica o resolver
	- Ex.: http://purl.org/dc/elements/1.1/ http://doi.acm.org/10.1145/274440.274441

# Possibilidades da URI

▪ Fazer referência a um recurso.

ö

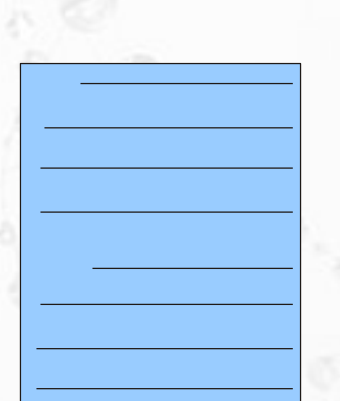

http://www.paleo.org/dinos.html

### Possibilidades da URI

▪ Fazer referência a um elemento dentro de um documento.

 $\mathcal{F}$ 

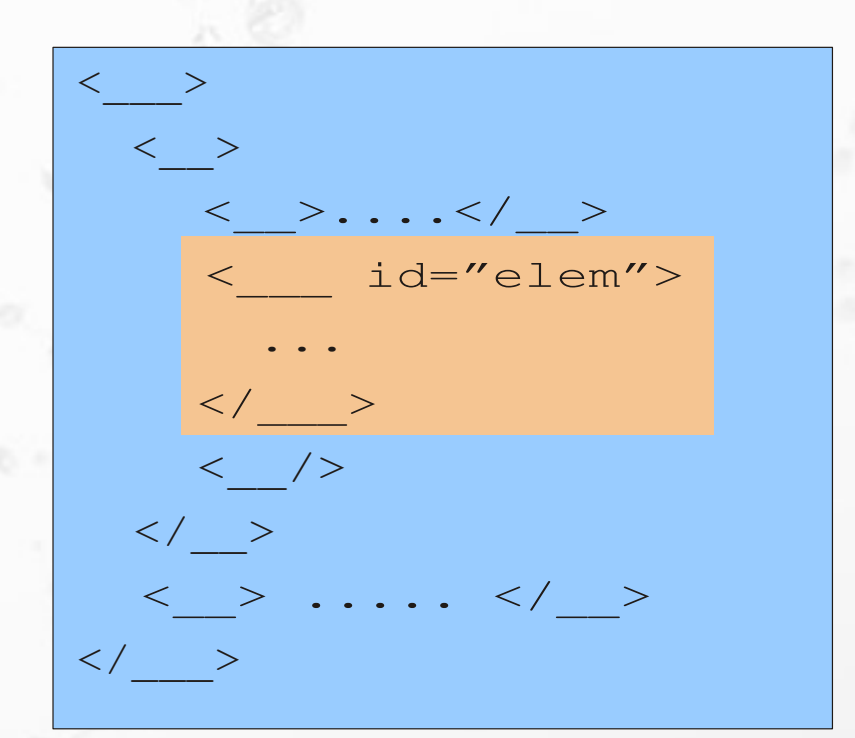

http://www.paleo.org/doc.xml#elem

### Componente 2: Unicode

 $\alpha$ 

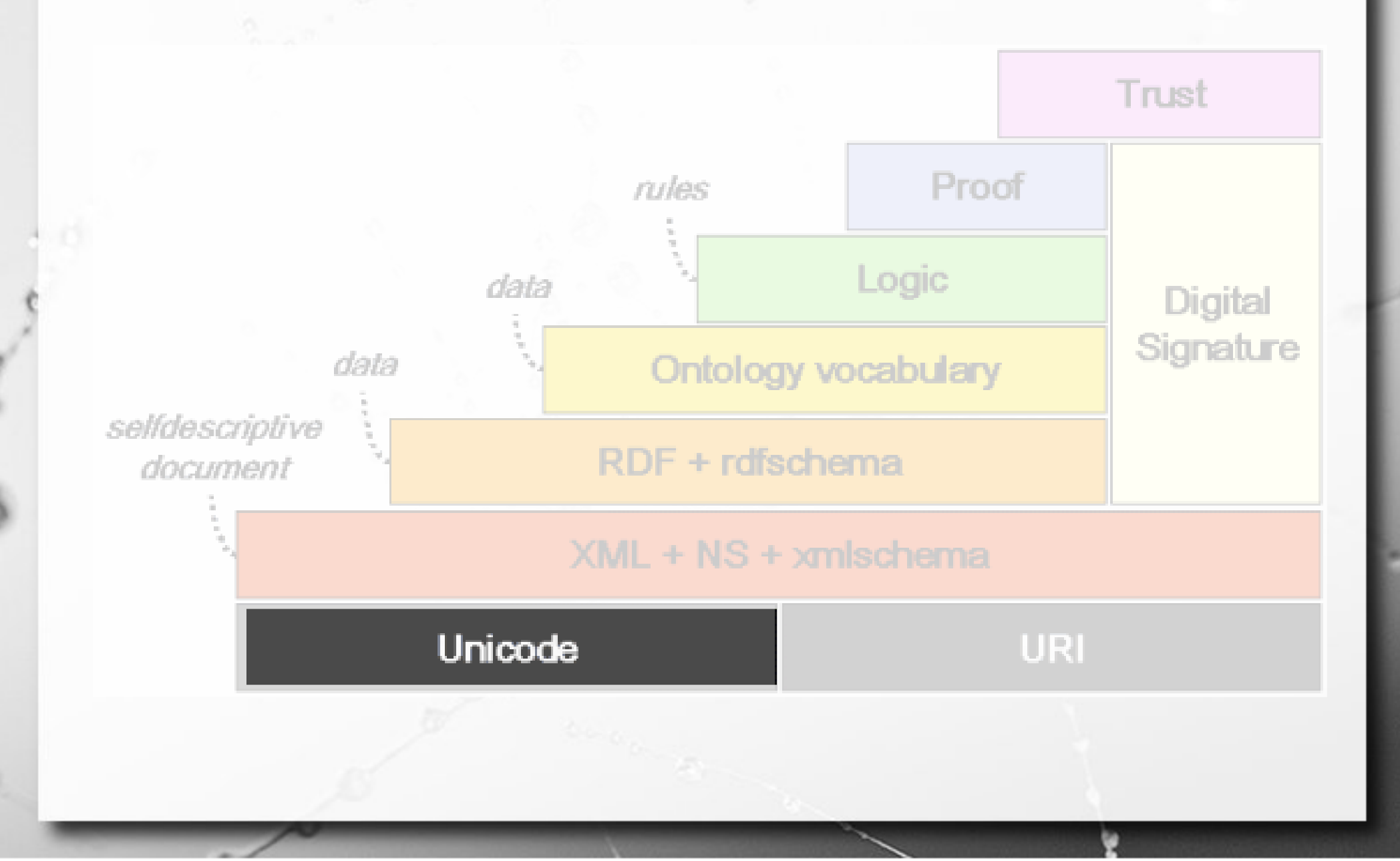

### Unicode

- Padrão para codificação de caracteres em texto
- Suporte à internacionalização e localização
- Mais de 128.000 caracteres
- **135 scripts (conjunto de caracteres para** suporte a línguas) modernos e históricos, bem como símbolos

### Componente 3: Namespaces

 $\alpha$ 

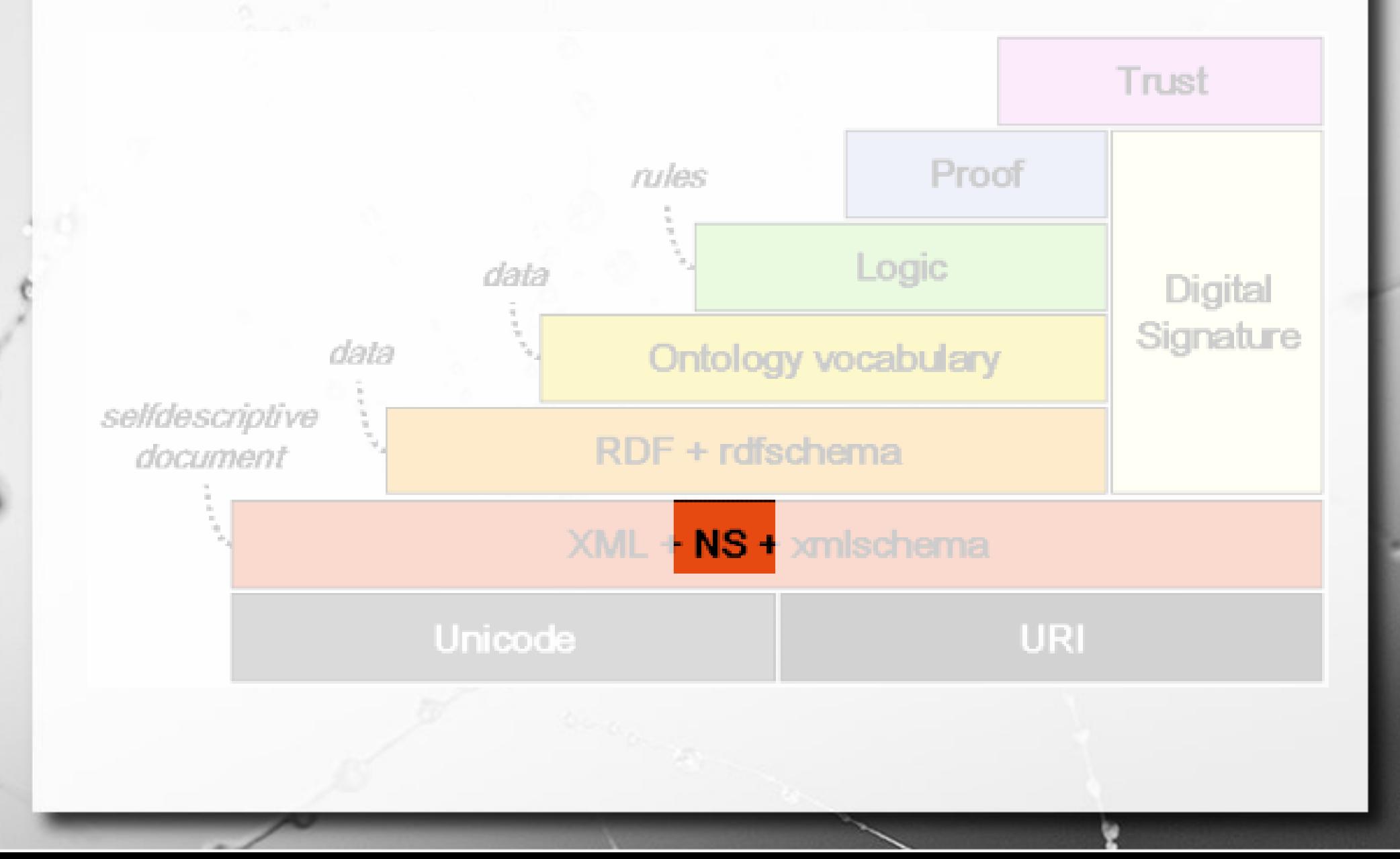

#### **■ URIs Dublin Core**

http://purl.org/dc/elements/1.1/creator http://purl.org/dc/elements/1.1/title http://purl.org/dc/elements/1.1/publisher

#### **■ URIs vCard**

http://nwalsh.com/rdf/vCard#Name http://nwalsh.com/rdf/vCard#Address http://nwalsh.com/rdf/vCard#Organization

**- Demarca vocabulários** ▪ Aumenta a legibilidade

n

#### **■ URIs Dublin Core**

dc: http://purl.org/dc/elements/1.1/

http://purl.org/dc/elements/1.1/creator http://purl.org/dc/elements/1.1/title http://purl.org/dc/elements/1.1/publisher

dc:creator dc:title dc:publisher

#### **■ URIs vCard**

vcard:  $\Rightarrow$  http://nwalsh.com/rdf/vCard#

http://nwalsh.com/rdf/vCard#Name http://nwalsh.com/rdf/vCard#Address http://nwalsh.com/rdf/vCard#Organization

vcard:Name vcard:Address vcard:Organization

■ Qualifica nomes de elementos e/ou atributos, conforme o vocabulário a que pertencem.

```
<ger:sentença xmlns:publ='http://www.publicar.org/esquema/'
             xmlns:ger='http://www.gerais.org/vocab#'>
<publ:autor cpf="487.526.548-74"> Horácio </publ:autor>
 <ger:ação> escreveu o
   <publ:publicação>
     <tipo> livro </tipo>
     <título> Vida dos Dinossauros </título>
   </publ:publicação>
</ger:ação>
```
<**/ger:sentença>**

### Componente 4: XML

 $\alpha$ 

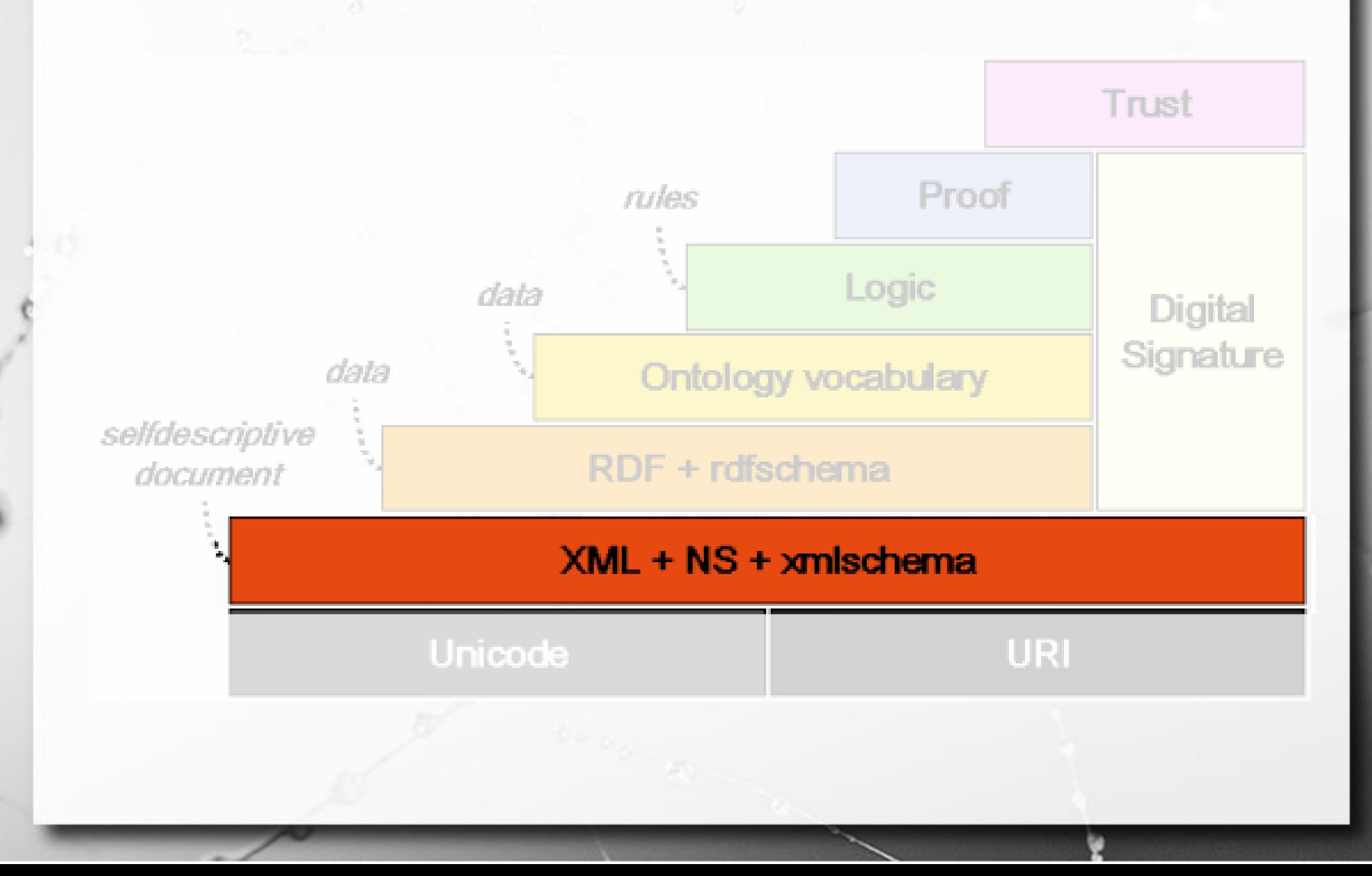

# XML – eXtensible Markup Language

 $\sigma$ 

#### XML

**- Lançada em 1996 como uma versão** simplificada da SGML (*Standard Generalized Markup Language*), para ser utilizada na *Web*.

# XML Dimensões

- **E Modelo Lógico Hierárquico, baseado em Documentos**
- **Example 1 Metalinguagem para a Web**

# XML Modelo Lógico Hierárquico, baseado em Documentos

# O Caso da Nota Fiscal

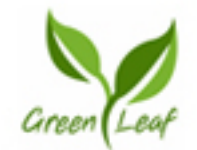

**Green Leaf Design** 111 Main Street Pleasanton, CA 99999 555.555.4444 info@greenleafdesign.com

#### **Bill To:**

**Agua Hotel and Resort** 1040 Boulevard Anytown, CA 94558 555-555-2222 (Phone) 555-555-2225 (Fax)

#### Ship To: **Agua Hotel and Resort** 1040 Boulevard Anytown, CA 94558 555-555-2222 (Phone)

#### **INVOICE**

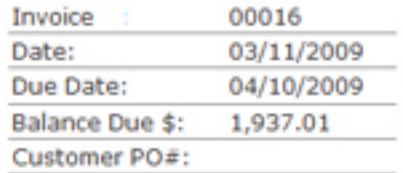

#### **Shipment Details:**

Carrier: USPS Method: Overnight Priority Tracking#: w126a5s4321sas Ship Date: 03/02/2009

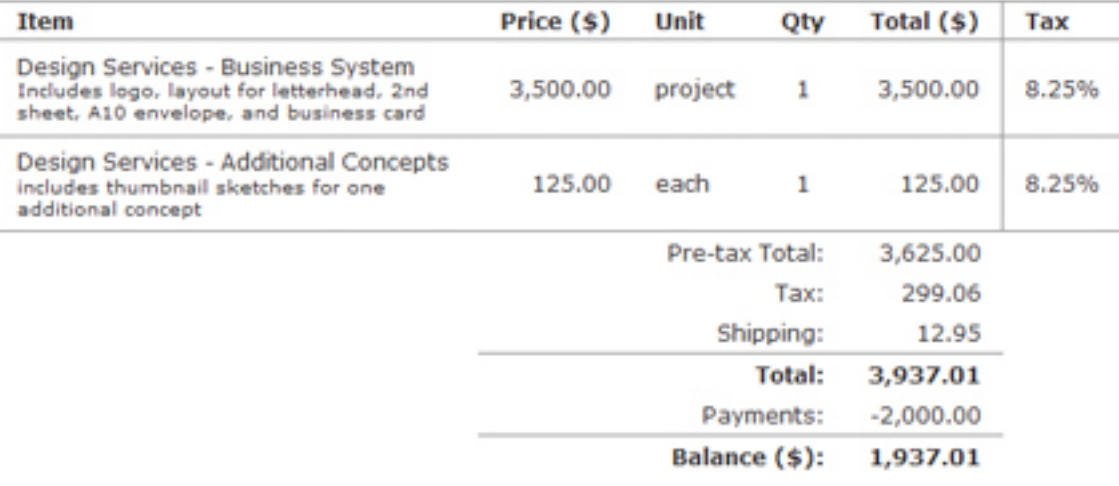

■ Considere o modelo de nota fiscal ao lado. Proponha um formato de armazenamento para representá-la.

#### **Notes**

Thanks for the work! Art hard copies and CD mailed to printer per instructions.

**Terms and Conditions** 

Balance Due Net 30 days.

Fonte: WorkPoint

http://www.workingpoint.com/features/invoicing
# Modelo Lógico

 $\alpha$ 

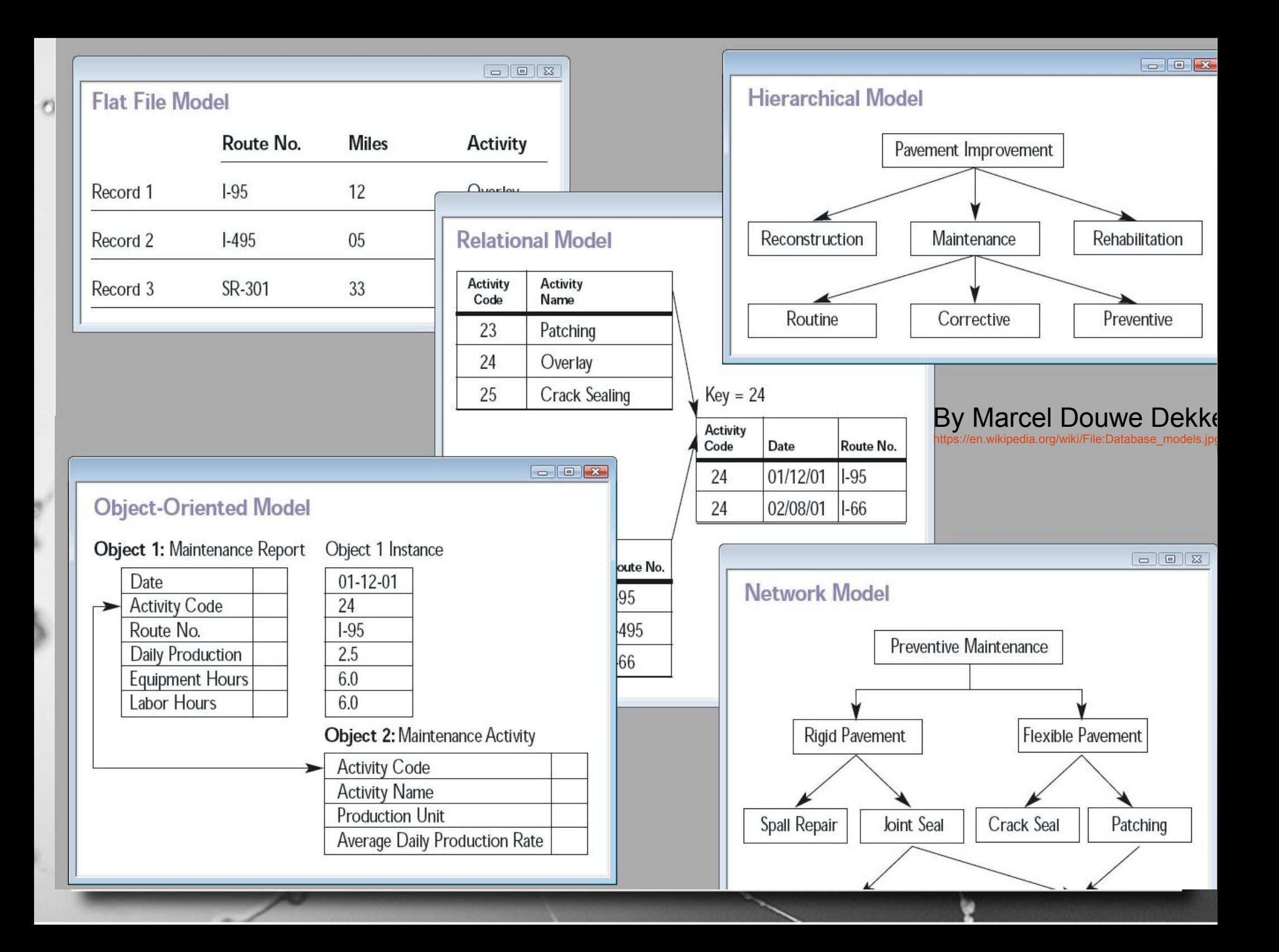

#### Visão de Banco de Dados Modelo

- **E** Hierárquico
- Baseado em documentos
- **Exemi-estruturado**

# Describing Prehistoric Animals

ö

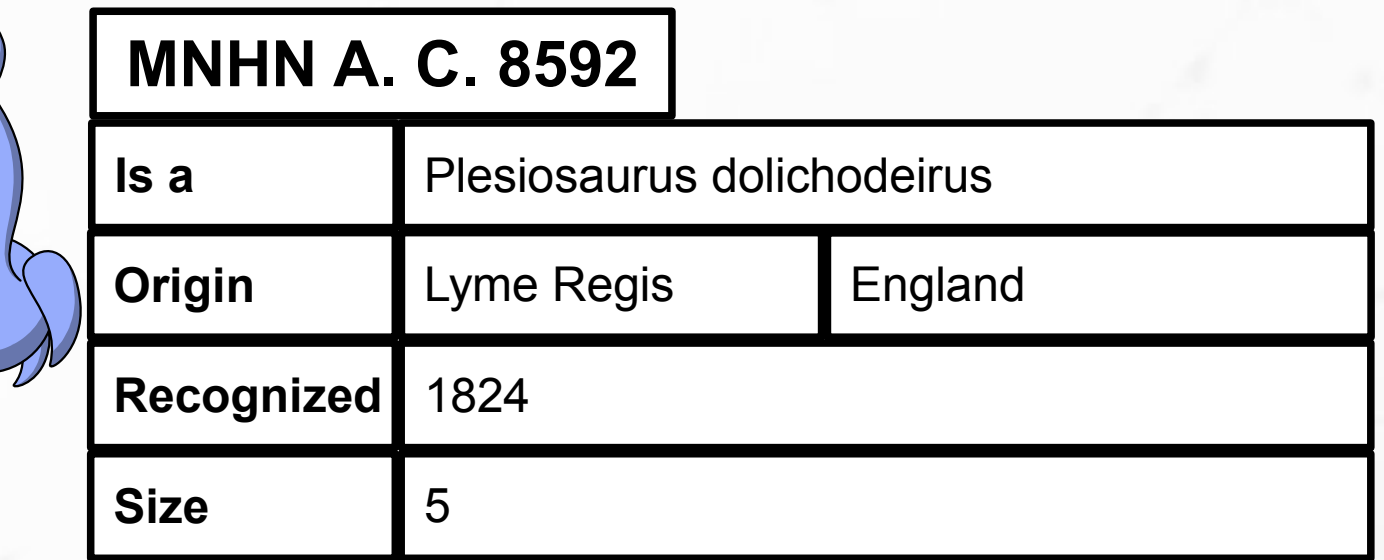

## Describing Prehistoric Animals

 $\alpha$ 

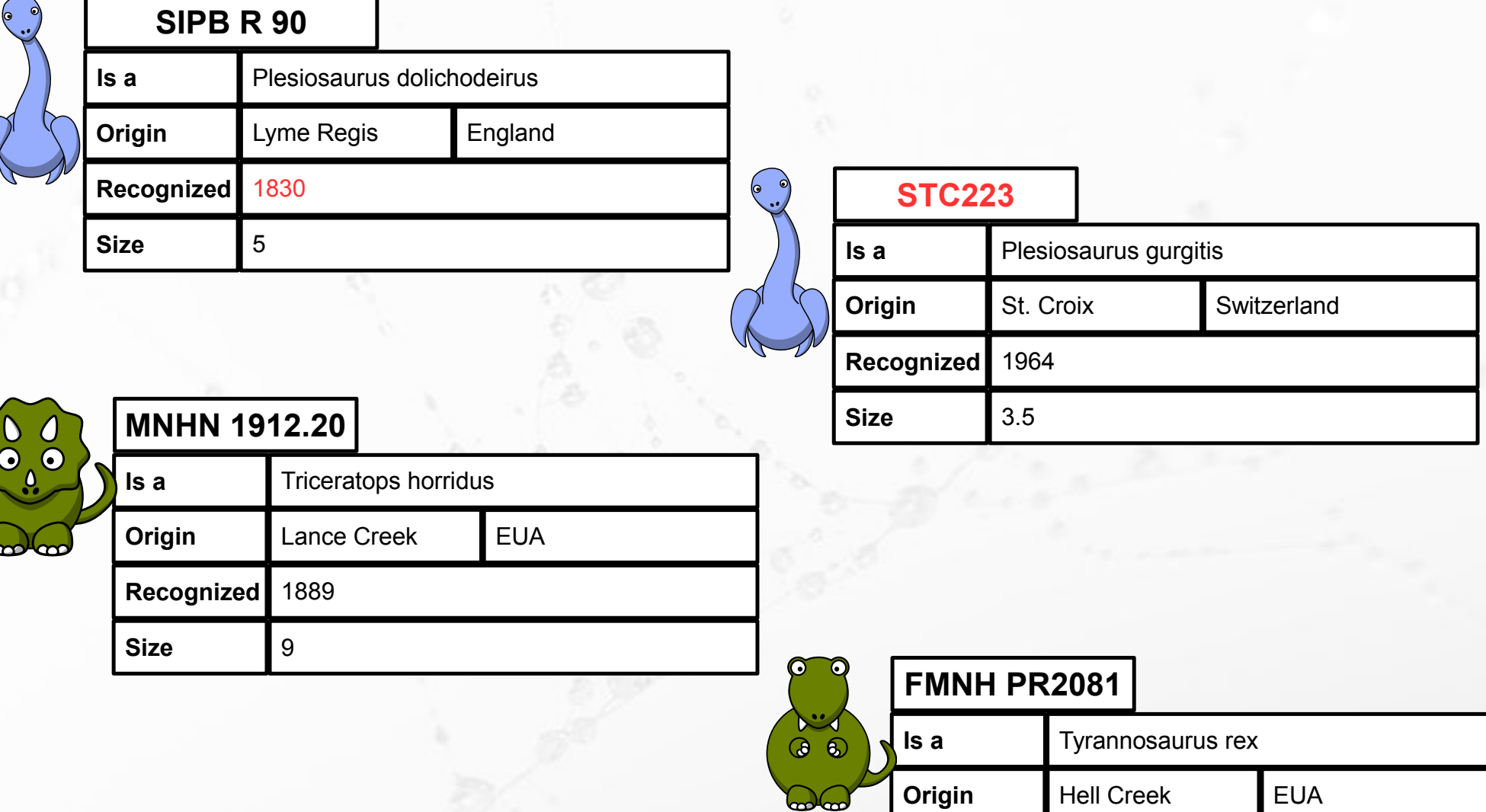

**Recognized** <sup>1990</sup> **Sue**

**Size** 12.3

Table

 $\circ$ 

 $\mathbb{Q}$ 

 $\mathbf{C}$ 

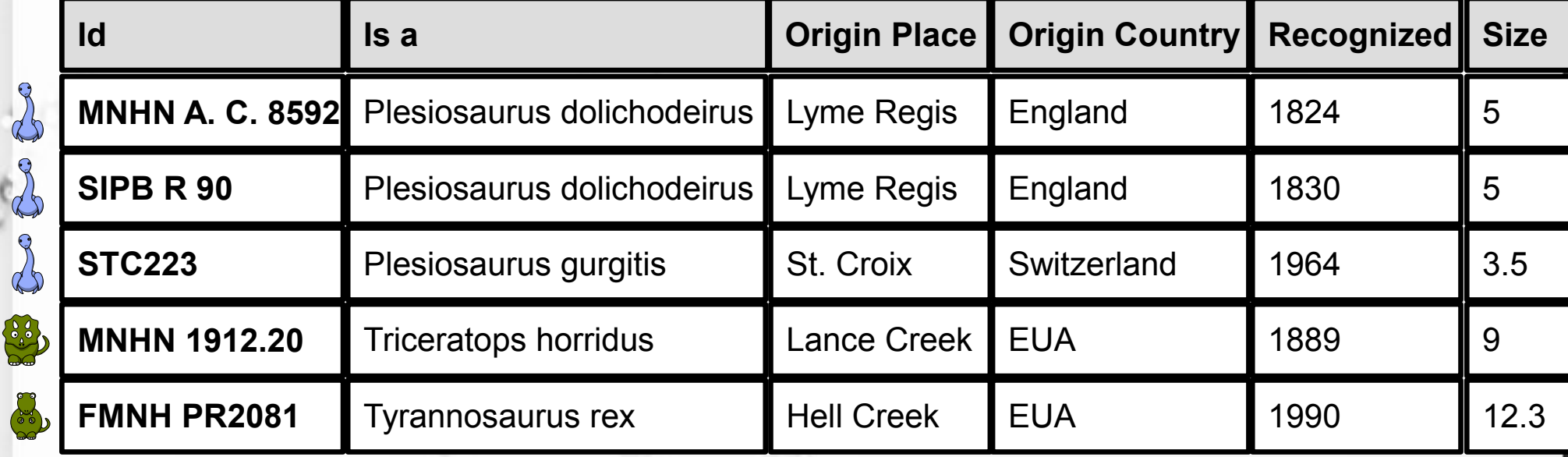

#### Modelo Hierárquico (Documentos/XML)

▪ Modelo autocontido adequado para a distribuição

ö

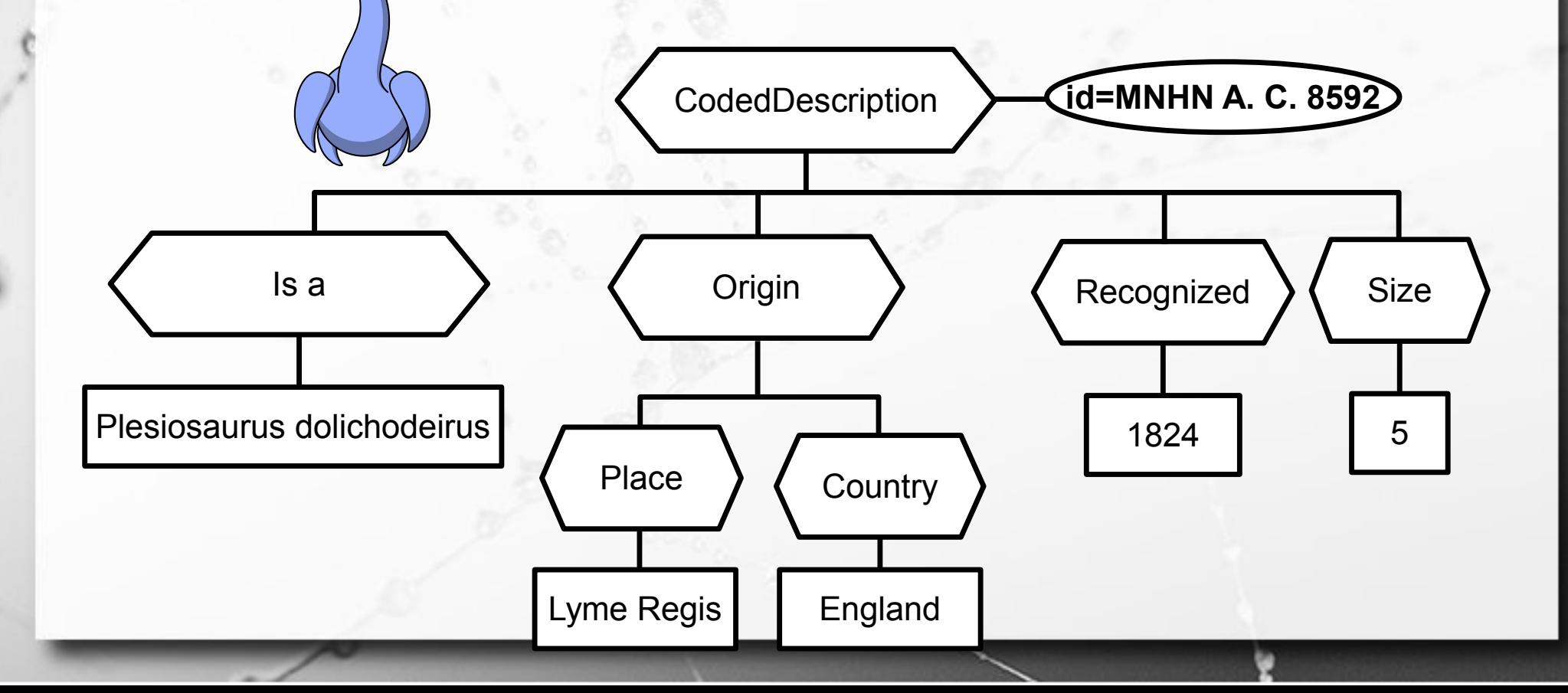

#### Modelo Hierárquico (Documentos/XML)

 $\alpha$ 

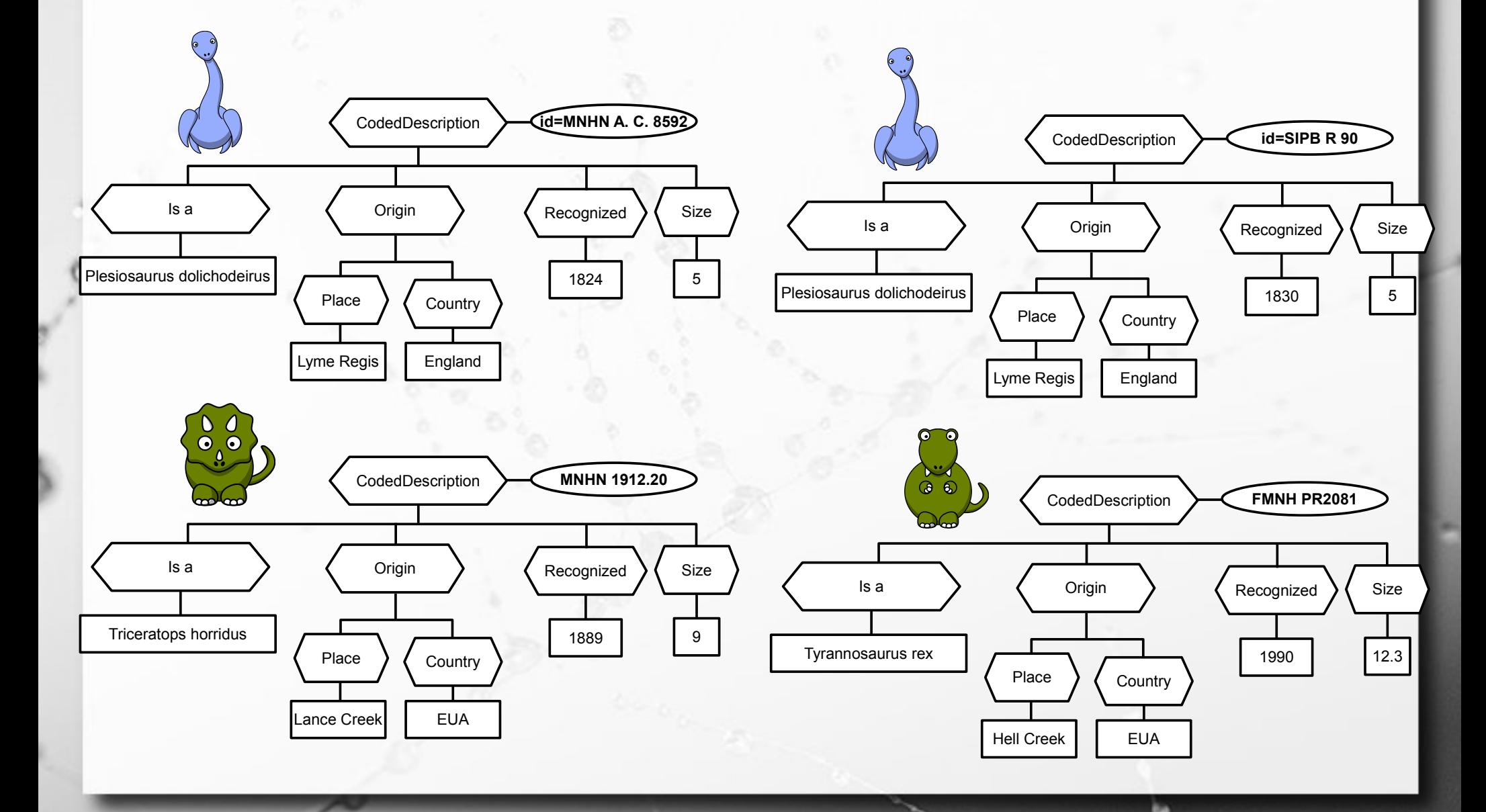

## XML Modelo Lógico Semi-estruturado

ö

#### Estruturado x Semi-estruturado

#### ■ Estruturado

- formato estrito
	- e.g., modelo relacional
- cada registro segue o mesmo formato

#### (Elmasri, 2010)

- Semi-estruturado
	- itens de dados podem ter estruturas variadas
	- grupos de itens compartilham estruturas

# Processando Dados

- Quanto mais "organizados" (estruturados) os dados, mas simples é o processamento
- Exemplo de dados **estruturados**: listas, tabelas, matrizes
- Exemplo de dados **não-estruturados**: texto, imagens, sons
- Exemplo de dados **semiestruturados**: árvores, grafos

## XML Metalinguagem e Linguagem para a Web

ö

## Metalinguagem

 $\sigma$ 

■ Tal como SGML, XML é uma metalinguagem. **ELTML ao contrário, foi escrita em SGML.** 

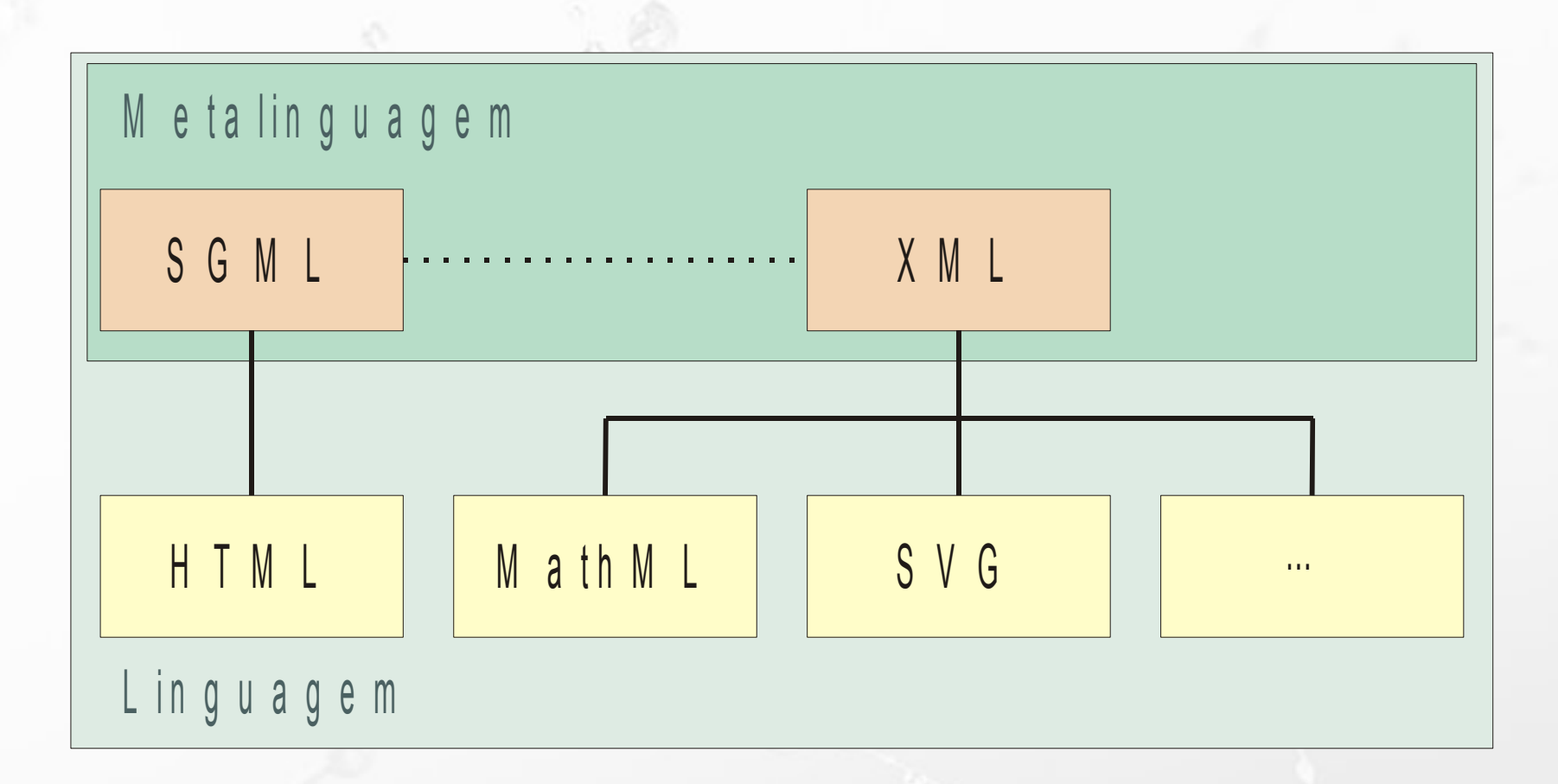

### SVG – Scalable Vector Graphics

- Formato XML para a representação de imagens vetoriais (Dahlström et al., 2011)
- **Example 13 Suporte nativo dos navegadores**

## Árvore SVG

<svg id="desenho" version="1.1" xmlns="http://www.w3.org/2000/svg" width="205" height="370">

> <rect style="fill:#552200"  $x=$  "77"  $y=$  "179" width= "50" height= "190"

 <circle style="fill:#005500" cx="102" cy="106" r="95" />

 $\langle$  svg>

 $\sigma$ 

#### Linguagem de Marcação

- Utiliza marcadores para agregar informações adicionais a documentos.
- Tomemos como exemplo a seguinte frase: Horácio escreveu o livro Vida dos Dinossauros.
- **Desejamos agregar informações que** identifiquem quem é o **autor** e qual a **ação** realizada.

#### Linguagem de Marcação

■ Os marcadores se diferenciam do conteúdo pelos símbolos "<" e ">" (seguem o mesmo princípio de HTML):

**<autor>**Horácio**</autor> <ação>**escreveu o livro Vida dos Dinossauros**</ação>**

• Os marcadores delimitam unidades estruturais denominadas **elementos**.

## Estrutura Hierárquica

- Marcações podem ser agrupadas hierarquicamente.
- Cada documento tem uma única raiz.
- A interpretação de cada marcador está subordinada a seu contexto.

```
<sentença>
   <autor>Horácio</autor>
   <ação>escreveu o
     <publicação>
       <tipo>livro</tipo>
       <título>Vida dos Dinossauros</título>
     </publicação>
   </ação>
</sentença>
```
#### Modelo de Dados XML

 $\alpha$ 

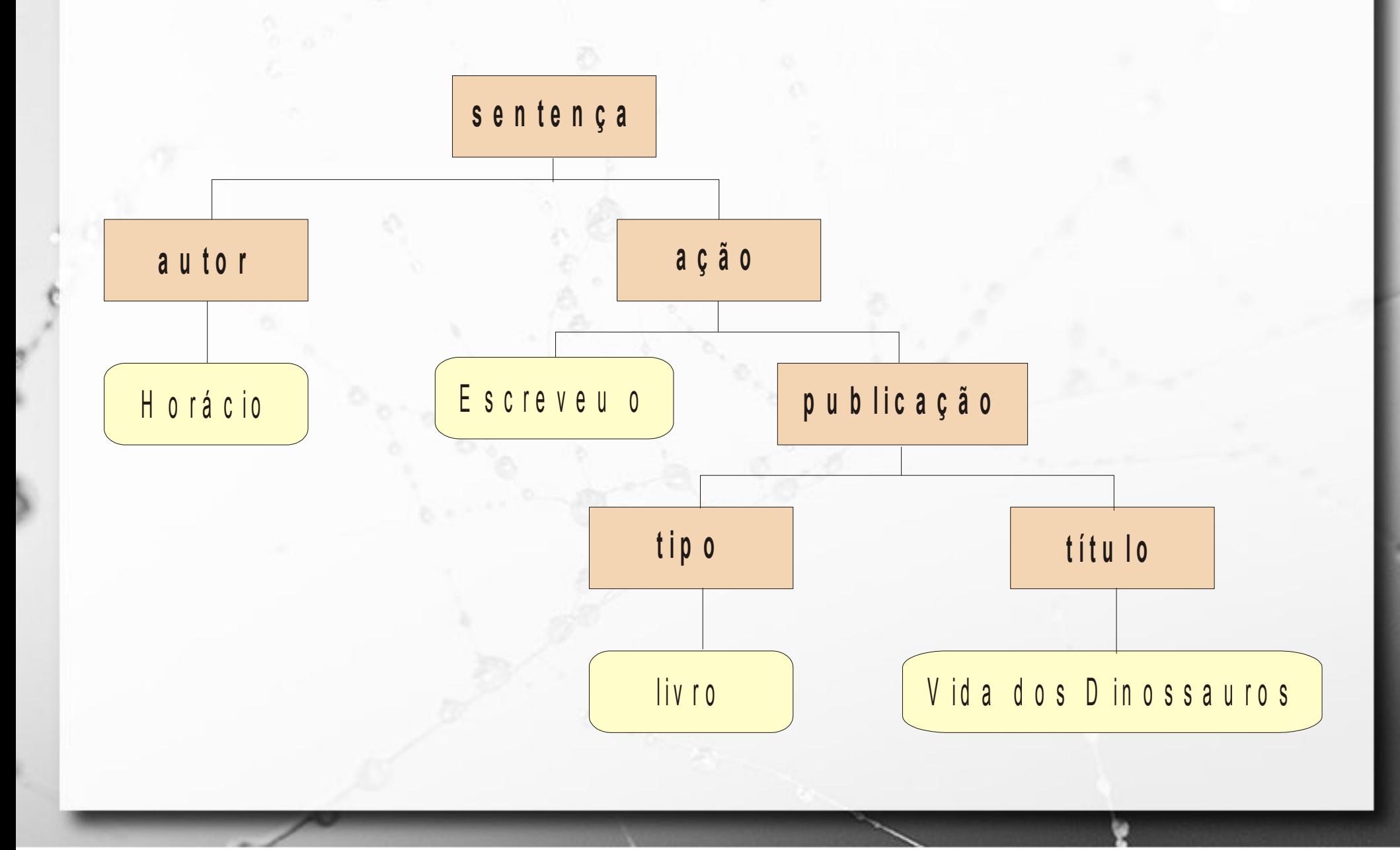

#### Elemento Vazio

■ Não contém outros elementos ou texto aninhados

<esgotado/>

n

#### Atributos

**Elementos podem conter atributos** 

#### ■ Não há dois atributos de mesmo nome no mesmo elemento

**<autor cpf="487.526.548-74" nascimento="12/5/1960">** Horácio **</autor>**

#### Links para Elementos

- $#$  no final da URI mais id do link
- elemento no documento cujo do valor do id seja igual ao que sucede o #

http://www.dominio.org/documento.xml#bibliografia

<\_\_\_>  $\langle \, \, \cdot \, \, \rangle$  $\langle \rangle > \ldots \langle \rangle / \rangle >$ id="elem"> ...  $\vert$  </\_\_\_> <\_\_/>  $\langle$  /  $\rangle$  $>$  ..... </  $>$  $\left\langle \gamma_{\rm max} \right\rangle$ 

http://www.paleo.org/doc.xml#elem

## Possibilidades da URI

■ Fazer referência a um elemento dentro de um documento.

# Relações em XML

 $\alpha$ 

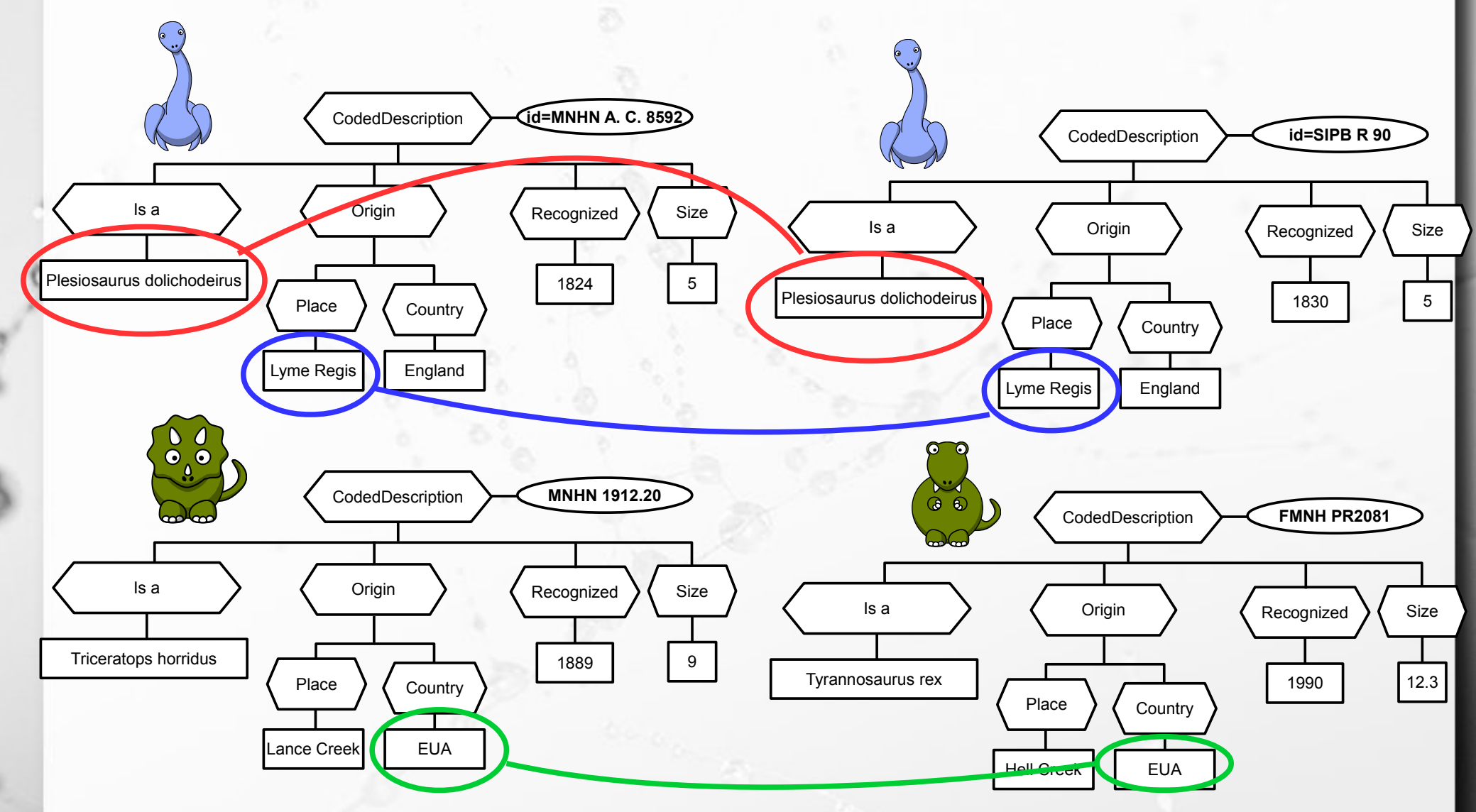

## Exercício 1

ö

#### Representar: Sr. Horácio é autor da página http://www.paleo.org/dino.html em XML

n

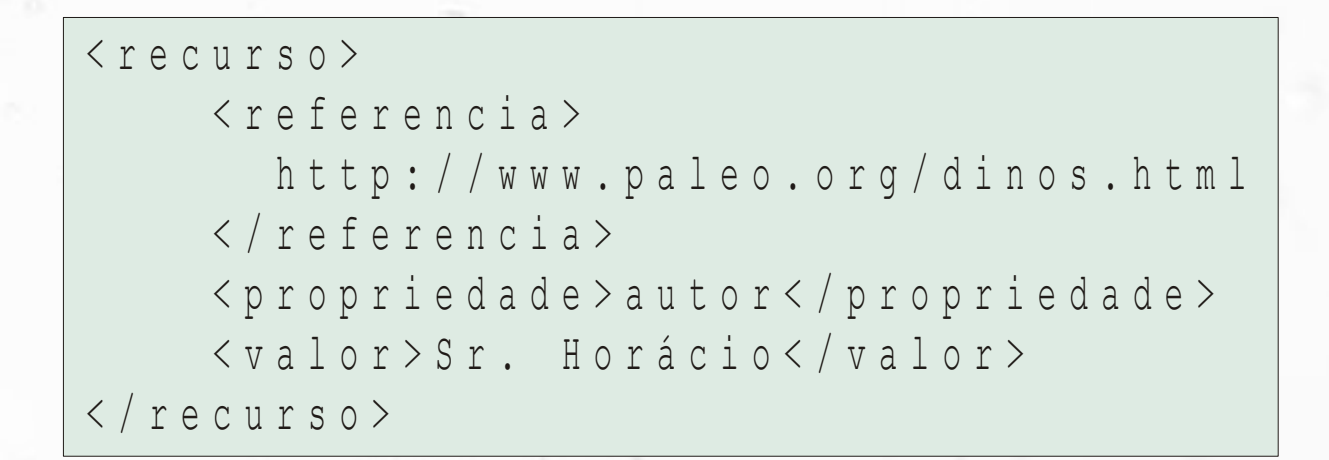

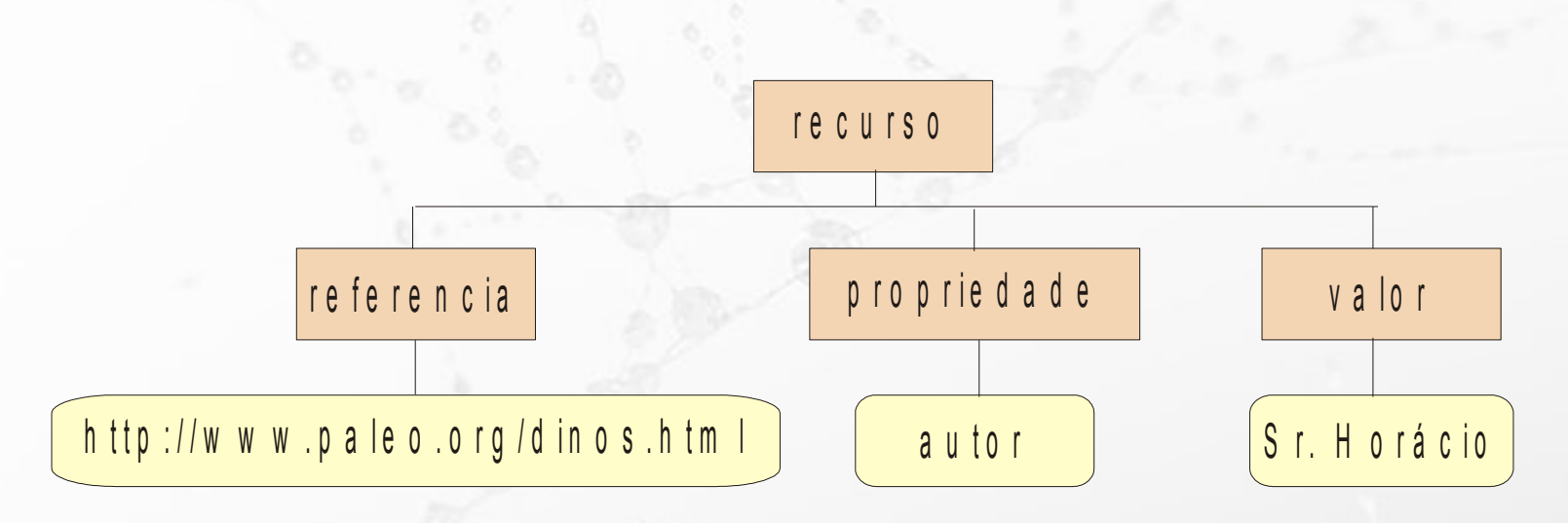

n

< r e c u r s o r e f e r e n c i a = " h t t p : / / w w w . p a l e o . o r g / d i n o s . h t m l " > < p r o p r i e d a d e r o t u l o = " a u t o r " > S r . H o r á c i o < / p r o p r i e d a d e >  $\langle$ /recurso>

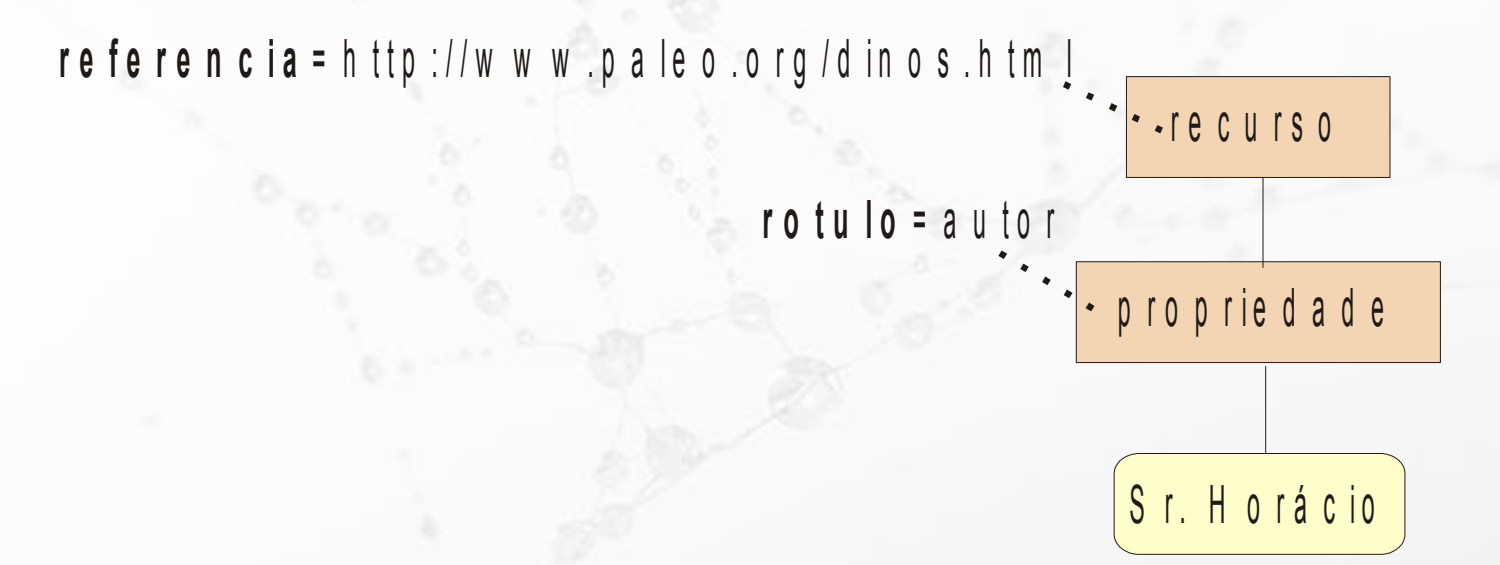

< r e c u r s o r e f e r e n c i a = " h t t p : / / w w w . p a l e o . o r g / d i n o s . h t m l " > < a u t o r > S r . H o r á c i o < / a u t o r >  $\langle$  / recurso >

**referencia** = http://www.paleo.org/dinos.html

 $\mathcal{F}$ 

r e c u r s o S r. H o rácio a u to r

<recurso referencia="http://www.paleo.org/dinos.html" autor="Sr. Horacio"/>

re ferencia = http://www.paleo.org/dinos.htm [

 $\mathcal{F}$ 

r e c u r s o

r o t u l o = a u t o

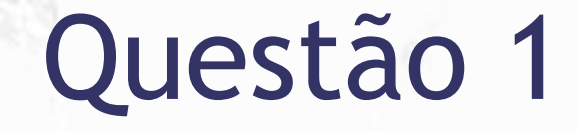

ö

#### Qual a melhor forma de realizar a representação?

# Modelos de Relações

 $\sigma$ 

# Embedded

 $\circ$ 

## Autor/Livro Embedded

 $\alpha$ 

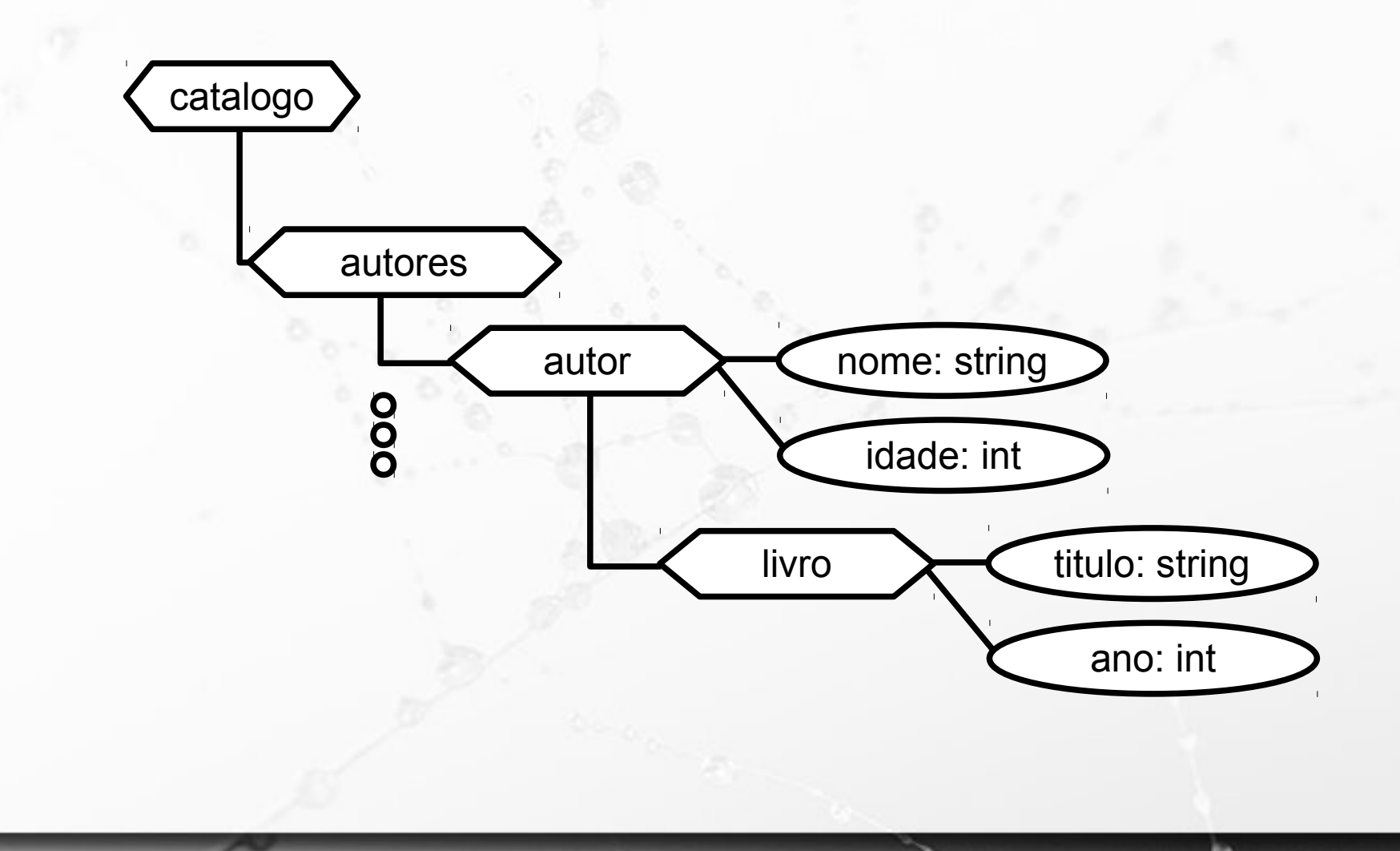

#### Livro Embedded em Autor

 "nome": "Doriana", "livro": { "titulo": "Horacio o dino", "ano": 2015

{

 $\mathcal{F}$ 

}

}

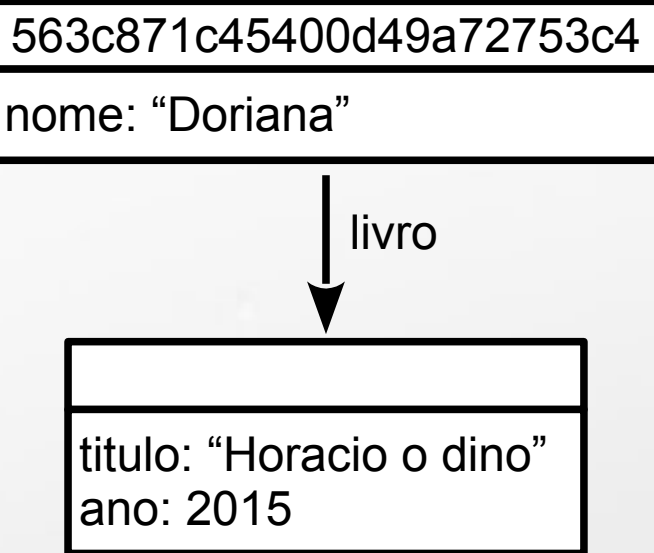

#### Livro Embedded em Autor 563c871c45400d49a72753c4

nome: "Doriana"

<catalogo>

Ö

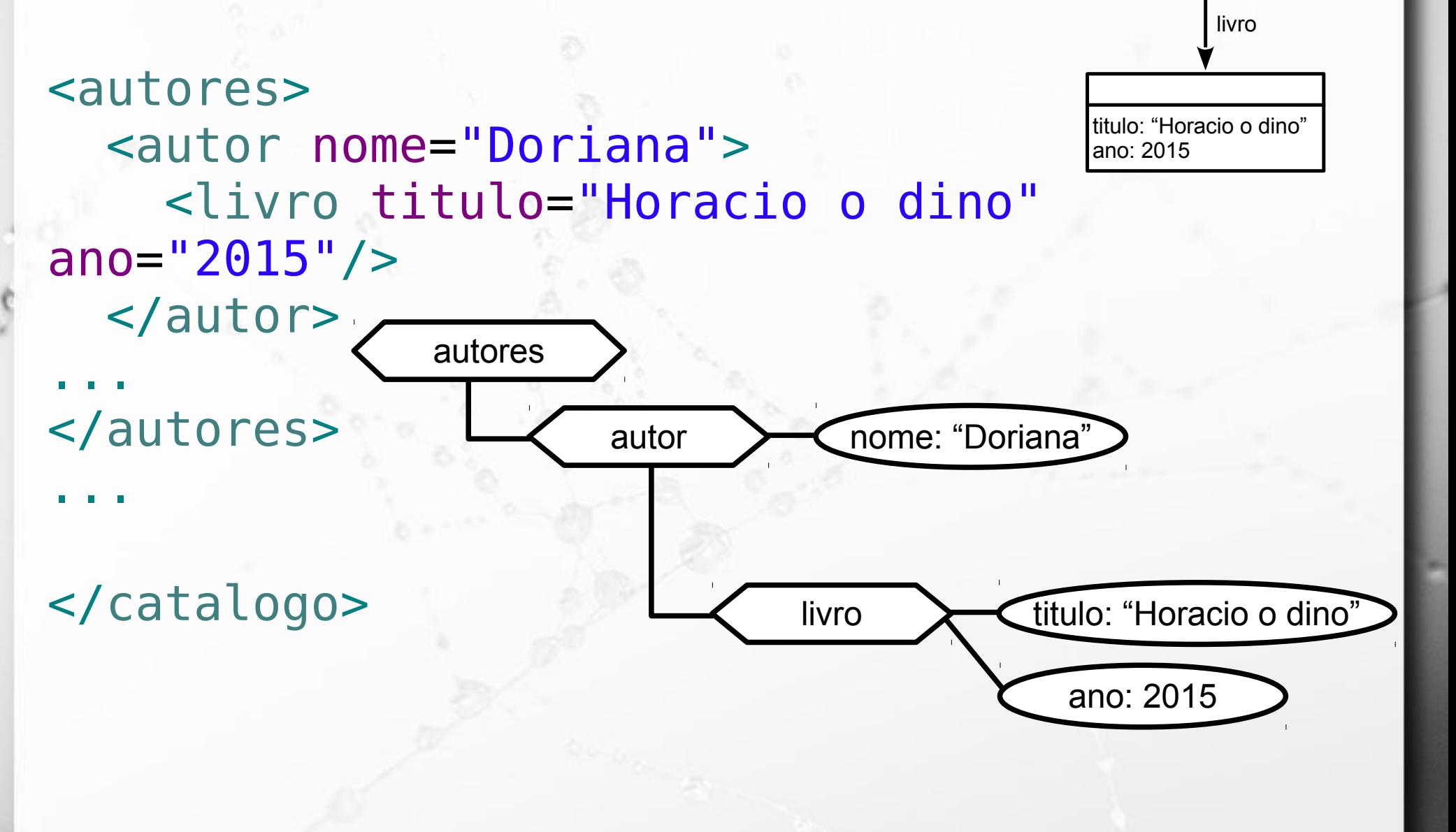

#### Livro Embedded em Autor

n

{ "nome": "Asdrubal", "nome": 25, "livro": { "titulo": "Vida sentimental dos dinossauros", "ano": 2013 } } titulo: "Vida sentimental dos dinossauros" livro 563c873745400d49a72753c5 nome: "Asdrubal" idade: 25

ano: 2013
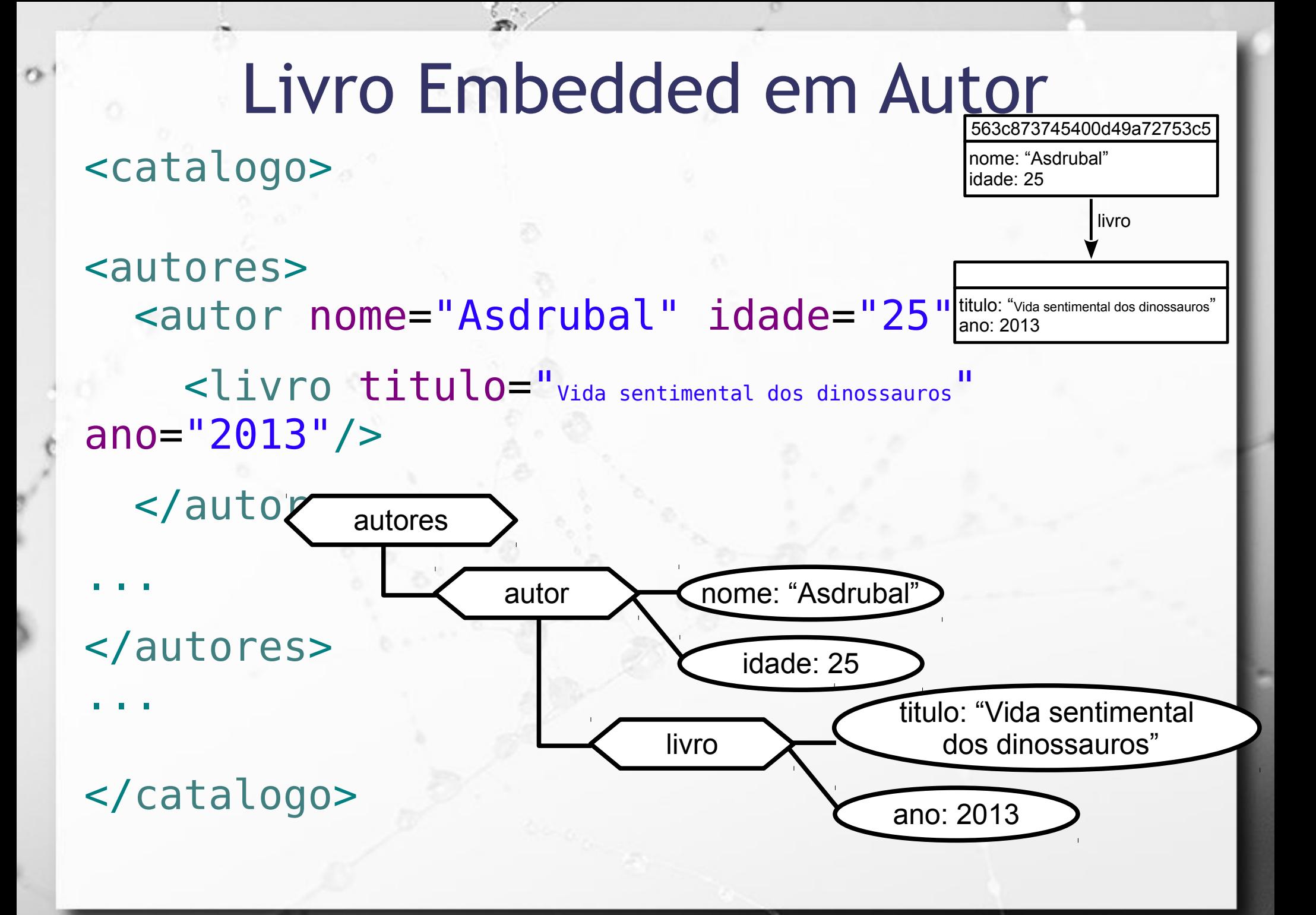

# Referências Cruzadas

 $\ddot{\circ}$ 

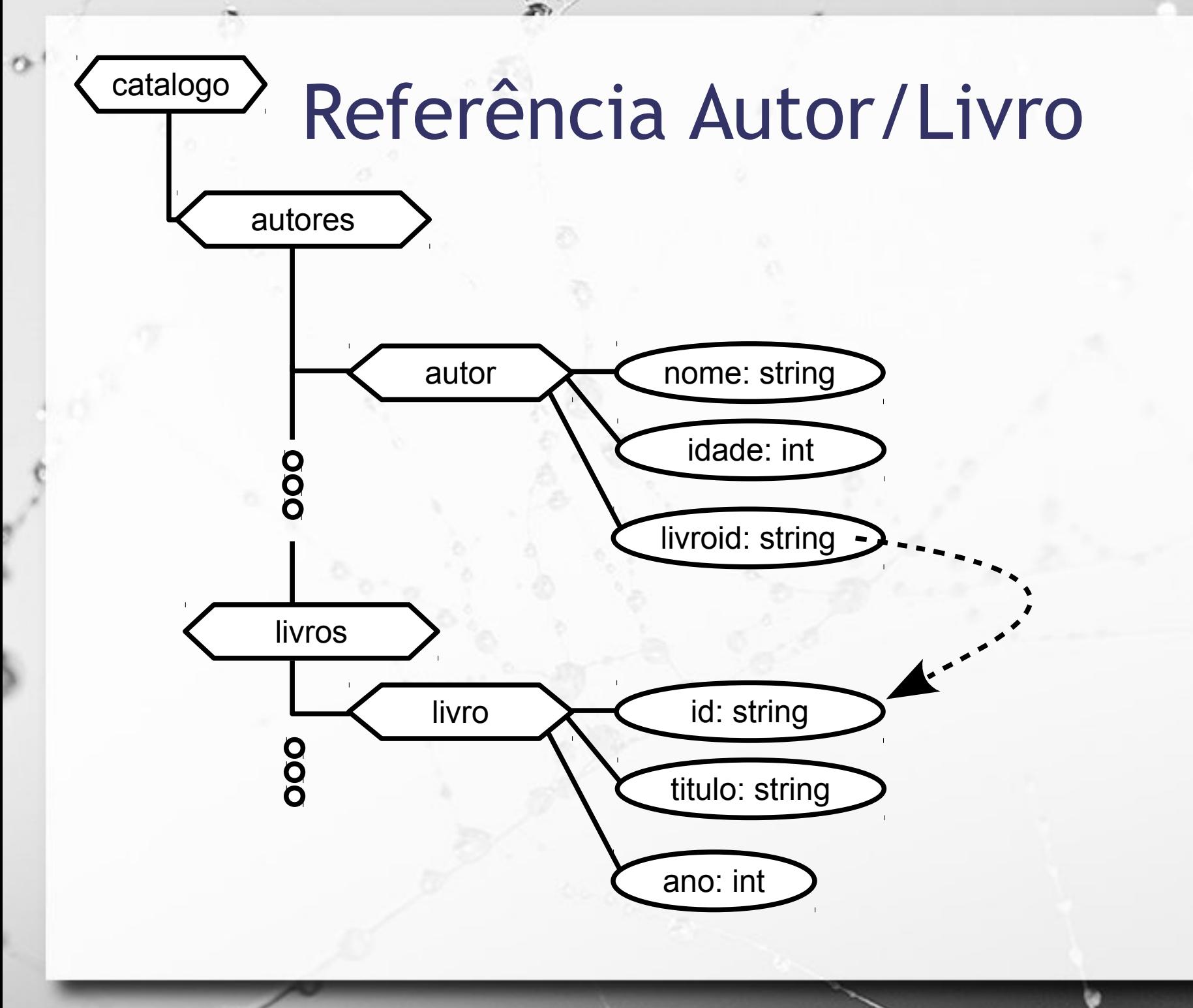

### Insert com "\_id" manual bloco livros

{

}

 "\_id": "livro-como-entender", "titulo": "Como entender seu dino", "ano": 2015

livro-como-entender

titulo: "Como entender seu dino" ano: 2015

<catalogo>

O

livro-como-entender

titulo: "Como entender seu dino" ano: 2015

### <livros> <livro id="livro-como-entender" titulo="Como entender seu dino" ano="2015" />

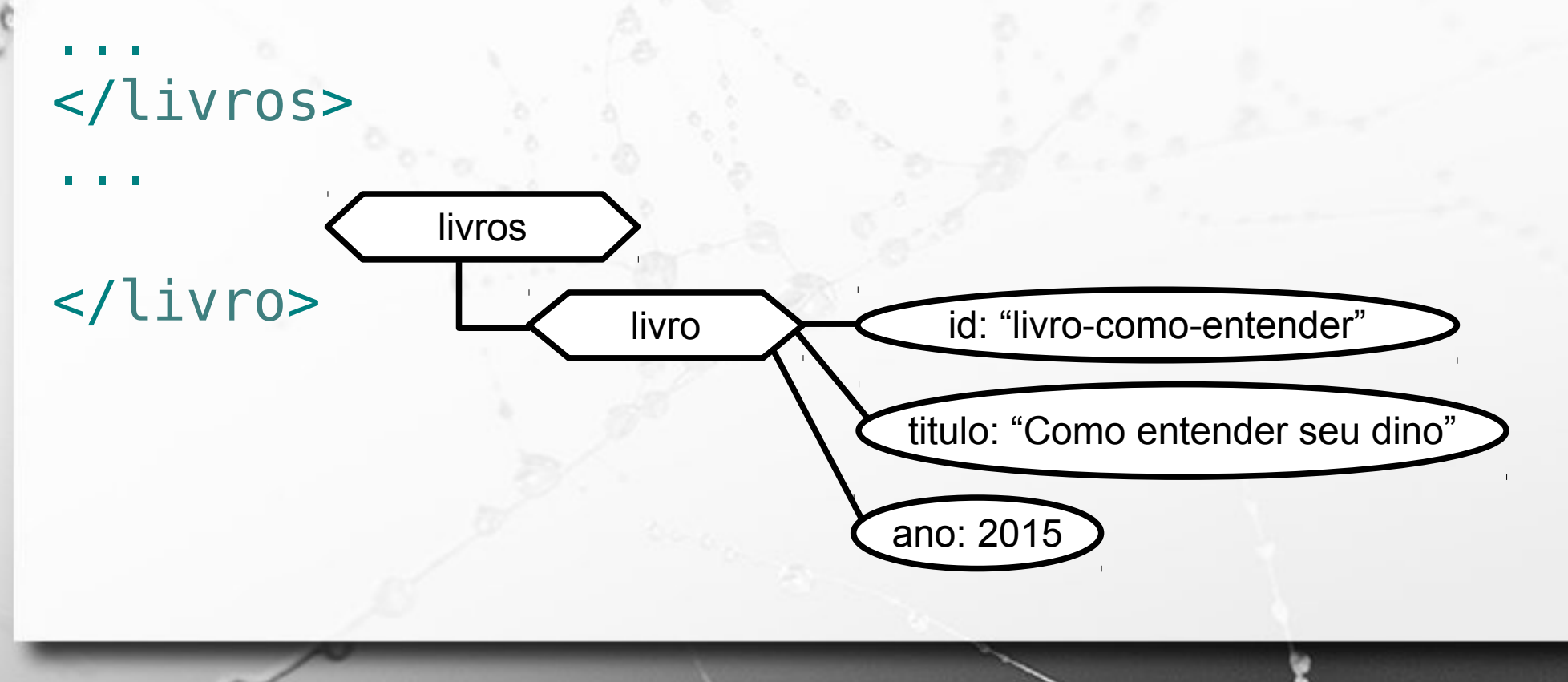

### Insert referência a livro bloco autores

{

}

 "\_id": "autor-alcebiades", "nome": "Alcebiades", "idade": 32, "livro": "livro-como-enidade: 32 autor-alcebiades nome: "Alcebiades"

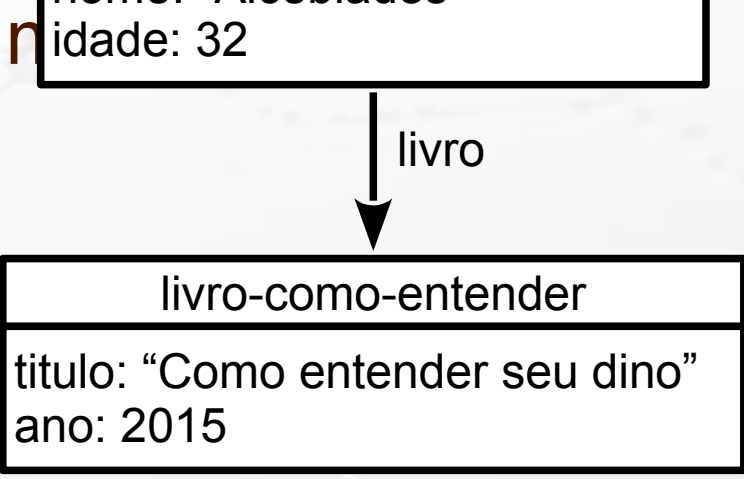

ö

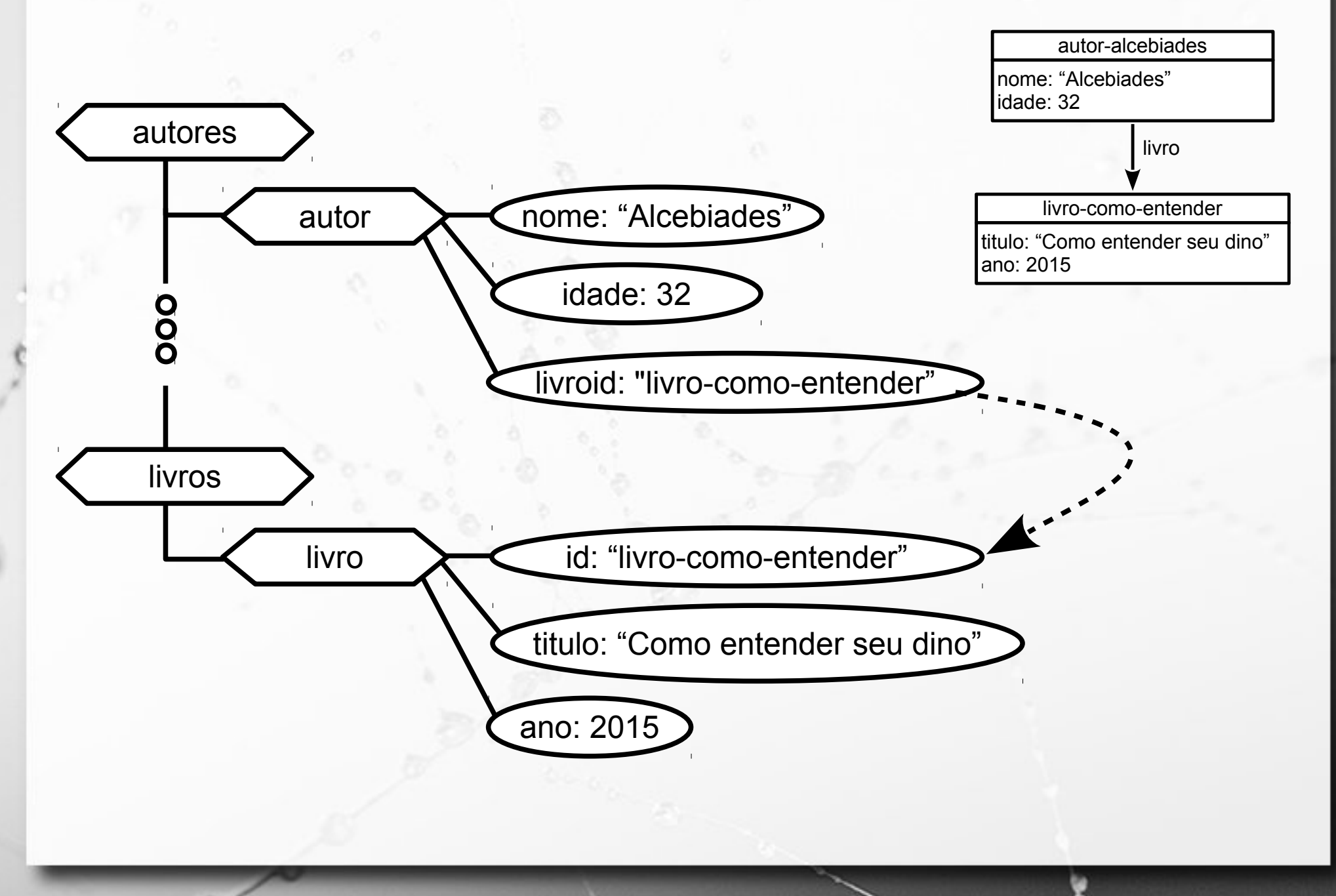

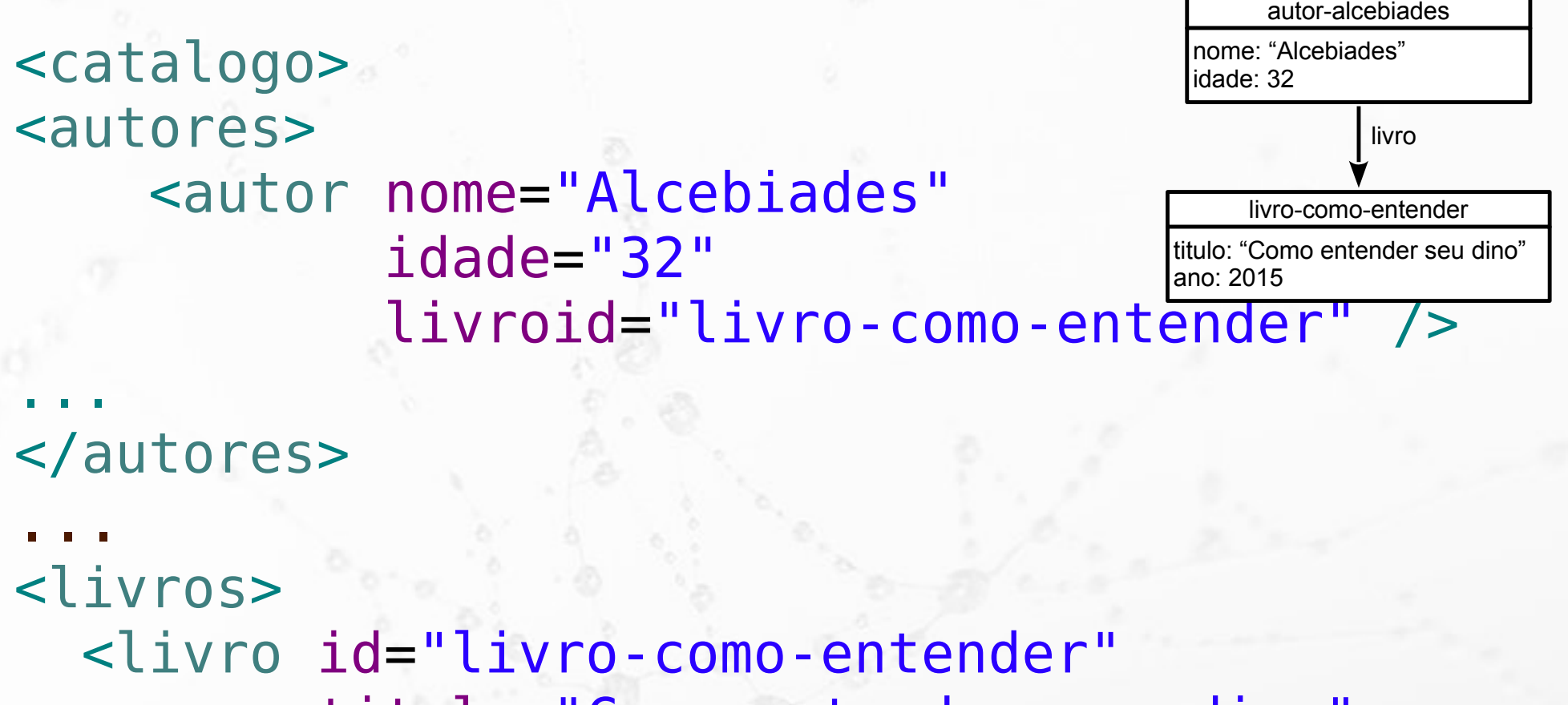

 titulo="Como entender seu dino" ano="2015" />

... </livros> </catalogo>

n

Ö

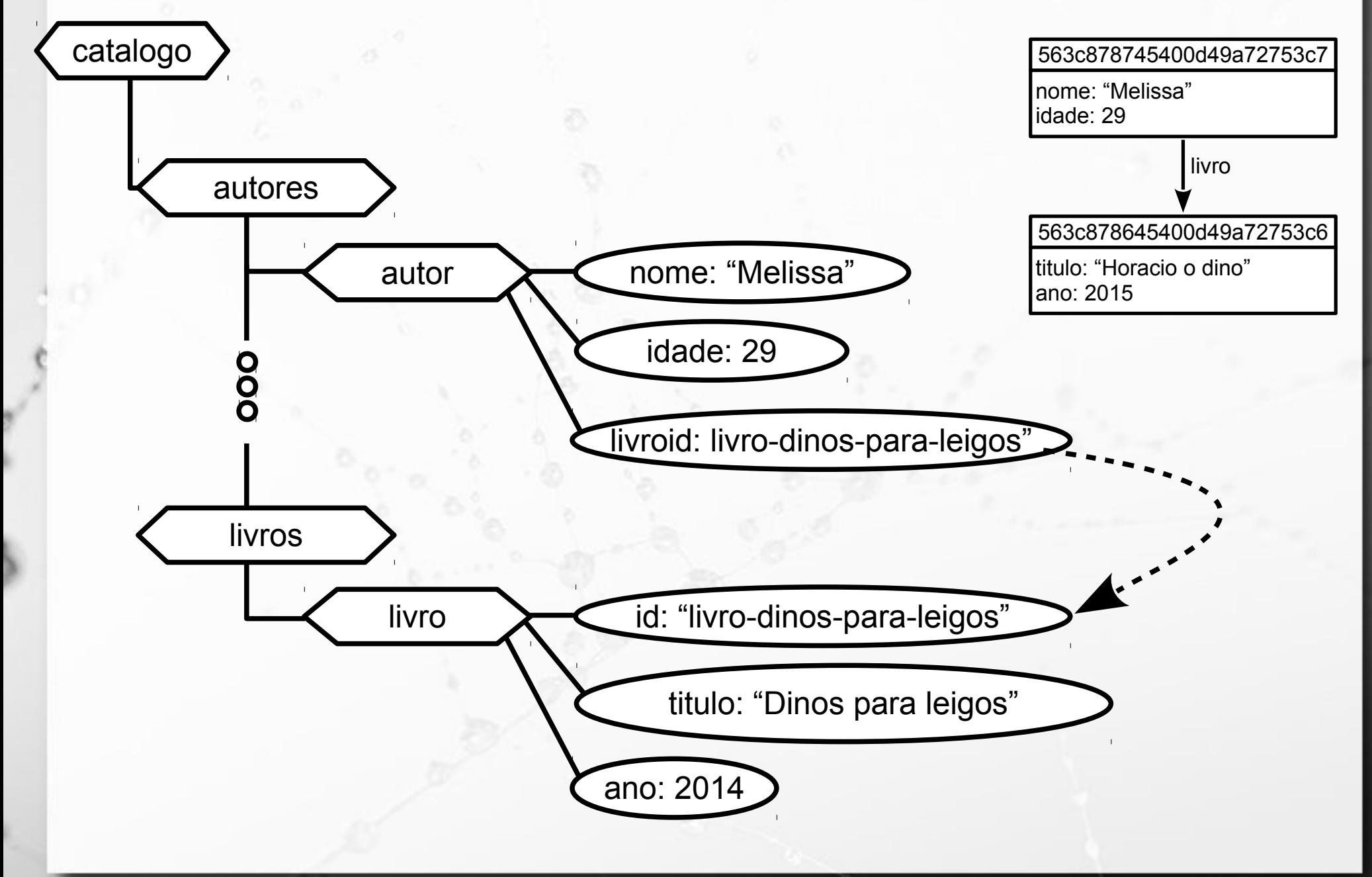

```
<catalogo>
<autores>
       <autor nome="Melissa"
                  idade="29"
                  livroid="livro-dinos-para-
leigos" />
...
</autores>
...
<livros>
<livro id="livro-dinos-para-leig\stackrel{{\small \sf dono:~2015}}{\textstyle \sf son} titulo="Dinos para leigo"
               ano="2014" />
                                                      563c878645400d49a72753c6
                                                     titulo: "Horacio o dino"
                                                      563c878745400d49a72753c7
                                                     nome: "Melissa"
                                                      idade: 29
```
livro

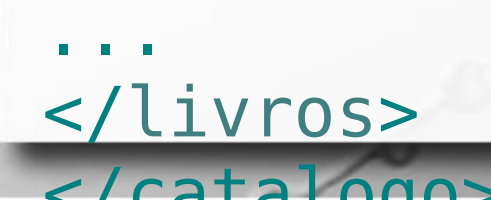

 $\sigma$ 

# Exercício 2

### Representar:

Sr. Horácio é autor da página http://www.paleo.org/dino.html em XML usando relacionamento entre elementos

# Validação de Documentos

▪ Documento bem formado: ▫ atende às regras de construção XML **· Documento válido:** ▫ bem formado ▫ atende a um esquema ◦ DTD

◦ XML Schema

# Validação de Documentos

 $\alpha$ 

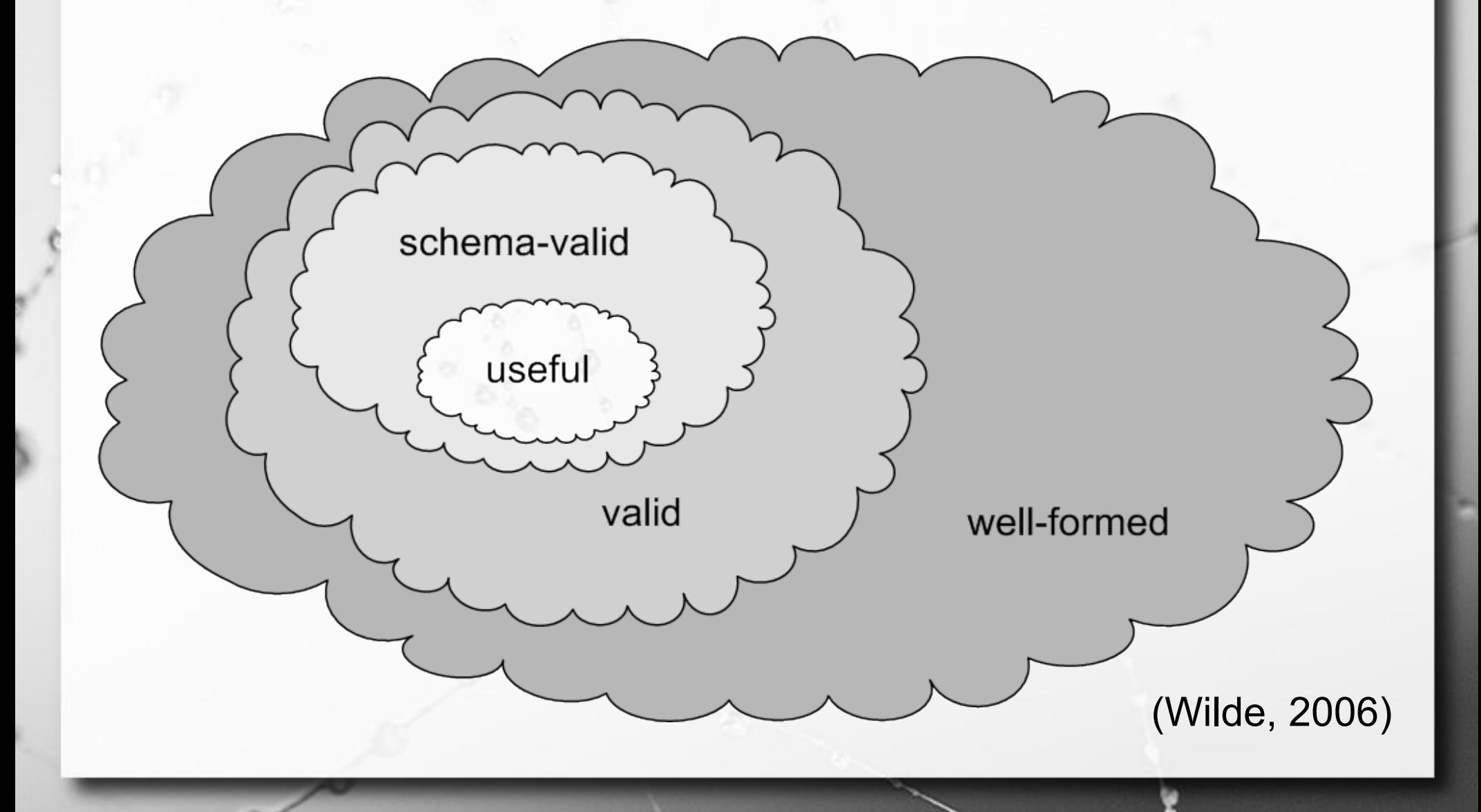

# DTD

■ O documento XML pode se basear em uma gramática definida através de uma DTD (*Document Type Definition*).

<!ELEMENT documento (topico+)>

<!ELEMENT topico (titulo, subtopico\*)>

<!ELEMENT titulo (#PCDATA)>

<!ELEMENT subtopico (titulo, #PCDATA)>

# XML Schema

▪ Padrão para definição de esquemas XML **E** Mais poderoso

ö

# XML Schema Tipos de Dados

ö

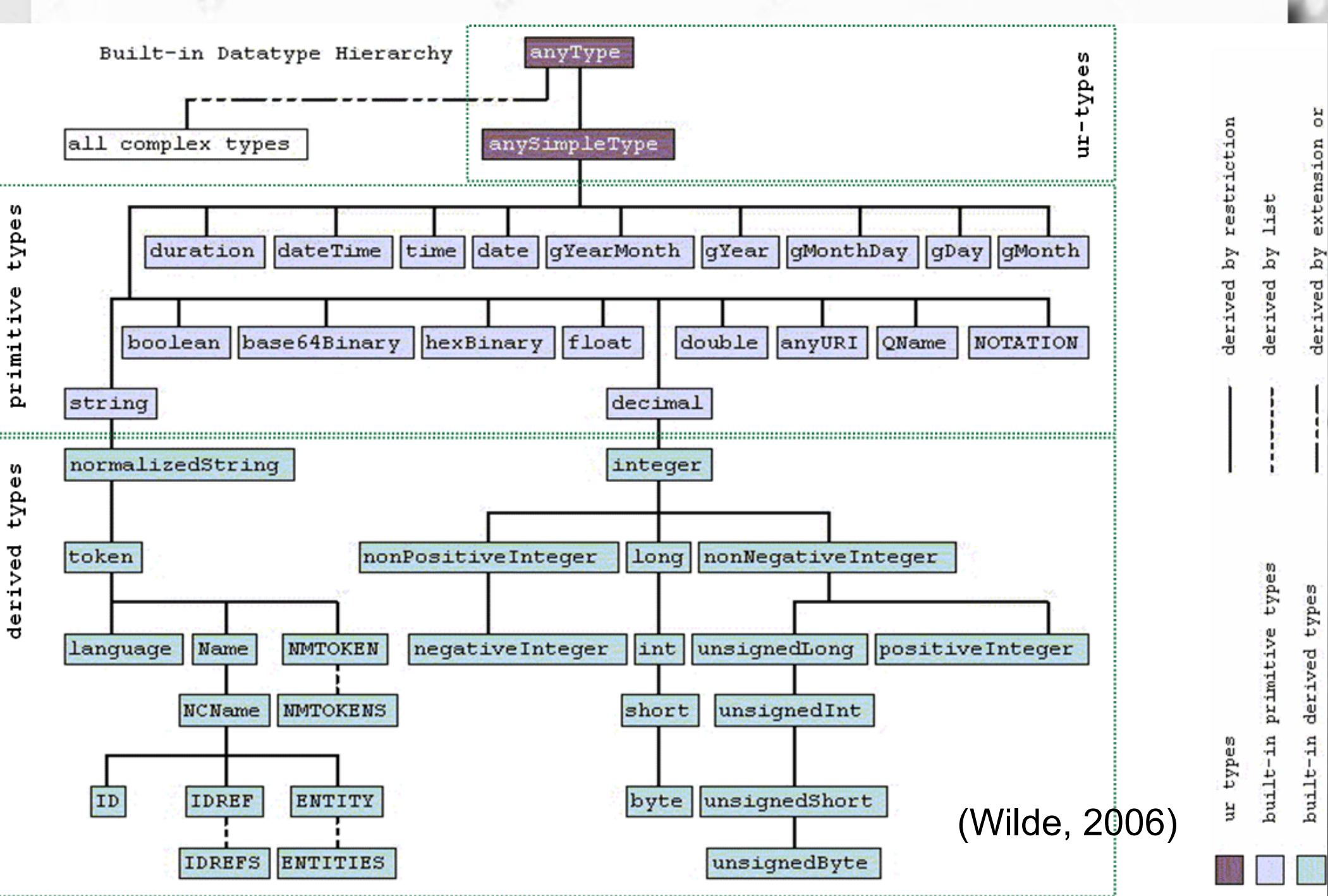

# Invoice Schema

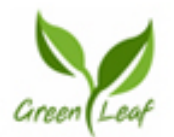

n

Green Leaf Design 111 Main Street Pleasanton, CA 99999 555.555.4444 info@greenleafdesign.com

#### **Bill To:**

**Agua Hotel and Resort** 1040 Boulevard Anytown, CA 94558 555-555-2222 (Phone) 555-555-2225 (Fax)

#### Ship To: **Agua Hotel and Resort** 1040 Boulevard Anytown, CA 94558 555-555-2222 (Phone)

### **INVOICE**

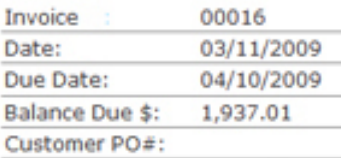

#### **Shipment Details:**

Carrier: USPS Method: Overnight Priority Tracking#: w126a5s4321sas Ship Date: 03/02/2009

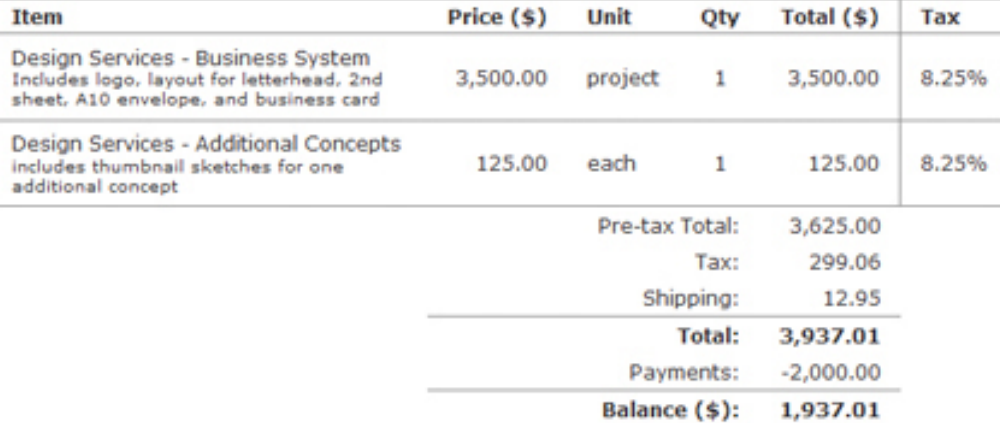

#### **Notes**

Thanks for the work! Art hard copies and CD mailed to printer per instructions.

**Terms and Conditions** 

Balance Due Net 30 days.

### Invoice number: 00016 Issue Date: 03/11/2009

### Simple and Complex Types

### ■ Simple Types

▫ **Não pode conter** elementos e atributos **agregados** ■ Complex Types

- **Pode conter** elementos e atributos **agregados**
- "In XML Schema, there is a basic difference between complex types which allow elements in their content and may carry attributes, and simple types which cannot have element content and cannot carry attributes."

# Associando Elementos e Atributos a Tipos

<attribute name="invoiceNumber" type="ID"> </attribute>

<element name="issueDate" type="date"> </element>

# Tipo Simples

**• Derivado de tipos simples existentes** ▪ String com restrições de tamanho: <simpleType name="InvoiceNumberType"> <restriction base="ID"> <length value="7"></length> </restriction>

</simpleType>

# Tipo Simples

**• Derivado de tipos simples existentes** ▪ String com restrições de tamanho: <simpleType name="DescriptionType"> <restriction base="string"> <minLength value="10"></minLength> <maxLength value="200"></maxLength> </restriction> </simpleType>

# Invoice Schema

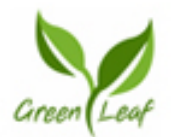

n

Green Leaf Design 111 Main Street Pleasanton, CA 99999 555.555.4444 info@greenleafdesign.com

#### **Bill To:**

**Agua Hotel and Resort** 1040 Boulevard Anytown, CA 94558 555-555-2222 (Phone) 555-555-2225 (Fax)

#### Ship To: **Agua Hotel and Resort** 1040 Boulevard Anytown, CA 94558 555-555-2222 (Phone)

### **INVOICE**

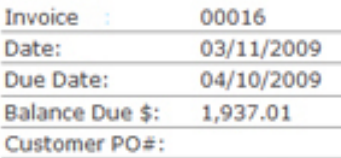

#### **Shipment Details:**

Carrier: USPS Method: Overnight Priority Tracking#: w126a5s4321sas Ship Date: 03/02/2009

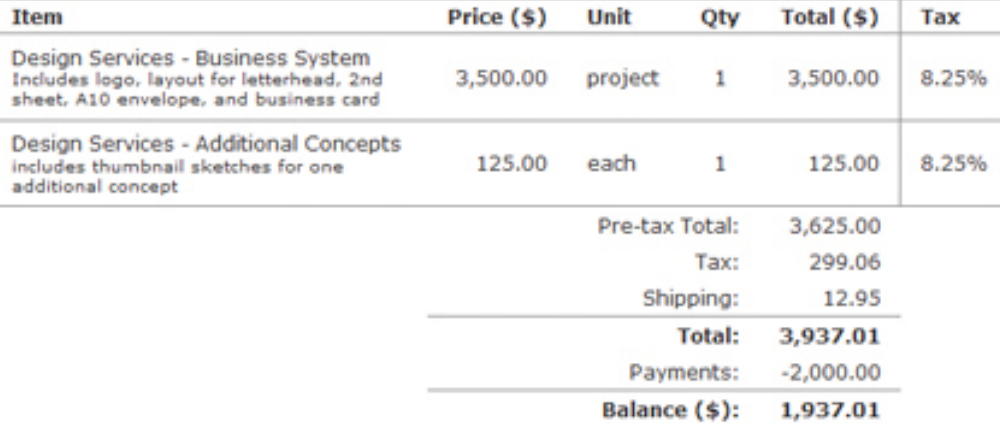

#### **Notes**

Thanks for the work! Art hard copies and CD mailed to printer per instructions.

**Terms and Conditions** 

Balance Due Net 30 days.

### Invoice number: 00016 Issue Date: 03/11/2009

# Tipo Composto

<complexType name="InvoiceType1"> <sequence> <element name="issueDate" type="date"></element> </sequence> <attribute name="invoiceNumber" type="ID"></attribute> </complexType>

 $\sigma$ 

### Tipo Composto

n

```
<complexType name="InvoiceType">
    <attribute name="invoiceNumber" type="tns:InvoiceNumberType" 
use="required"></attribute>
    <sequence>
        <element name="issueDate" type="date"></element>
        <element ref="tns:client"></element>
    </sequence>
</complexType>
```
## Exercício 3

**Escreva um modelo relacional compatível com** este exemplo:

<fichario> <individuo nome="Asdrubal da Silva"> <idade>15</idade> <genero>masculino</genero> </individuo> <individuo nome="Quincas Borba"> <idade>33</idade> <genero>masculino</genero> </individuo> <individuo nome="Doriana Margarina"> <idade>42</idade> <genero>feminino</genero> </individuo> </fichario>

 $\mathcal{F}$ 

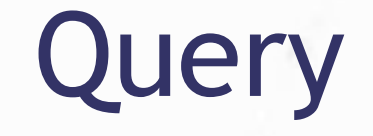

### ▪ **XPath**

▫ Especifica expressões na forma de caminhos que atendem padrões para alcançar nós específicos (elementos ou atributos)

### ▪ **XQuery**

▫ Queries para XML (usam XPath)

# XPath

 $\circ$ 

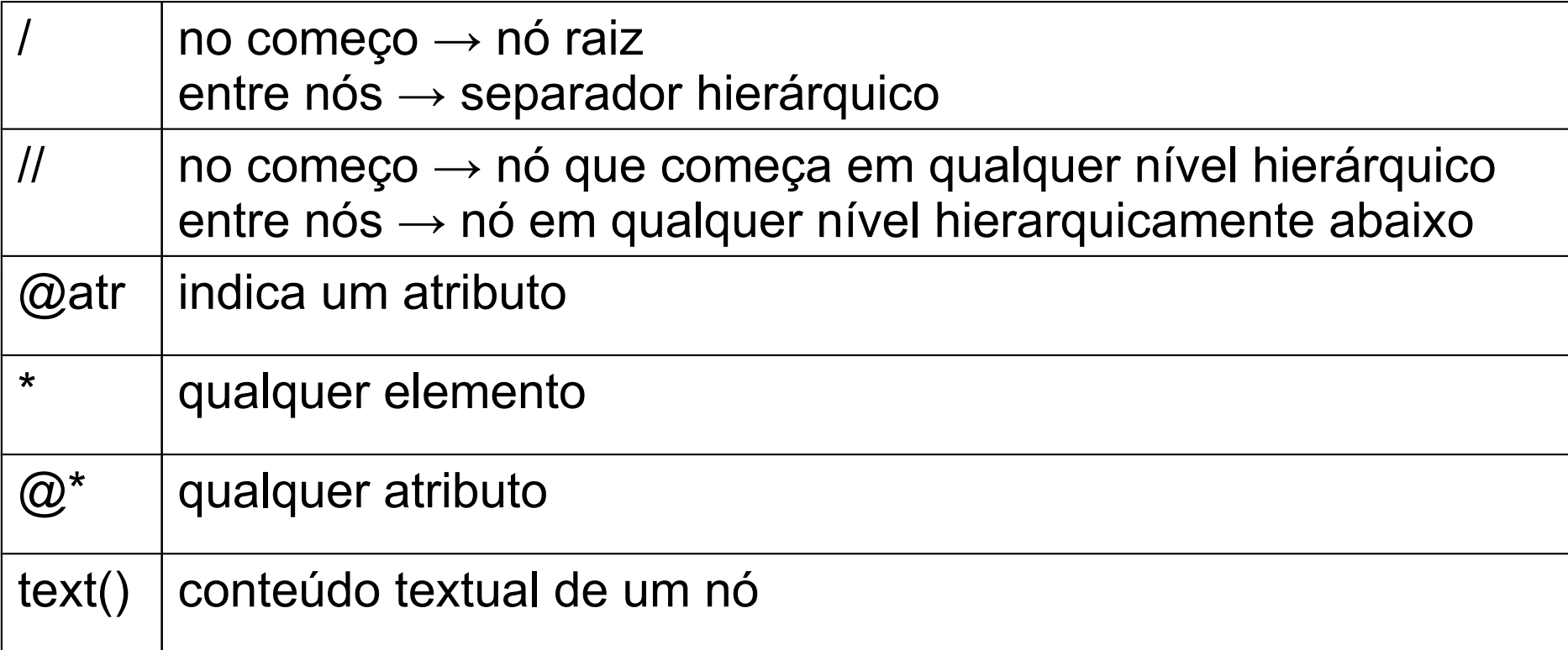

http://www.online-toolz.com/tools/xpath-editor.php

Ö

<fichario> <individuo nome="Asdrubal da Silva"> <idade>15</idade> <genero>masculino</genero> </individuo> <individuo nome="Quincas Borba"> <idade>33</idade> <genero>masculino</genero> </individuo> <individuo nome="Doriana Margarina"> <idade>42</idade> <genero>feminino</genero> </individuo> </fichario>

### /fichario/individuo

ö

<fichario> <individuo nome="Asdrubal da Silva"> <idade>15</idade> <genero>masculino</genero> </individuo> <individuo nome="Quincas Borba"> <idade>33</idade> <genero>masculino</genero> </individuo> <individuo nome="Doriana Margarina"> <idade>42</idade> <genero>feminino</genero> </individuo> </fichario>

### /fichario/individuo

 $\ddot{\circ}$ 

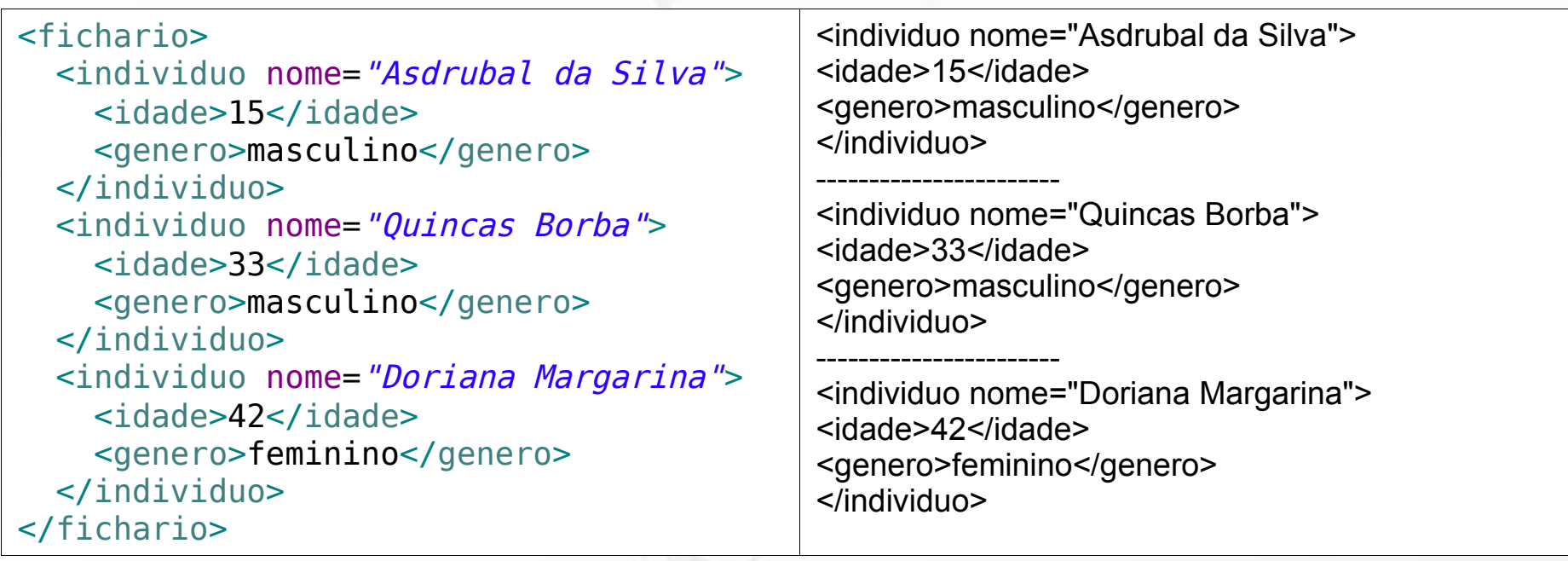

### //individuo

ö

<fichario> <individuo nome="Asdrubal da Silva"> <idade>15</idade> <genero>masculino</genero> </individuo> <individuo nome="Quincas Borba"> <idade>33</idade> <genero>masculino</genero> </individuo> <individuo nome="Doriana Margarina"> <idade>42</idade> <genero>feminino</genero> </individuo> </fichario>

### //individuo

 $\ddot{\circ}$ 

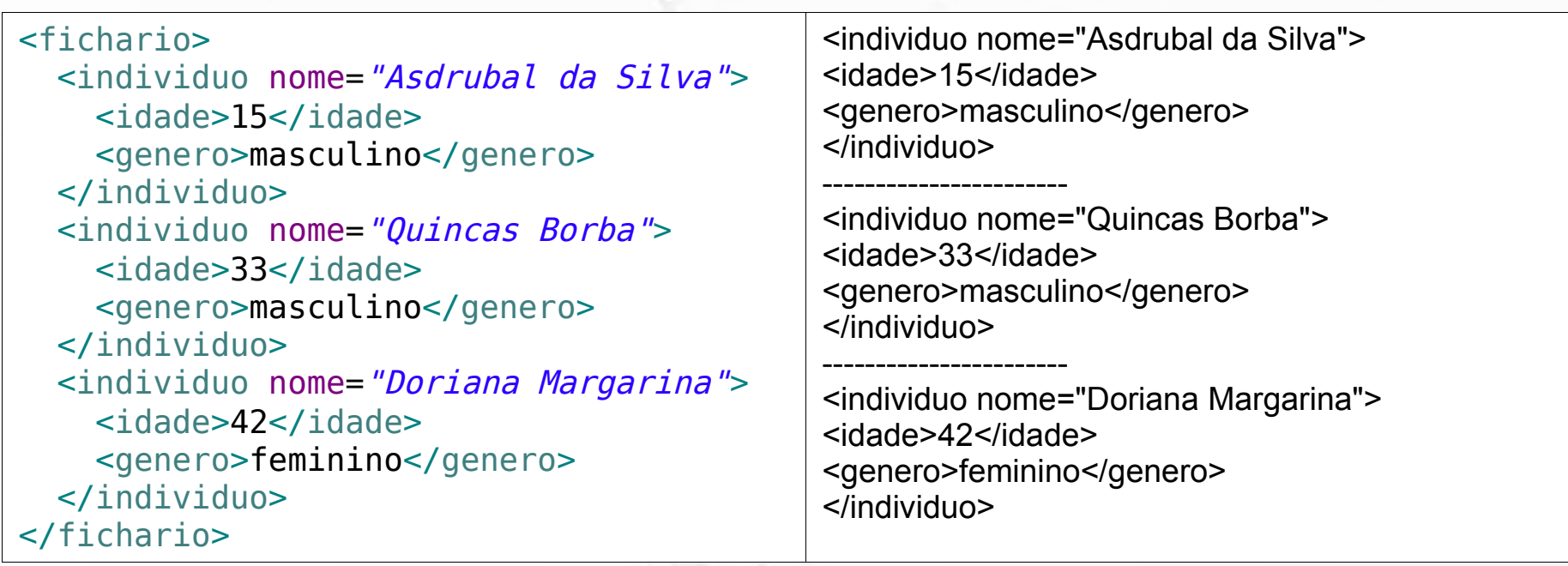

### //individuo/@nome

ö

<fichario> <individuo nome="Asdrubal da Silva"> <idade>15</idade> <genero>masculino</genero> </individuo> <individuo nome="Quincas Borba"> <idade>33</idade> <genero>masculino</genero> </individuo> <individuo nome="Doriana Margarina"> <idade>42</idade> <genero>feminino</genero> </individuo> </fichario>

### //individuo/@nome

ö

<fichario> <individuo nome="Asdrubal da Silva"> <idade>15</idade> <genero>masculino</genero> </individuo> <individuo nome="Quincas Borba"> <idade>33</idade> <genero>masculino</genero> </individuo> <individuo nome="Doriana Margarina"> <idade>42</idade> <genero>feminino</genero> </individuo> </fichario>

nome="Asdrubal da Silva"

---------------------- nome="Quincas Borba"

-----------------------

nome="Doriana Margarina"

### /fichario/\*/idade

ö

<fichario> <individuo nome="Asdrubal da Silva"> <idade>15</idade> <genero>masculino</genero> </individuo> <individuo nome="Quincas Borba"> <idade>33</idade> <genero>masculino</genero> </individuo> <individuo nome="Doriana Margarina"> <idade>42</idade> <genero>feminino</genero> </individuo> </fichario>
### /fichario/\*/idade

ö

<fichario> <individuo nome="Asdrubal da Silva"> <idade>15</idade> <genero>masculino</genero> </individuo> <individuo nome="Quincas Borba"> <idade>33</idade> <genero>masculino</genero> </individuo> <individuo nome="Doriana Margarina"> <idade>42</idade> <genero>feminino</genero> </individuo> </fichario> <idade>15</idade> ----------------------- <idade>33</idade> ----------------------- <idade>42</idade>

### /fichario/\*/idade

ö

<fichario> <individuo nome="Asdrubal da Silva"> <idade>15</idade> <genero>masculino</genero> </individuo> <individuo nome="Quincas Borba"> <idade>33</idade> <genero>masculino</genero> </individuo> <individuo nome="Doriana Margarina"> <idade>42</idade> <genero>feminino</genero> </individuo> </fichario>

### /fichario/\*/idade/text()

 $\sigma$ 

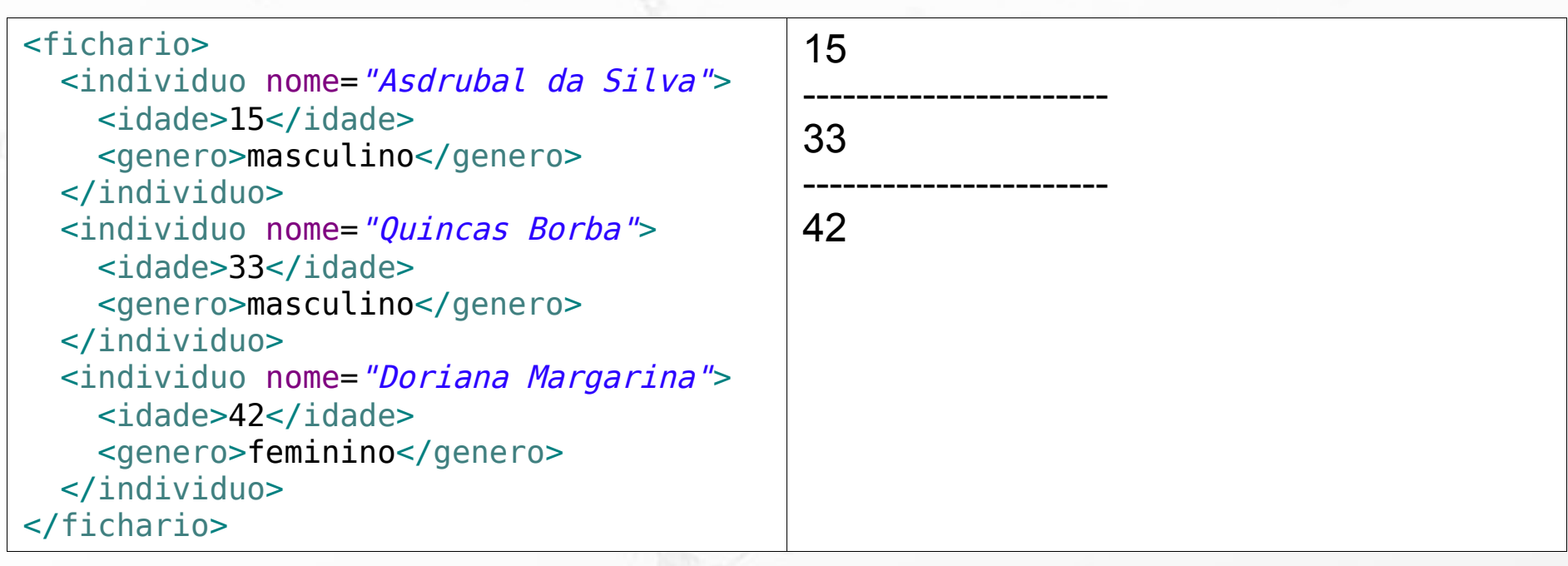

# XPath Predicados

 $\sigma$ 

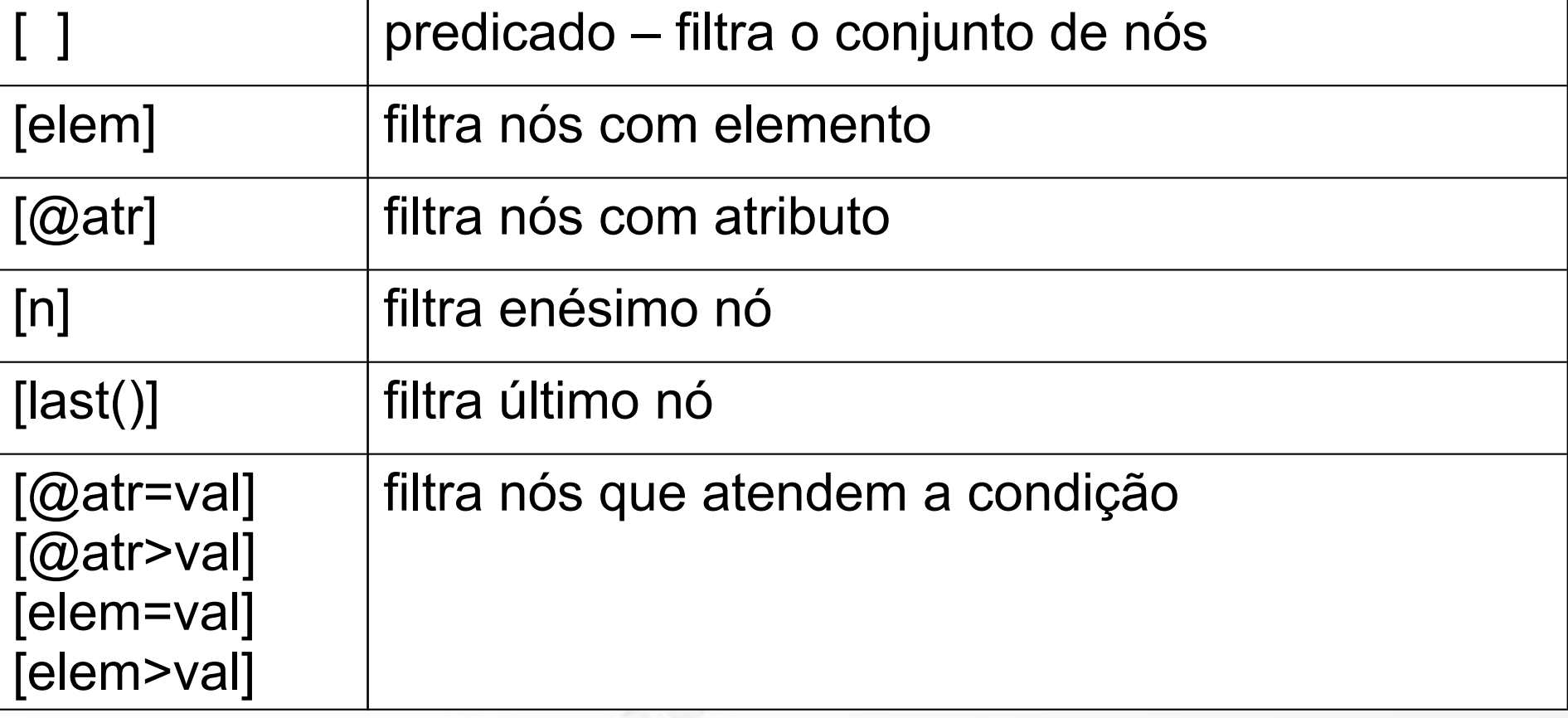

### //individuo[2]

ö

<fichario> <individuo nome="Asdrubal da Silva"> <idade>15</idade> <genero>masculino</genero> </individuo> <individuo nome="Quincas Borba"> <idade>33</idade> <genero>masculino</genero> </individuo> <individuo nome="Doriana Margarina"> <idade>42</idade> <genero>feminino</genero> </individuo> </fichario>

### //individuo[2]

ö

<fichario> <individuo nome="Asdrubal da Silva"> <idade>15</idade> <genero>masculino</genero> </individuo> <individuo nome="Quincas Borba"> <idade>33</idade> <genero>masculino</genero> </individuo> <individuo nome="Doriana Margarina"> <idade>42</idade> <genero>feminino</genero> </individuo> </fichario>

<individuo nome="Quincas Borba"> <idade>33</idade> <genero>masculino</genero> </individuo>

//individuo[@nome="Quincas Borba"]

ö

<fichario> <individuo nome="Asdrubal da Silva"> <idade>15</idade> <genero>masculino</genero> </individuo> <individuo nome="Quincas Borba"> <idade>33</idade> <genero>masculino</genero> </individuo> <individuo nome="Doriana Margarina"> <idade>42</idade> <genero>feminino</genero> </individuo> </fichario>

//individuo[@nome="Quincas Borba"]

Ö

<fichario> <individuo nome="Asdrubal da Silva"> <idade>15</idade> <genero>masculino</genero> </individuo> <individuo nome="Quincas Borba"> <idade>33</idade> <genero>masculino</genero> </individuo> <individuo nome="Doriana Margarina"> <idade>42</idade> <genero>feminino</genero> </individuo> </fichario>

<individuo nome="Quincas Borba"> <idade>33</idade> <genero>masculino</genero> </individuo>

//individuo[@nome="Quincas Borba"]/idade

Ö

<fichario> <individuo nome="Asdrubal da Silva"> <idade>15</idade> <genero>masculino</genero> </individuo> <individuo nome="Quincas Borba"> <idade>33</idade> <genero>masculino</genero> </individuo> <individuo nome="Doriana Margarina"> <idade>42</idade> <genero>feminino</genero> </individuo> </fichario>

//individuo[@nome="Quincas Borba"]/idade

ö

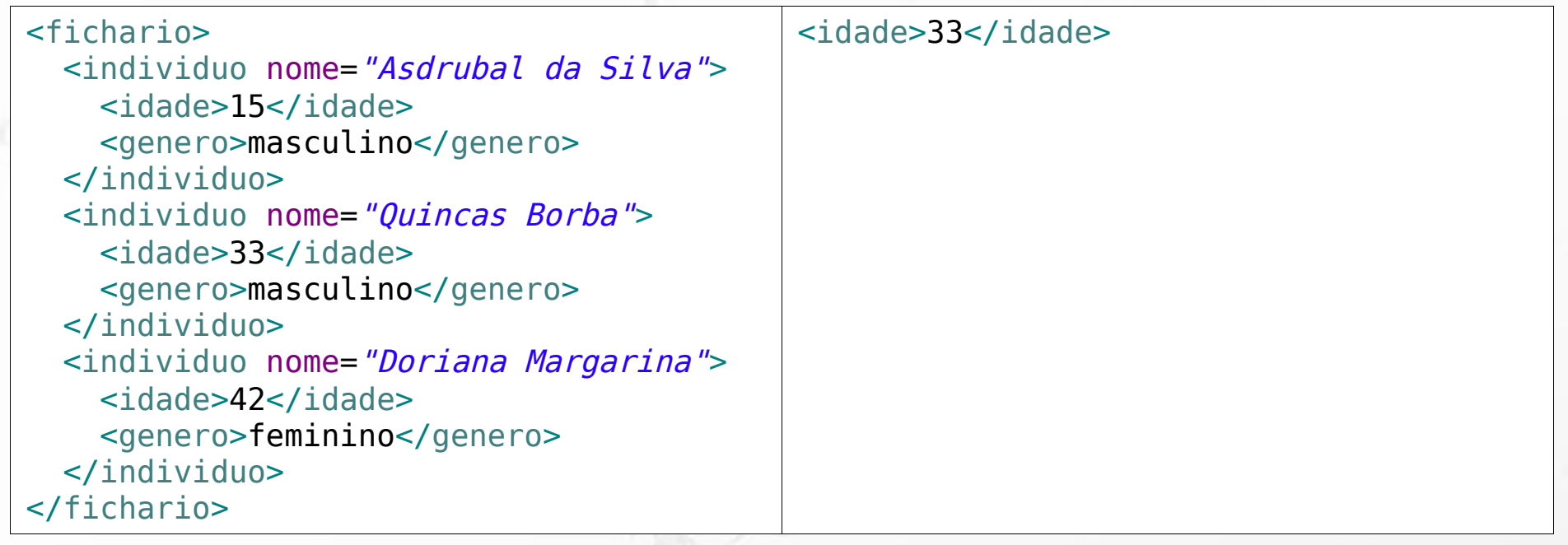

//individuo[@nome="Quincas Borba"]/idade/text()

Ö

<fichario> <individuo nome="Asdrubal da Silva"> <idade>15</idade> <genero>masculino</genero> </individuo> <individuo nome="Quincas Borba"> <idade>33</idade> <genero>masculino</genero> </individuo> <individuo nome="Doriana Margarina"> <idade>42</idade> <genero>feminino</genero> </individuo> </fichario>

//individuo[@nome="Quincas Borba"]/idade/text()

Ö

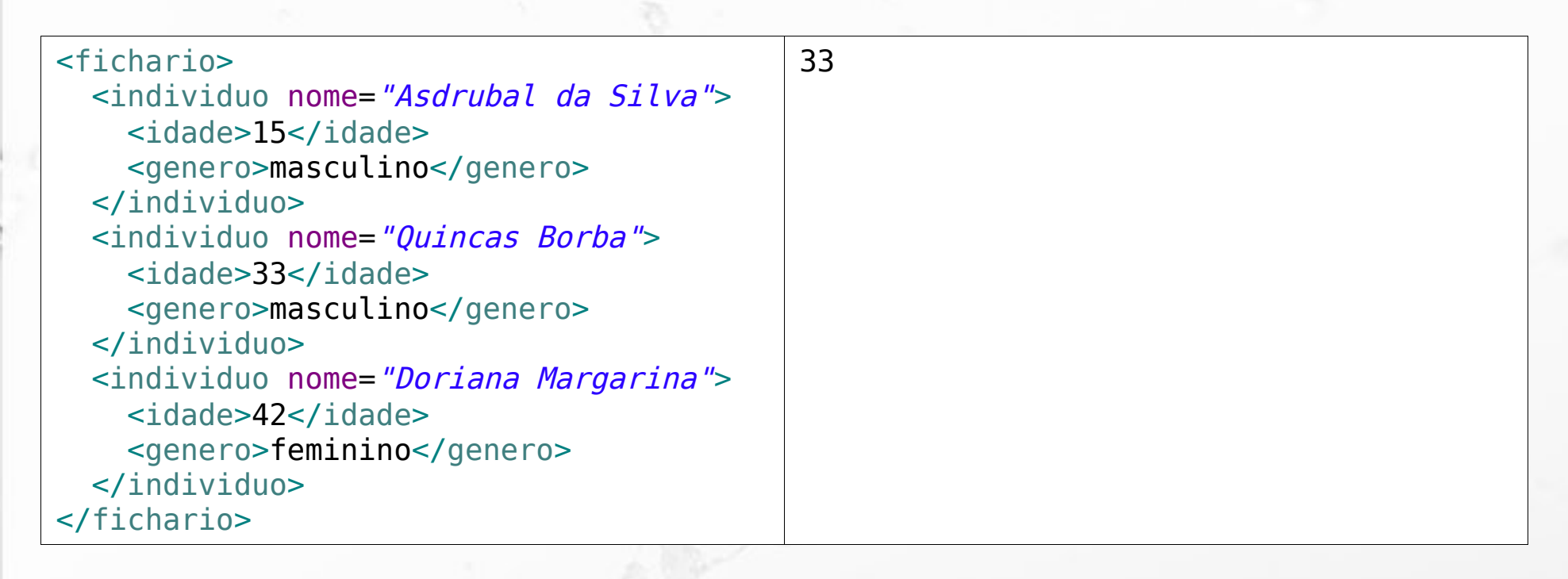

### //individuo[idade>20]/@nome

ö

<fichario> <individuo nome="Asdrubal da Silva"> <idade>15</idade> <genero>masculino</genero> </individuo> <individuo nome="Quincas Borba"> <idade>33</idade> <genero>masculino</genero> </individuo> <individuo nome="Doriana Margarina"> <idade>42</idade> <genero>feminino</genero> </individuo> </fichario>

### //individuo[idade>20]/@nome

ö

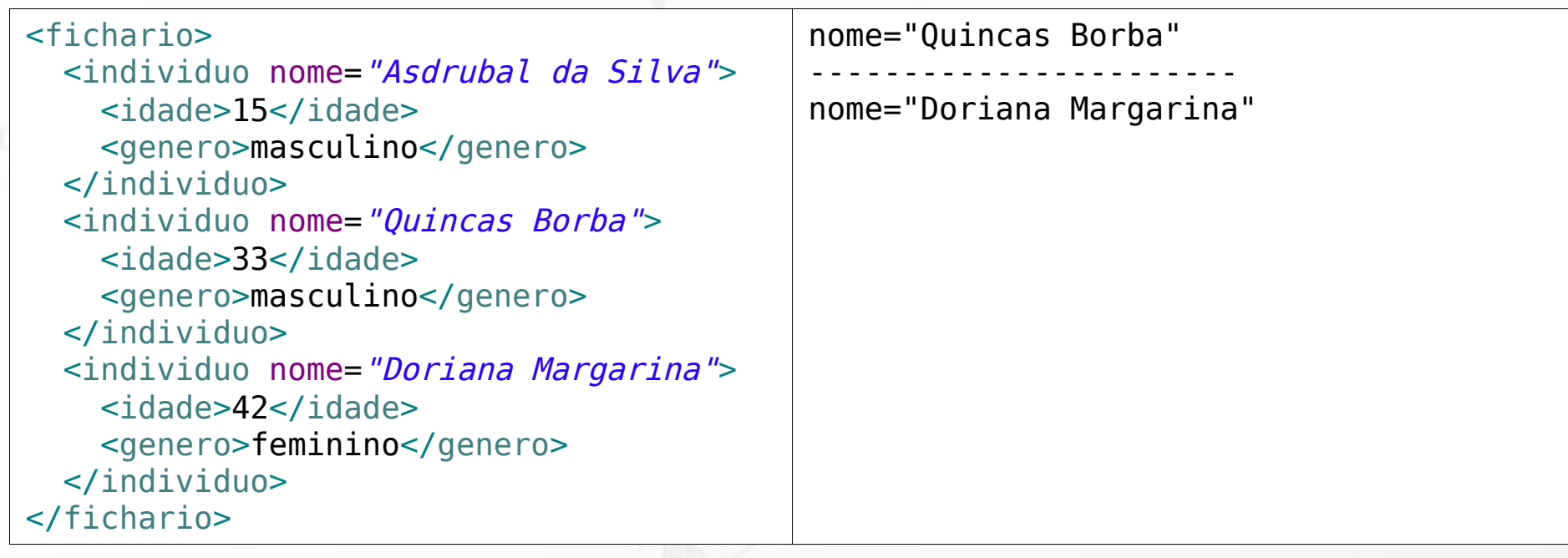

# Exercício 4

**EXECT Construa uma comando SELECT que retorne** dados equivalentes a este XPath

### //individuo[idade>20]/@nome

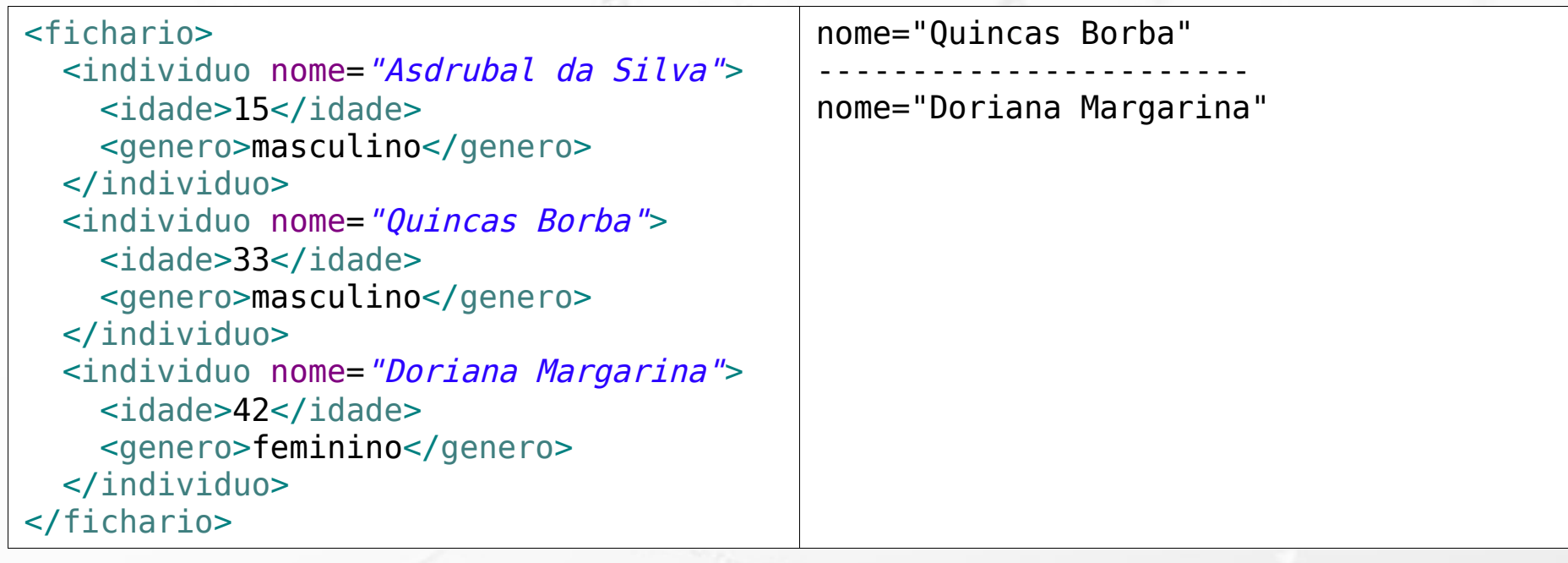

# XQuery

 $\sigma$ 

FOR <variable bindings to individual nodes (elements)> LET <variable bindings to collections of nodes (elements)> WHERE <qualifier conditions> RETURN <query result specification>

### (Elmasri, 2011)

### XQuery Exemplos

### http://try.zorba.io/

ö

xquery version "1.0"; let \$message := 'Dinotopia' return <livro>{\$message}</livro>

# XQuery Exemplos

### http://try.zorba.io/

ö

xquery version "1.0"; let \$message := 'Dinotopia' return <livro>{\$message}</livro>

#### $\leq$ ?xml version="1.0" encoding="UTF-8"?> <livro>Dinotopia</livro>

# XML no resultado

- ${ }$  → para indicar valores de retorno dentro do XML
- data() → extrai o conteúdo literal do elemento ou atributo

## XQuery Label parte do XML externo

### http://try.zorba.io/

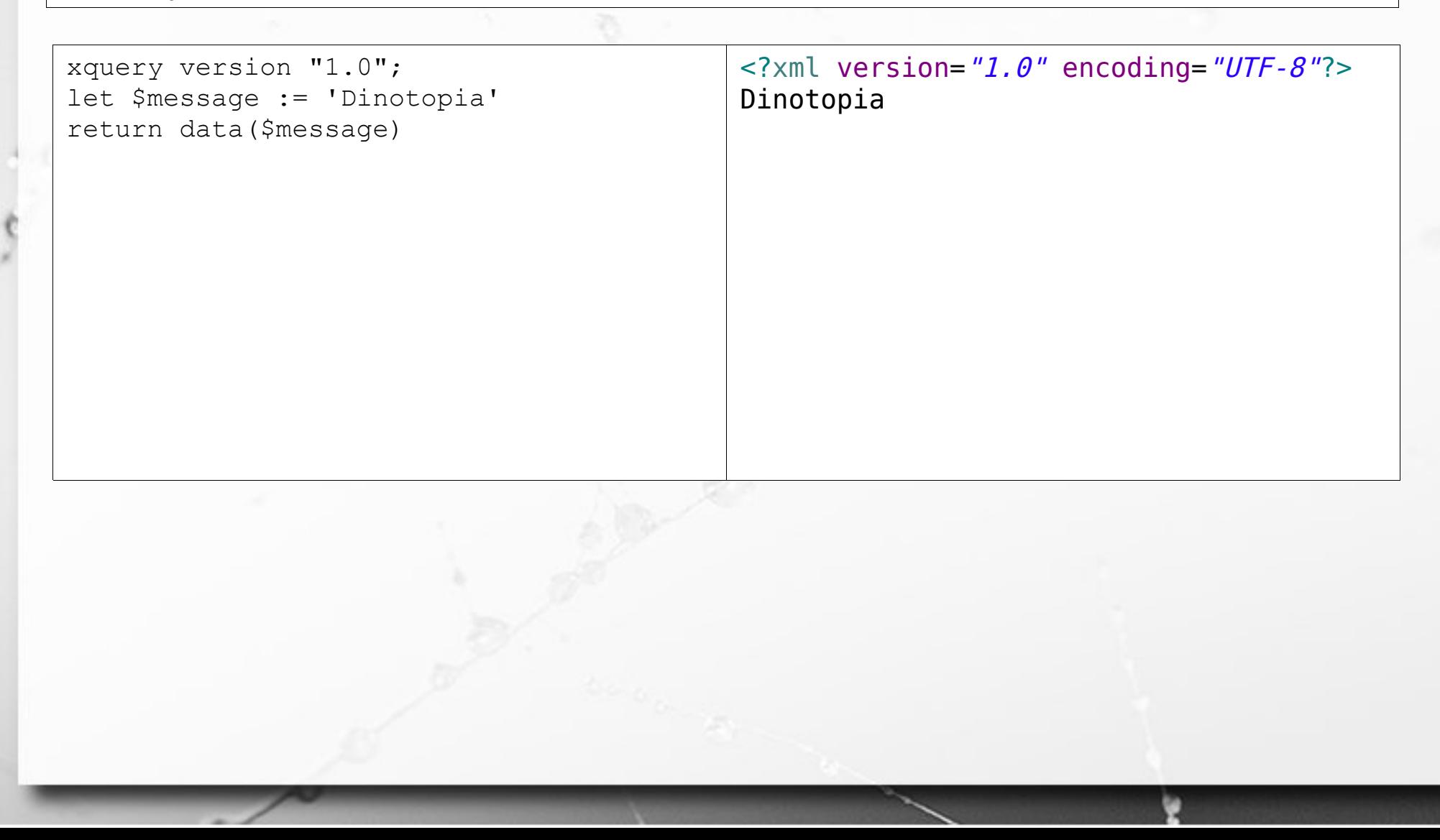

## XQuery Label parte do XML externo

http://try.zorba.io/

xquery version "1.0"; let \$message := 'Dinotopia' return <livro>Título: {\$message}</livro>  $\leq$ ?xml version="1.0" encoding="UTF-8"?> <livro>Título: Dinotopia</livro>

# XQuery Label dentro da { }

### http://try.zorba.io/

xquery version "1.0"; let \$message := 'Dinotopia' return <livro>{data('Título:'), \$message}</livro>

 $\leq$ ?xml version="1.0" encoding="UTF-8"?> <livro>Título: Dinotopia</livro>

### ■ vírgula concatena com espaços intermediários.

### XQuery concat()

### http://try.zorba.io/

n

xquery version "1.0"; let \$message := 'Dinotopia' return <livro>{concat('Título: ', \$message)}</livro>

 $\leq$ ?xml version="1.0" encoding="UTF-8"?> <livro>Título: Dinotopia</livro>

### ■ concat() concatena sem espaços intermediários.

### XQuery XML Base

http://www.ic.unicamp.br/~santanch/teaching/db/xml/fichario.xml

<fichario> <individuo nome="Asdrubal da Silva"> <idade>15</idade> <genero>masculino</genero> </individuo> <individuo nome="Quincas Borba"> <idade>33</idade> <genero>masculino</genero> </individuo> <individuo nome="Doriana Margarina"> <idade>42</idade> <genero>feminino</genero> </individuo> </fichario>

### XQuery XML Base

http://www.ic.unicamp.br/~santanch/teaching/db/xml/fichario.xml

### ▪ Para simplificar vou chamá-lo de

icunicamp:fichario.xml

O

### XQuery let/return

let \$fichariodoc := doc('icunicamp:fichario.xml')

return \$fichariodoc/fichario

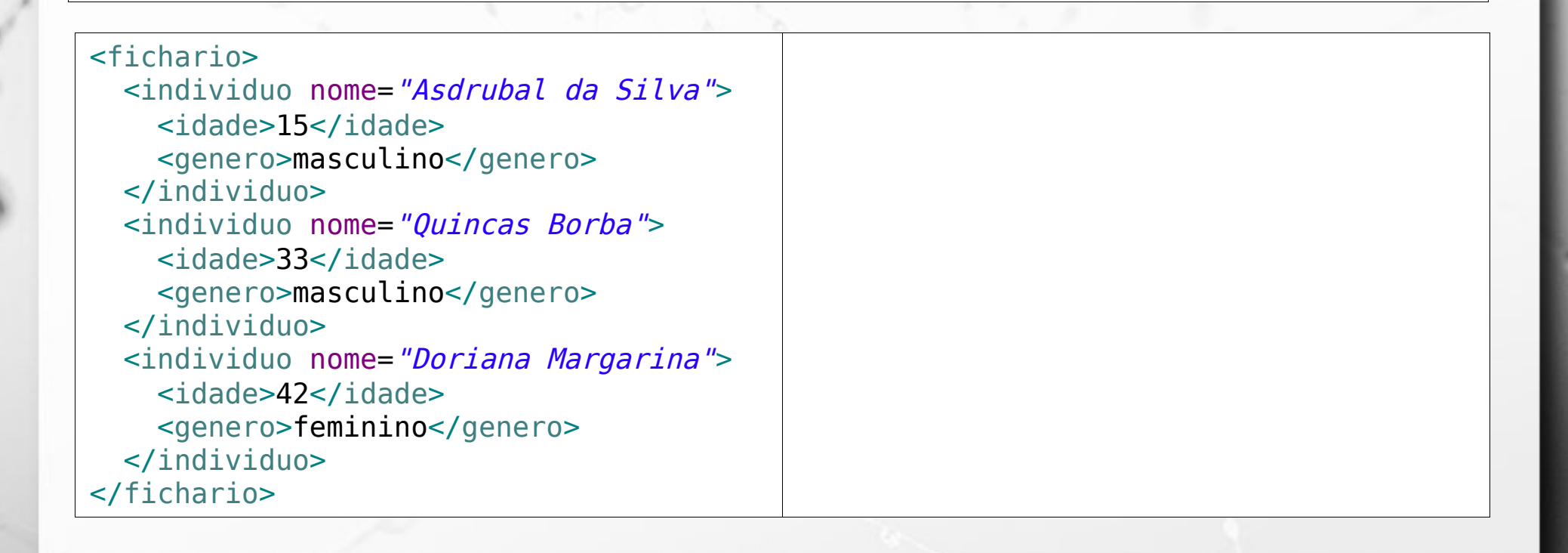

### XQuery let/return

let \$fichariodoc := doc('icunicamp:fichario.xml')

return \$fichariodoc/fichario

ö

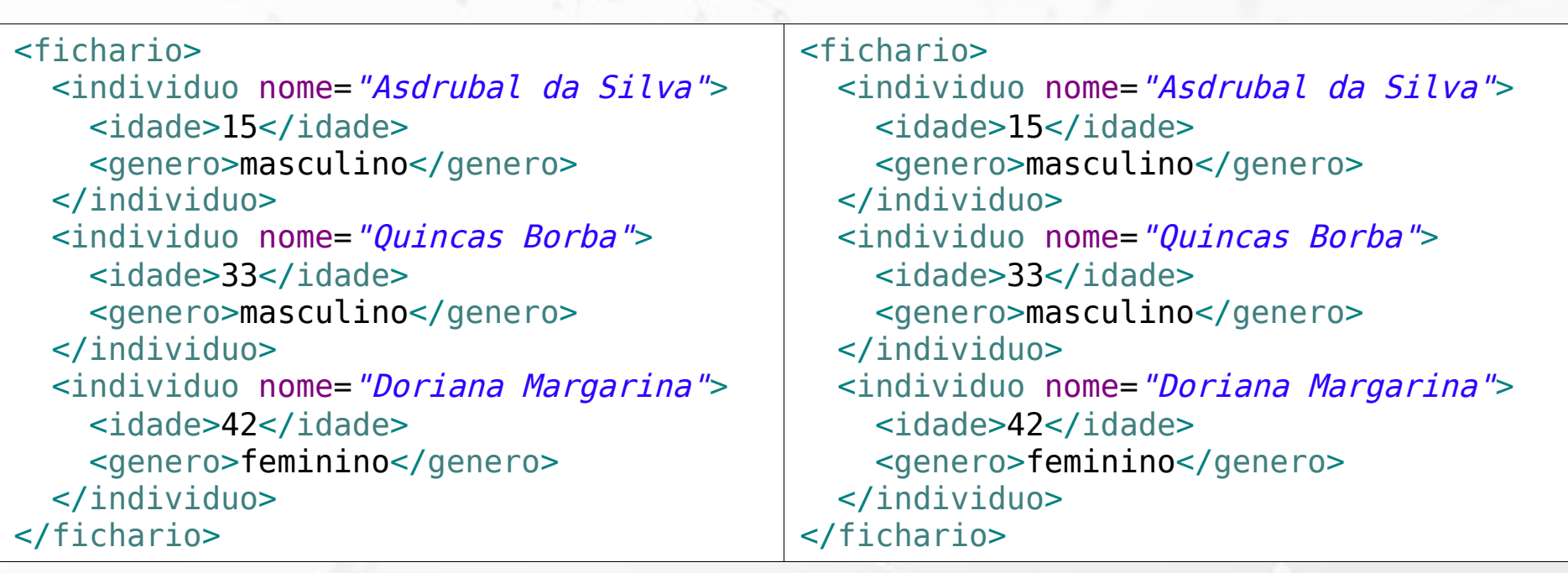

let \$fichariodoc := doc('icunicamp:fichario.xml')

return \$fichariodoc/fichario/individuo/idade

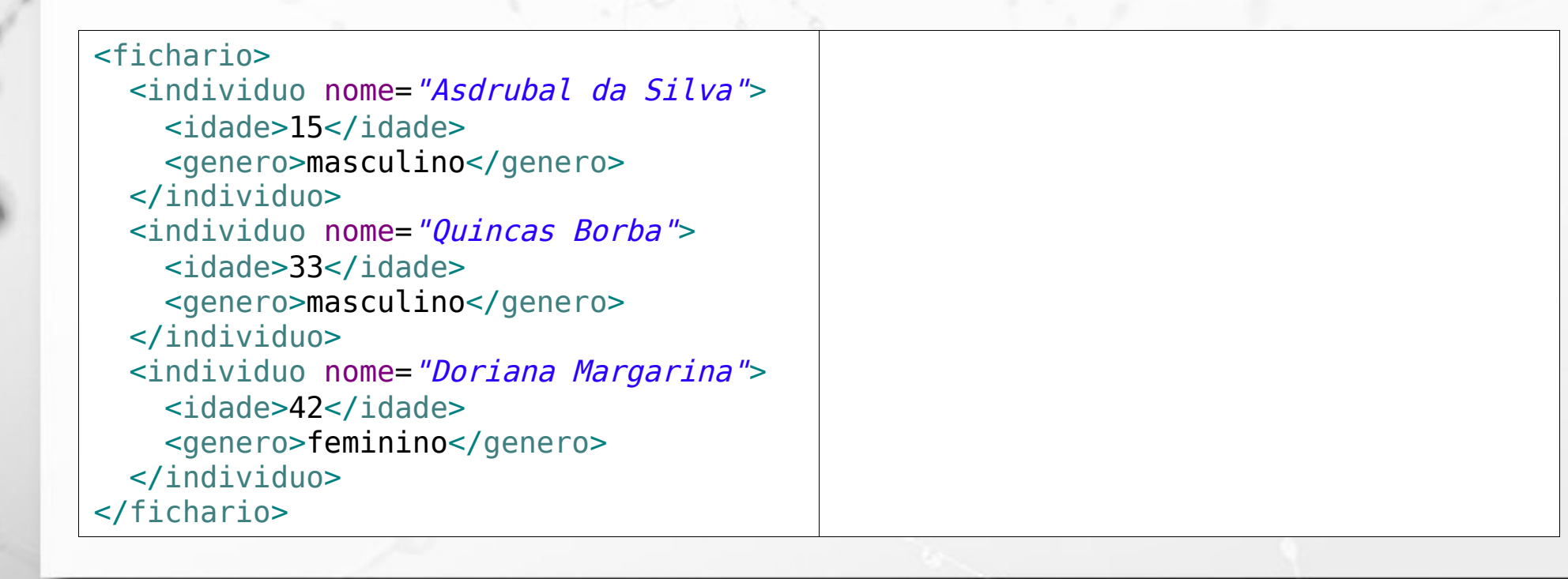

let \$fichariodoc := doc('icunicamp:fichario.xml')

return \$fichariodoc/fichario/individuo/idade

O

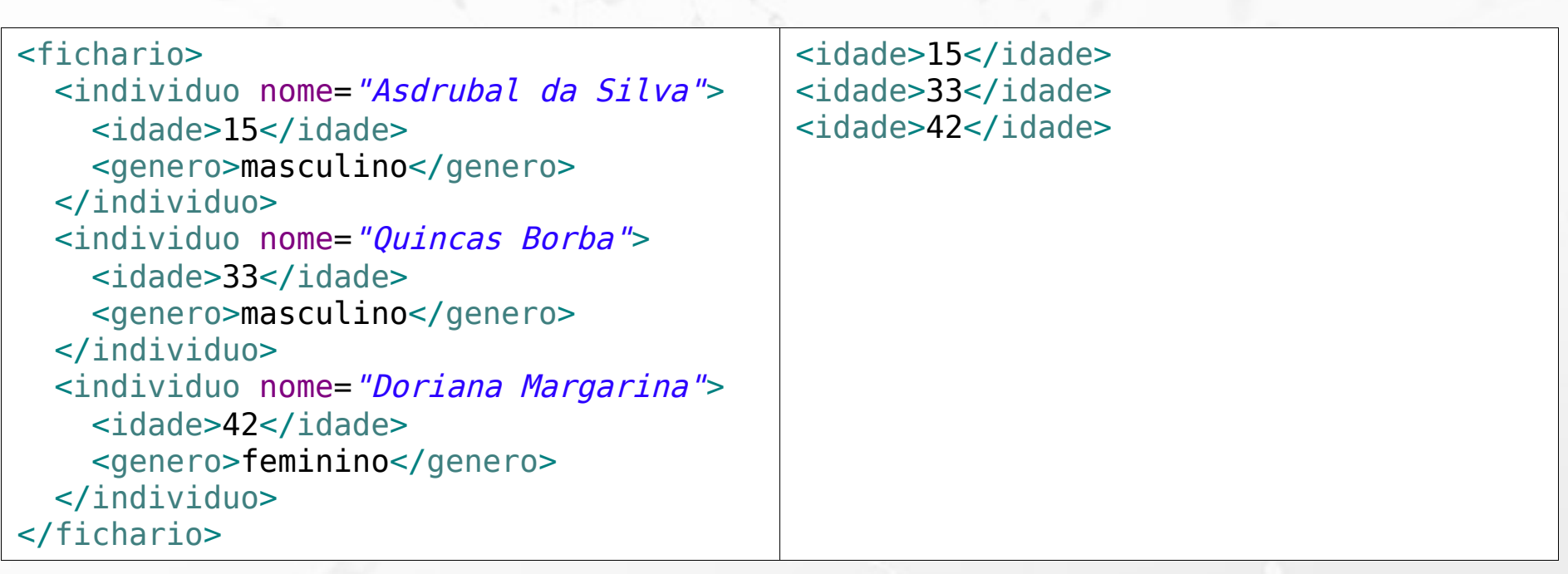

let \$fichariodoc := doc('icunicamp:fichario.xml')

n

return \$fichariodoc//individuo[idade>20][genero="masculino"]

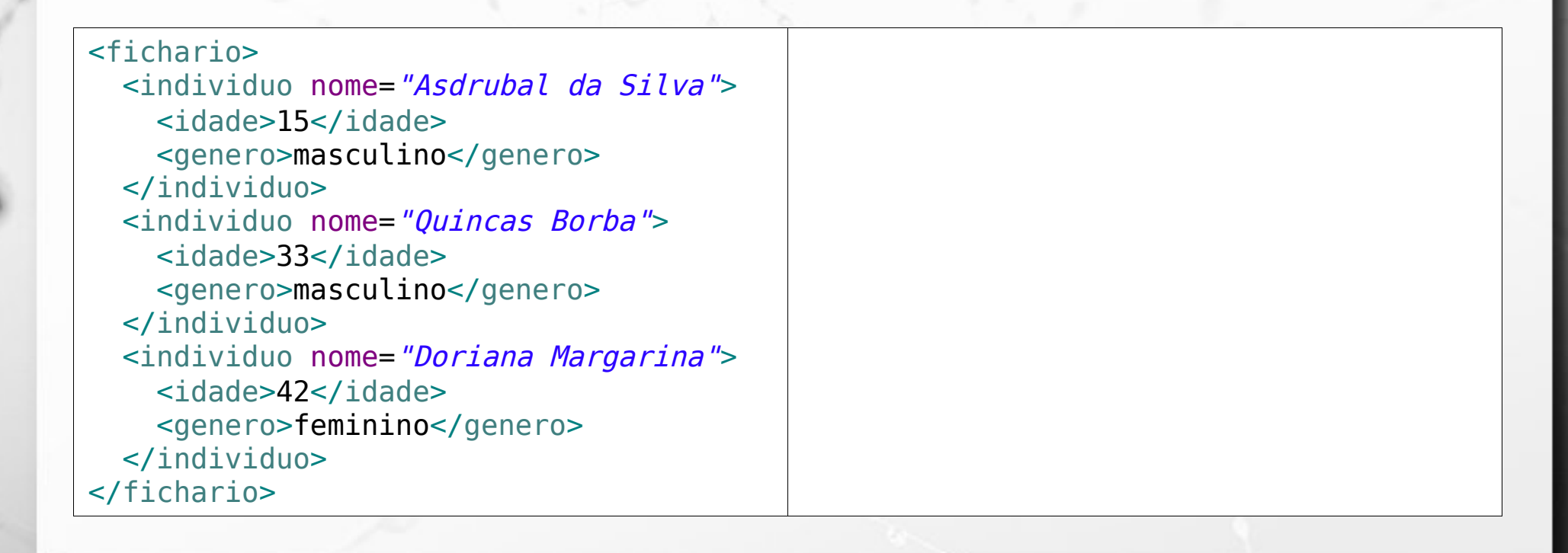

let \$fichariodoc := doc('icunicamp:fichario.xml')

O

return \$fichariodoc//individuo[idade>20][genero="masculino"]

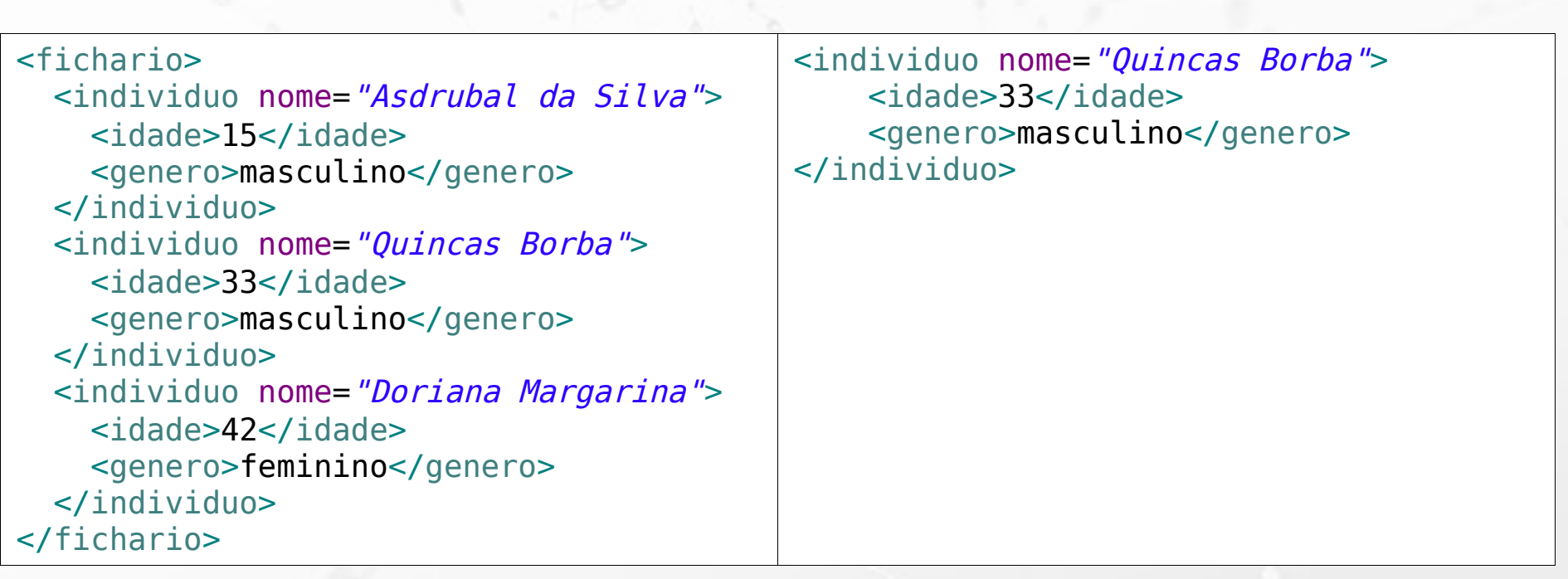

### XQuery count()

let \$fichariodoc := doc('icunicamp:fichario.xml')

return count(\$fichariodoc//individuo)

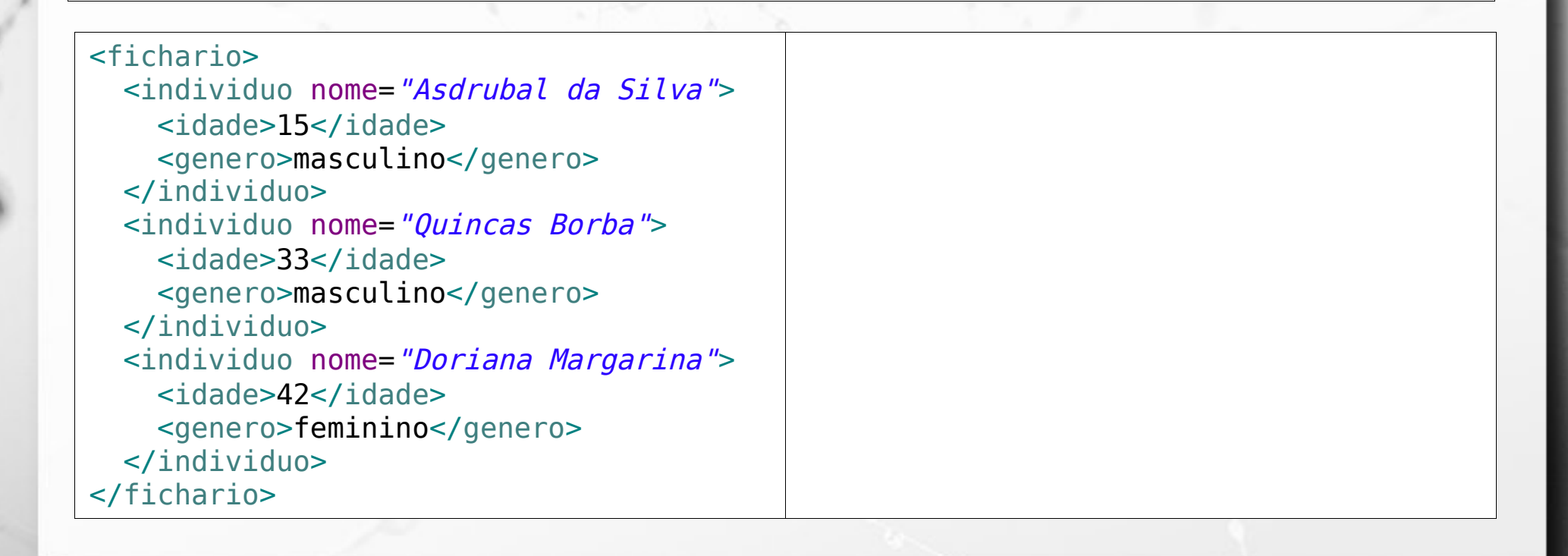

### XQuery count()

let \$fichariodoc := doc('icunicamp:fichario.xml')

return count(\$fichariodoc//individuo)

Ö

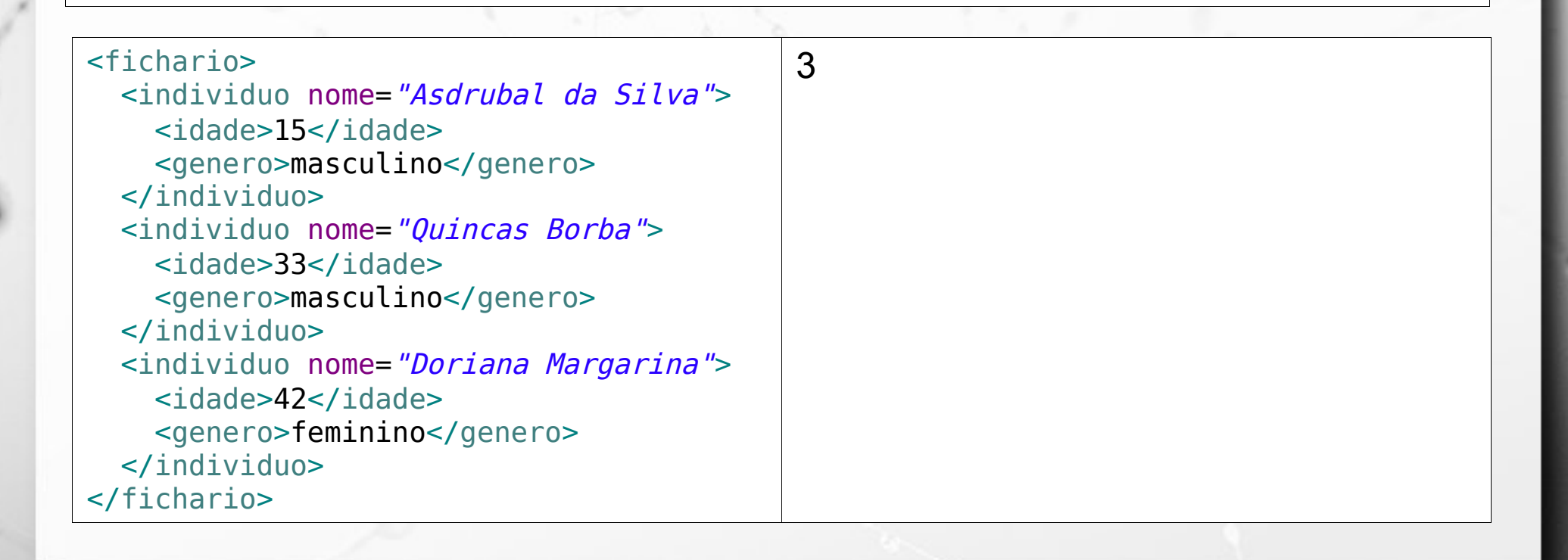

# XQuery count() e XPath

let \$fichariodoc := doc('icunicamp:fichario.xml')

return count(\$fichariodoc//individuo[idade>20] [genero="masculino"])

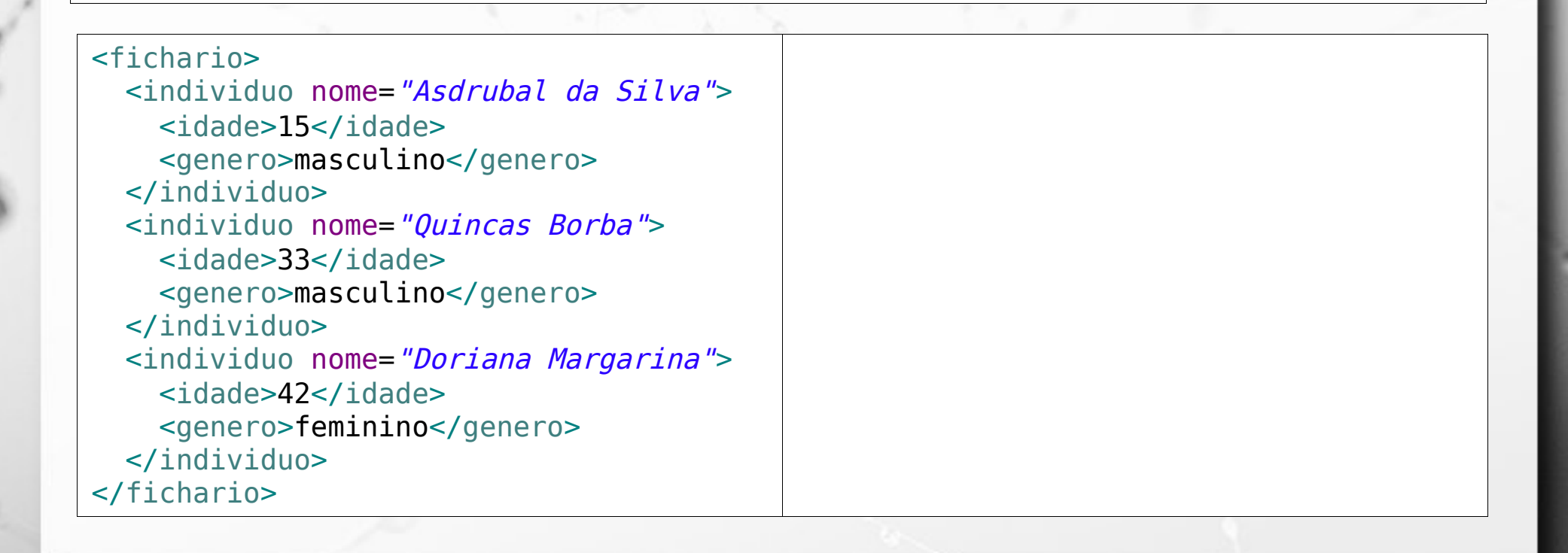

# XQuery count() e XPath

let \$fichariodoc := doc('icunicamp:fichario.xml')

return count(\$fichariodoc//individuo[idade>20] [genero="masculino"])

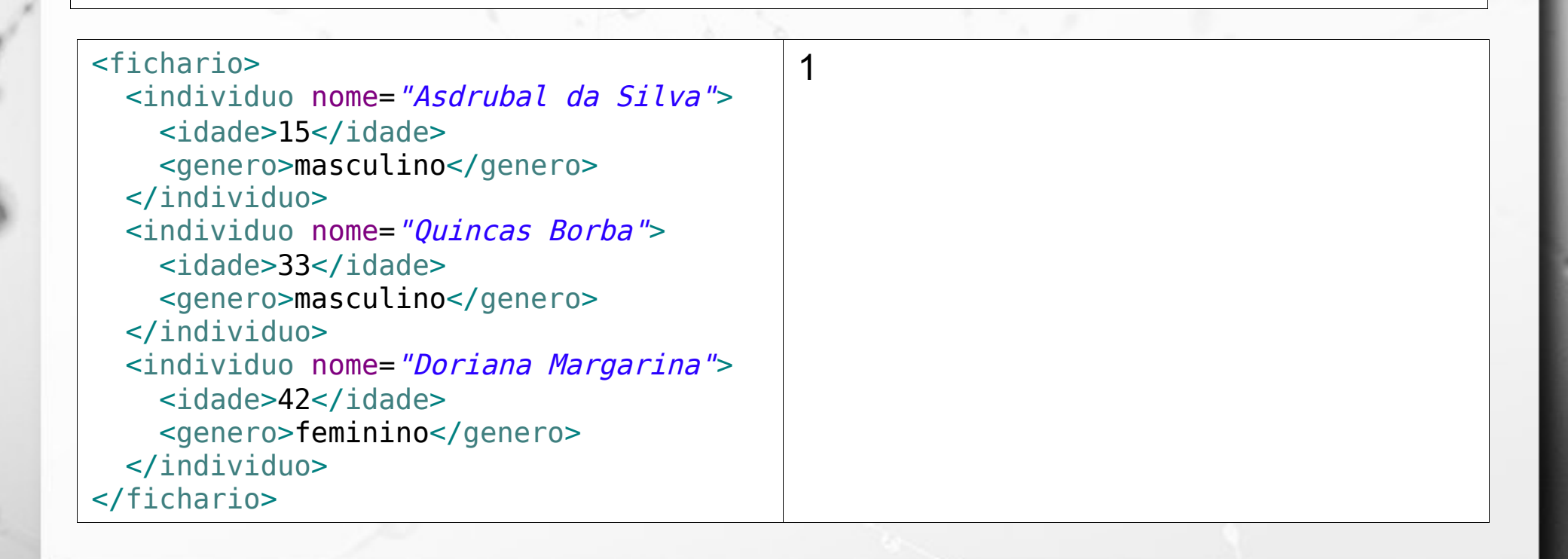

### XQuery for

let \$fichariodoc := doc('icunicamp:fichario.xml')

for \$i in (\$fichariodoc//individuo) return \$i/idade

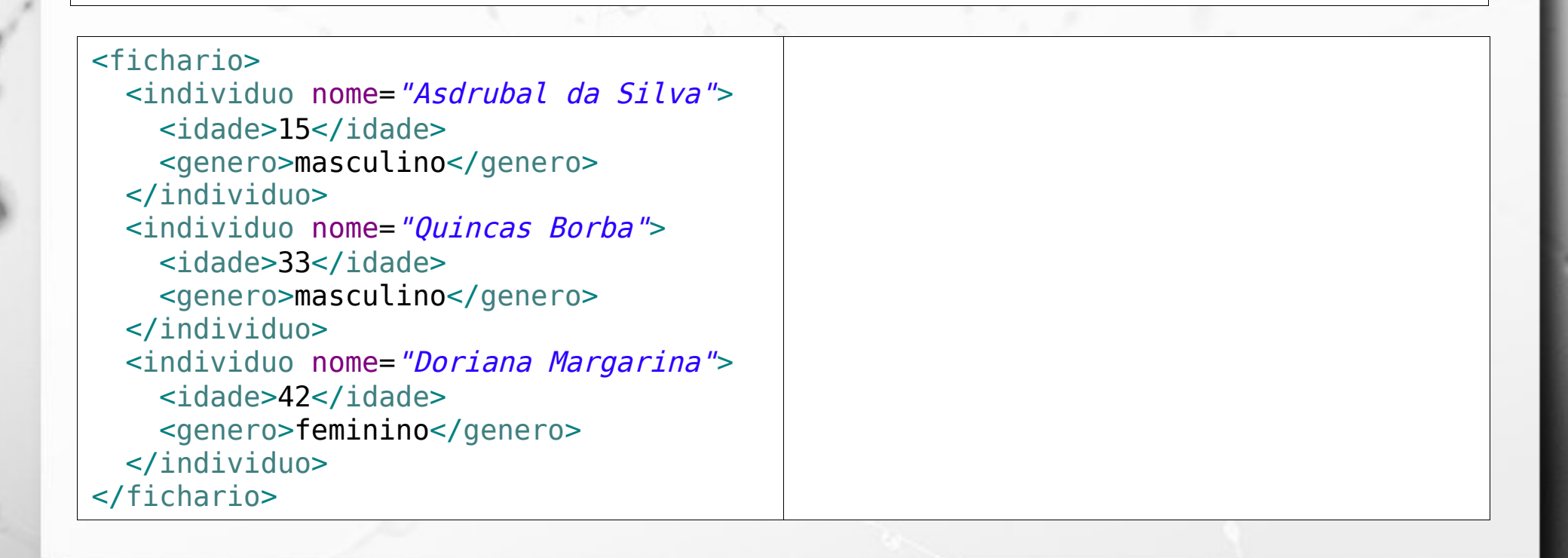
#### XQuery for

let \$fichariodoc := doc('icunicamp:fichario.xml')

for \$i in (\$fichariodoc//individuo) return \$i/idade

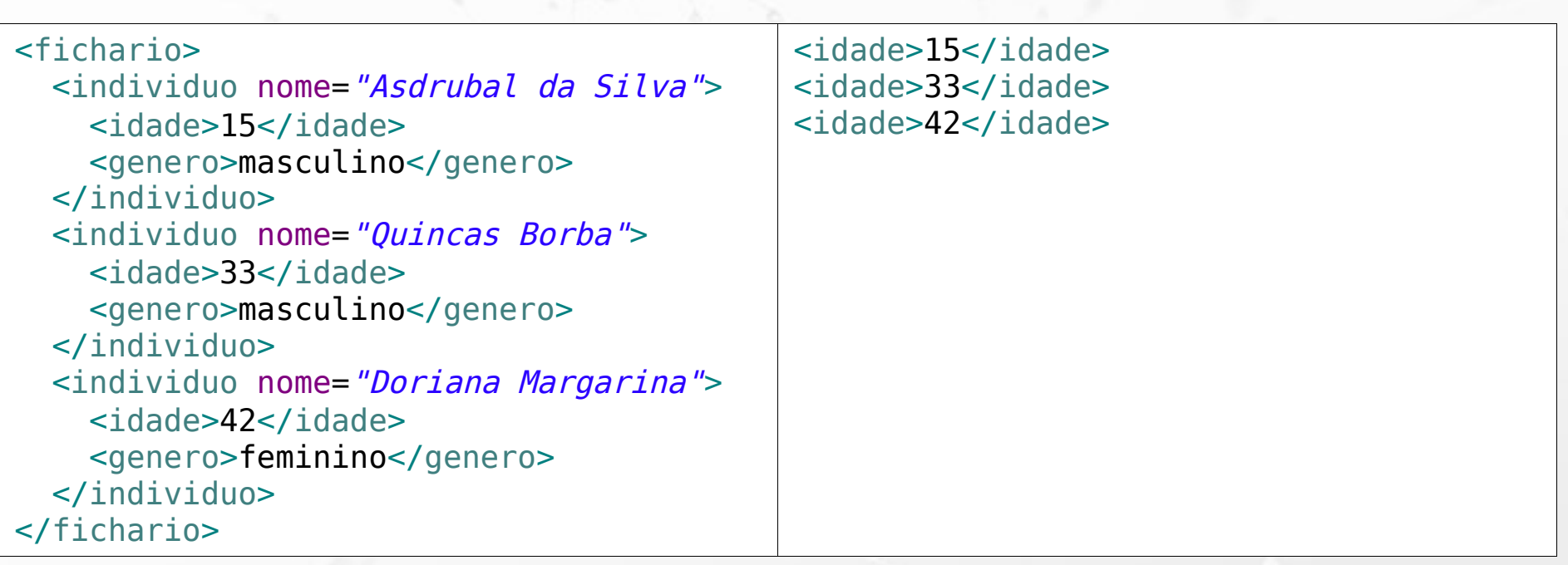

#### XQuery where

let \$fichariodoc := doc('icunicamp:fichario.xml')

for \$i in (\$fichariodoc//individuo) where \$i[idade>17] return \$i

n

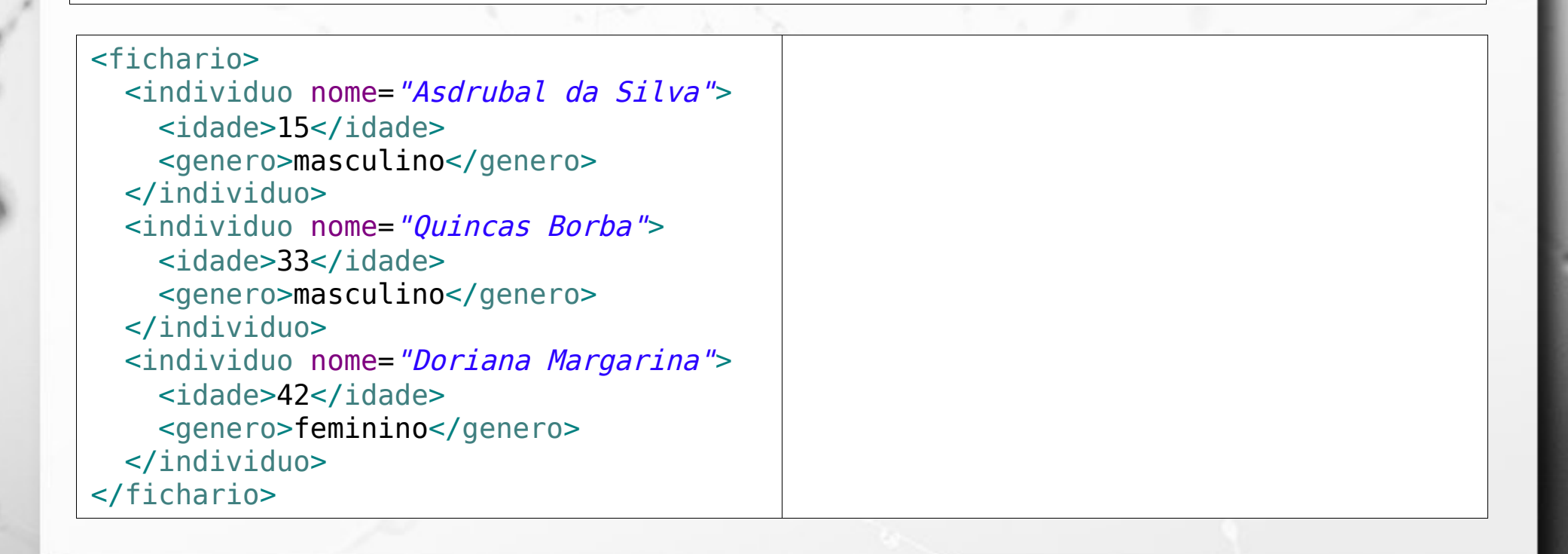

#### XQuery where

let \$fichariodoc := doc('icunicamp:fichario.xml')

for \$i in (\$fichariodoc//individuo) where  $$i[idade>17]$ return \$i

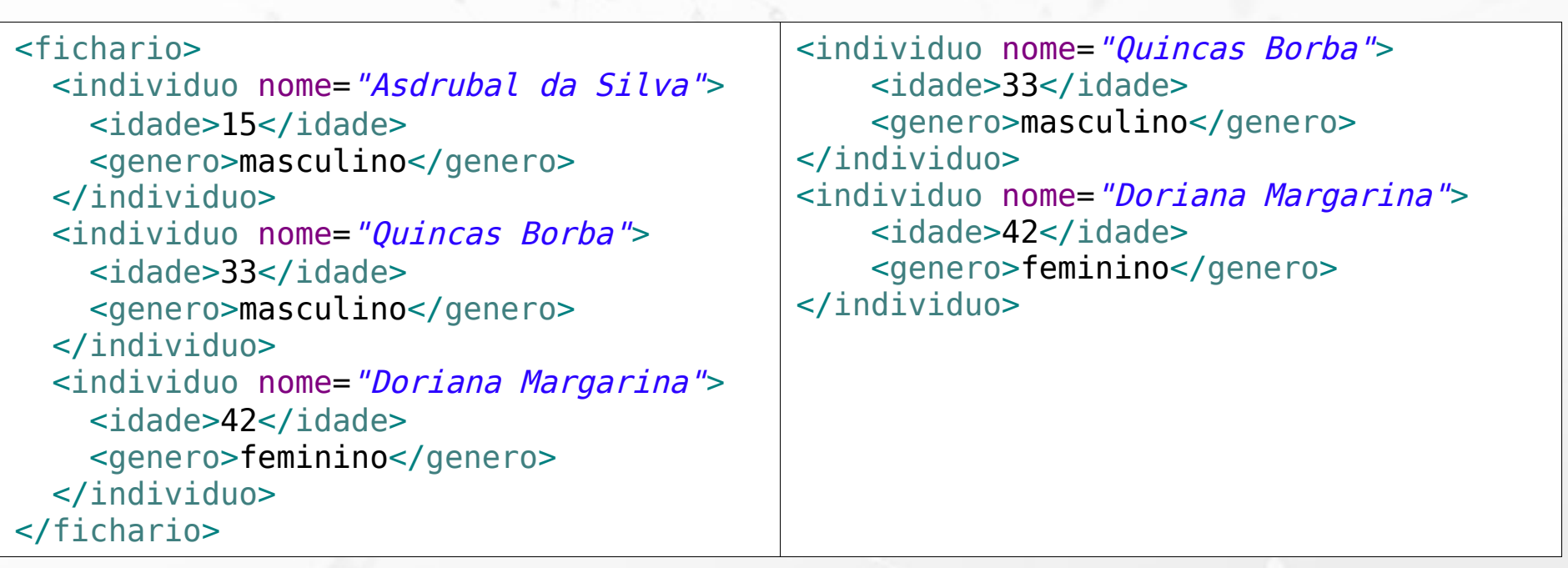

#### XQuery XML no resultado

let \$fichariodoc := doc('icunicamp:fichario.xml')

for \$i in (\$fichariodoc//individuo) where \$i[idade>17] return <maior>{data(\$i/@nome)}</maior>

n

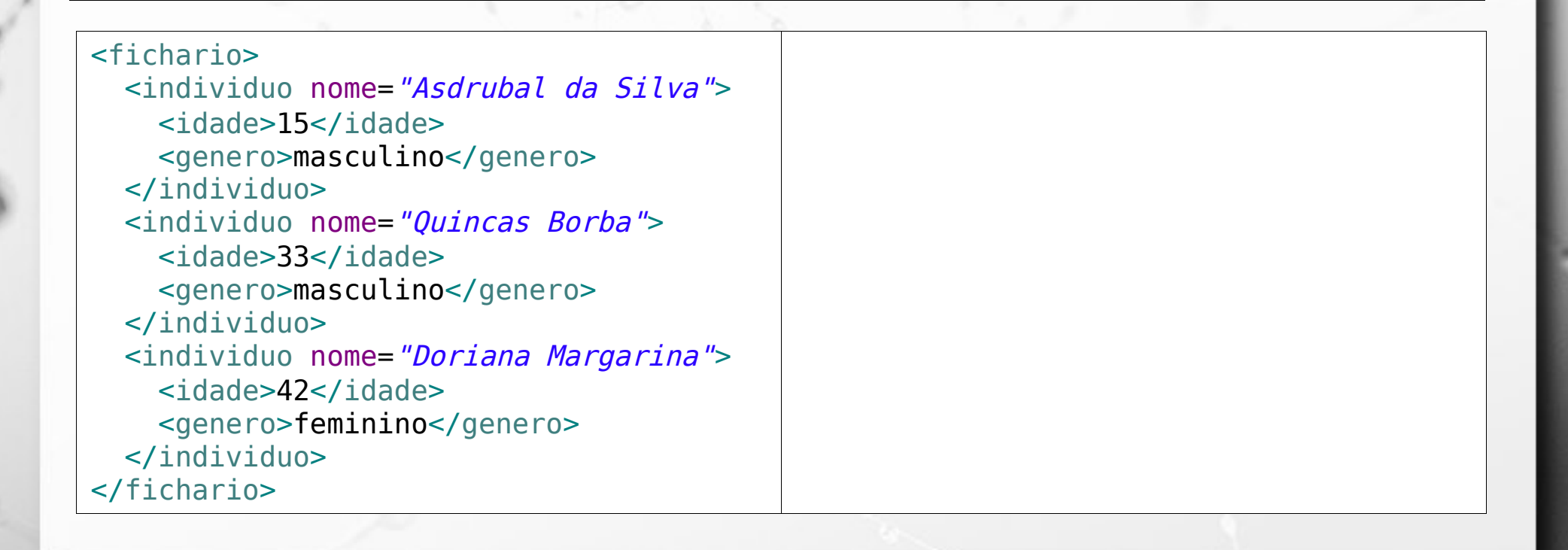

#### XQuery XML no resultado

let \$fichariodoc := doc('icunicamp:fichario.xml')

for \$i in (\$fichariodoc//individuo) where \$i[idade>17] return <maior>{data(\$i/@nome)}</maior>

n

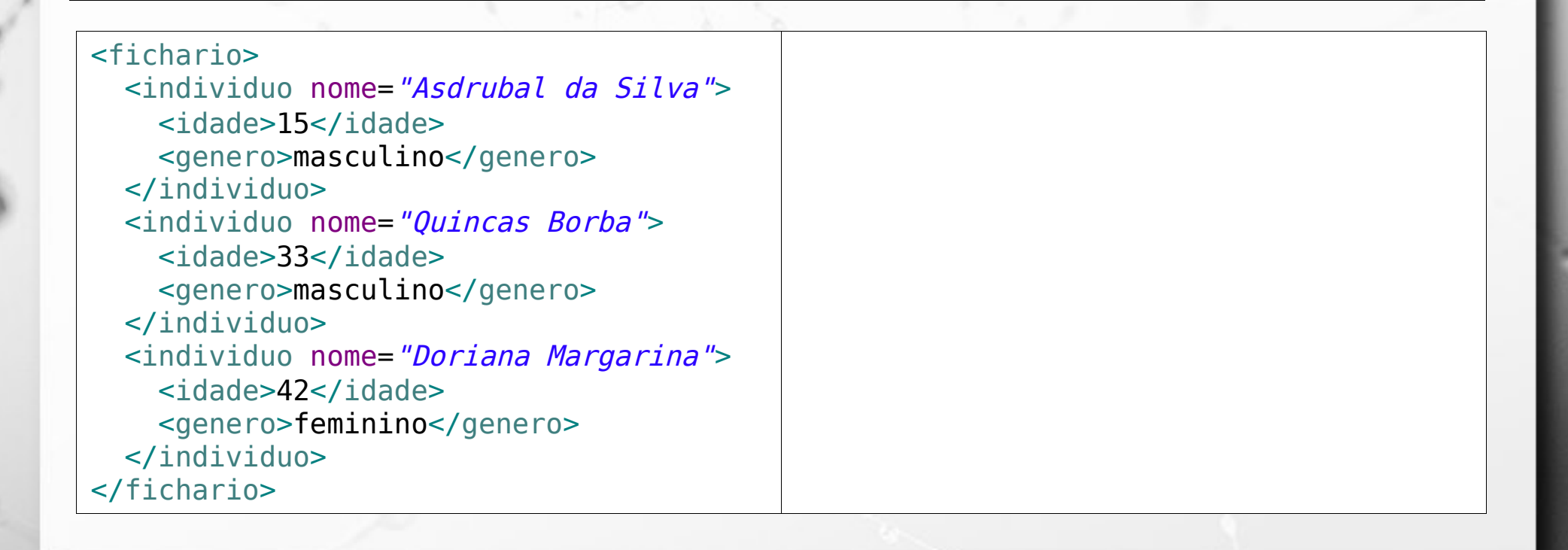

# Exercício 5

- Qual a outra maneira de escrever esta query sem o where?
- Qual a diferença?

let \$fichariodoc := doc('icunicamp:fichario.xml')

```
for $i in ($fichariodoc//individuo)
where $i[idade>17]
return {data($i/@nome)}
```
## Exercício 6

**Escreva uma consulta SQL equivalente ao** XQuery:

let \$fichariodoc := doc('icunicamp:fichario.xml')

for \$i in (\$fichariodoc//individuo) where \$i[idade>17] return {data(\$i/@nome)}

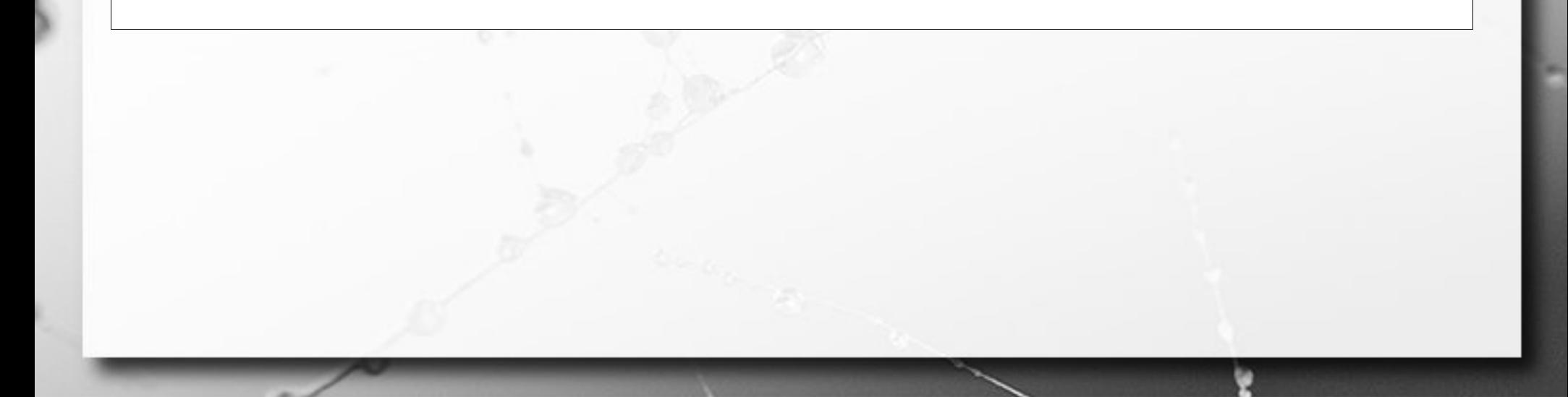

#### XQuery XML no resultado

let \$fichariodoc := doc('icunicamp:fichario.xml')

for \$i in (\$fichariodoc//individuo) where  $$i[idade>17]$ return <maior>{data(\$i/@nome)}</maior>

ö

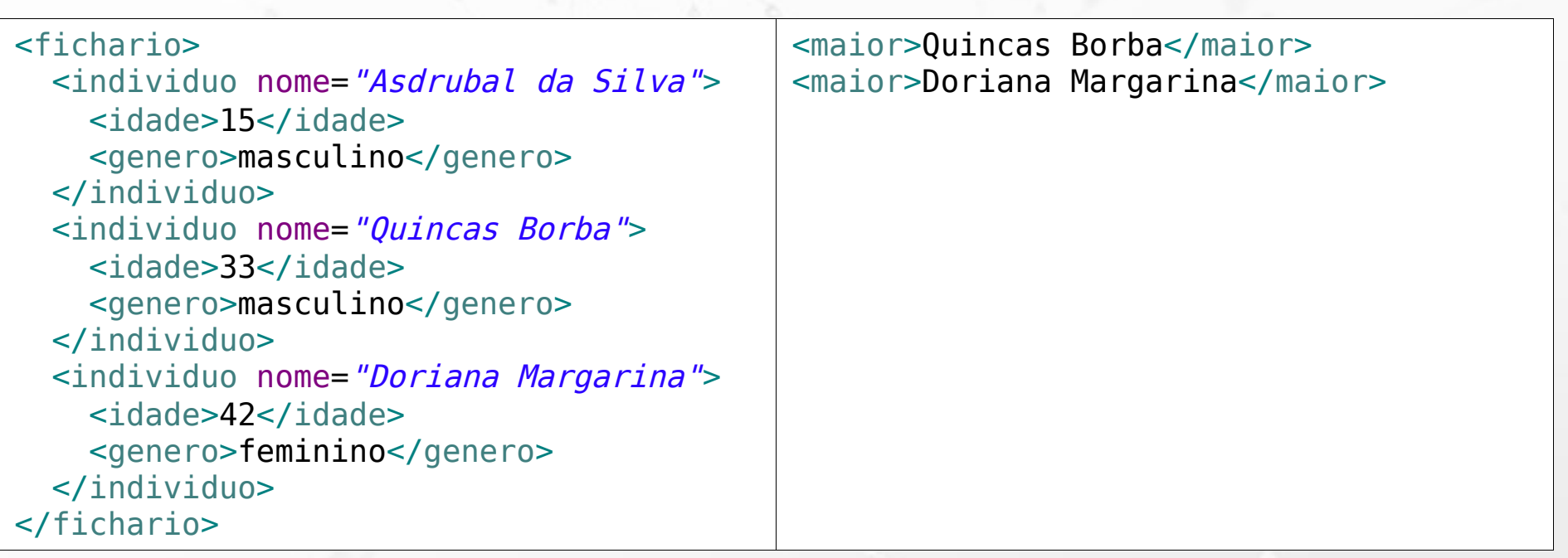

#### XQuery XML no resultado

let \$fichariodoc := doc('icunicamp:fichario.xml')

for \$i in (\$fichariodoc//individuo) where  $$i[idade>17]$ return <maior>{data(\$i/@nome)}</maior>

ö

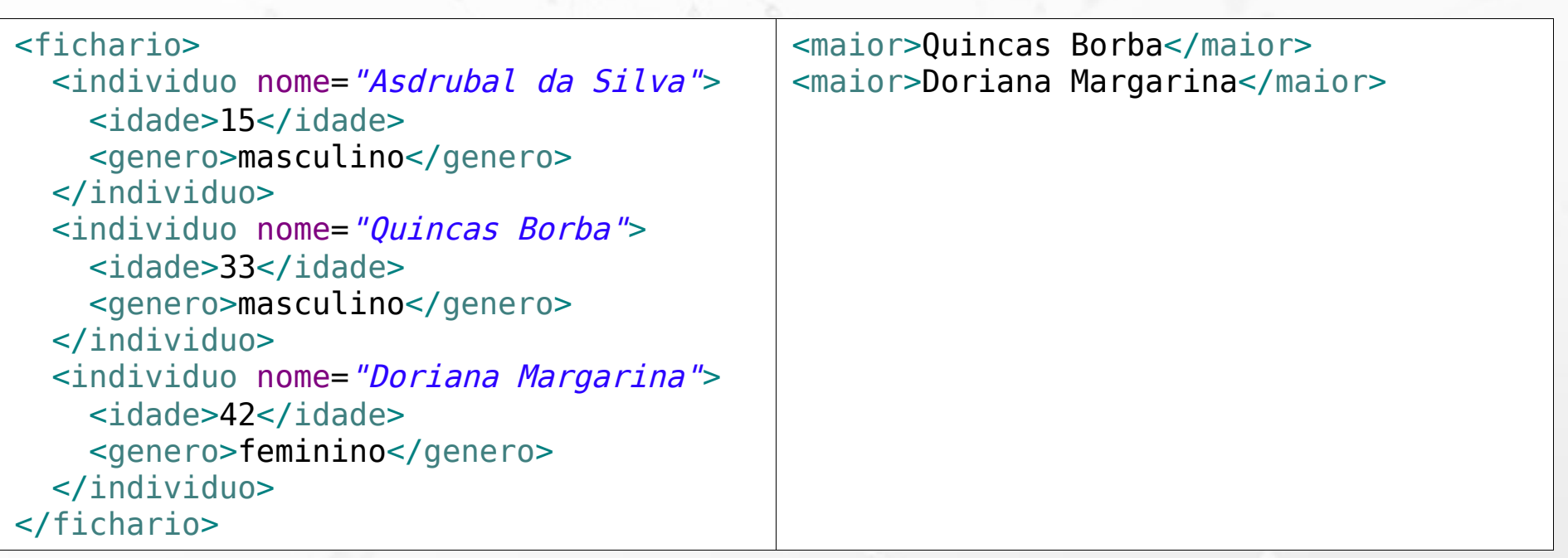

#### XQuery

# Xquery dentro de outro XQuery

```
let $fichariodoc := doc('icunicamp:fichario.xml')
return
<classificacao>
\{
```

```
 for $i in ($fichariodoc//individuo)
where $i[idade>17] return <maior>{data($i/@nome)}</maior>
```

```
}
</classificacao>
```
Ö

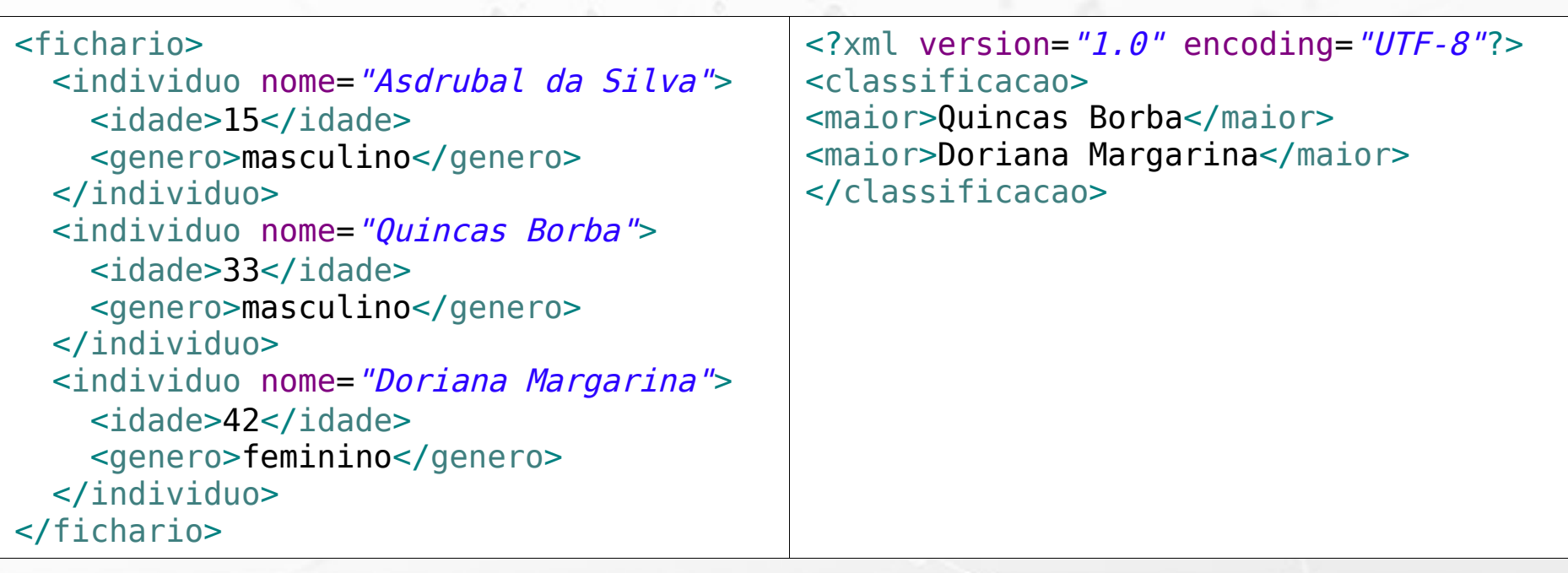

# Exercício para Casa 1

**Escreva um XQuery que transforme o arquivo** XML em uma sequência de INSERTS.

#### XQuery order by

let \$fichariodoc := doc('icunicamp:fichario.xml')

for \$i in (\$fichariodoc//individuo) where \$i[idade>17] order by \$i/@nome return <maior>{data(\$i/@nome)}</maior>

n

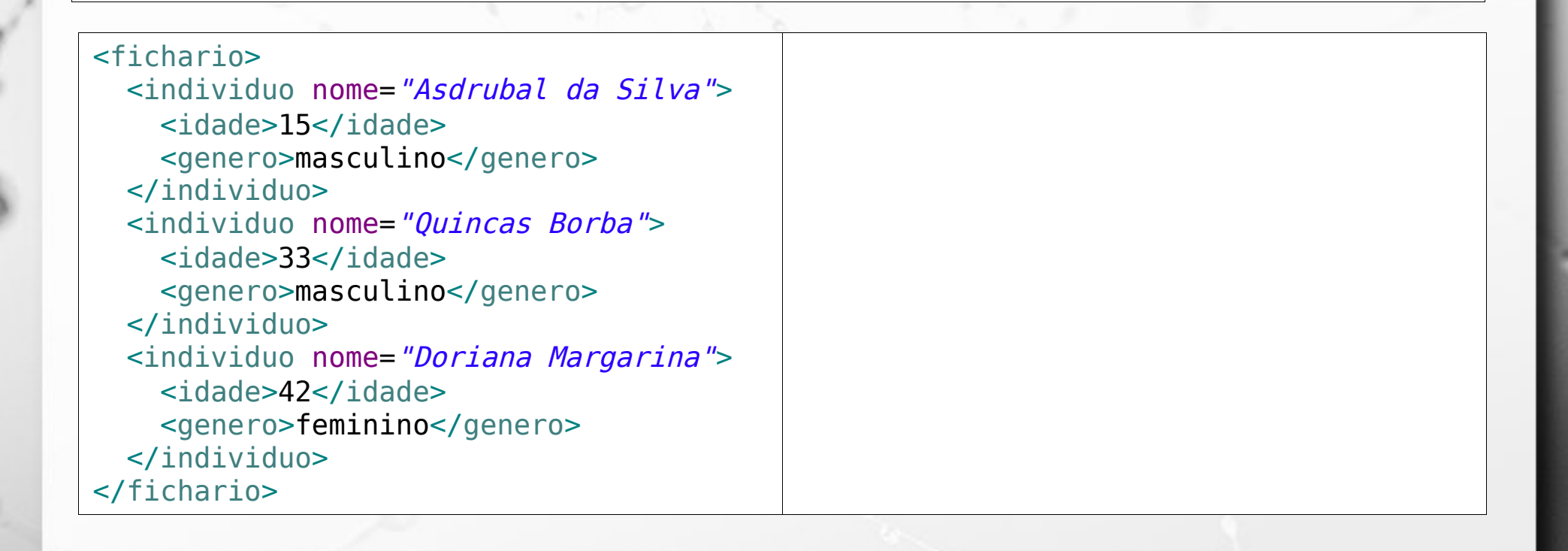

#### XQuery order by

let \$fichariodoc := doc('icunicamp:fichario.xml')

for \$i in (\$fichariodoc//individuo) where \$i[idade>17] order by \$i/@nome return <maior>{data(\$i/@nome)}</maior>

ö

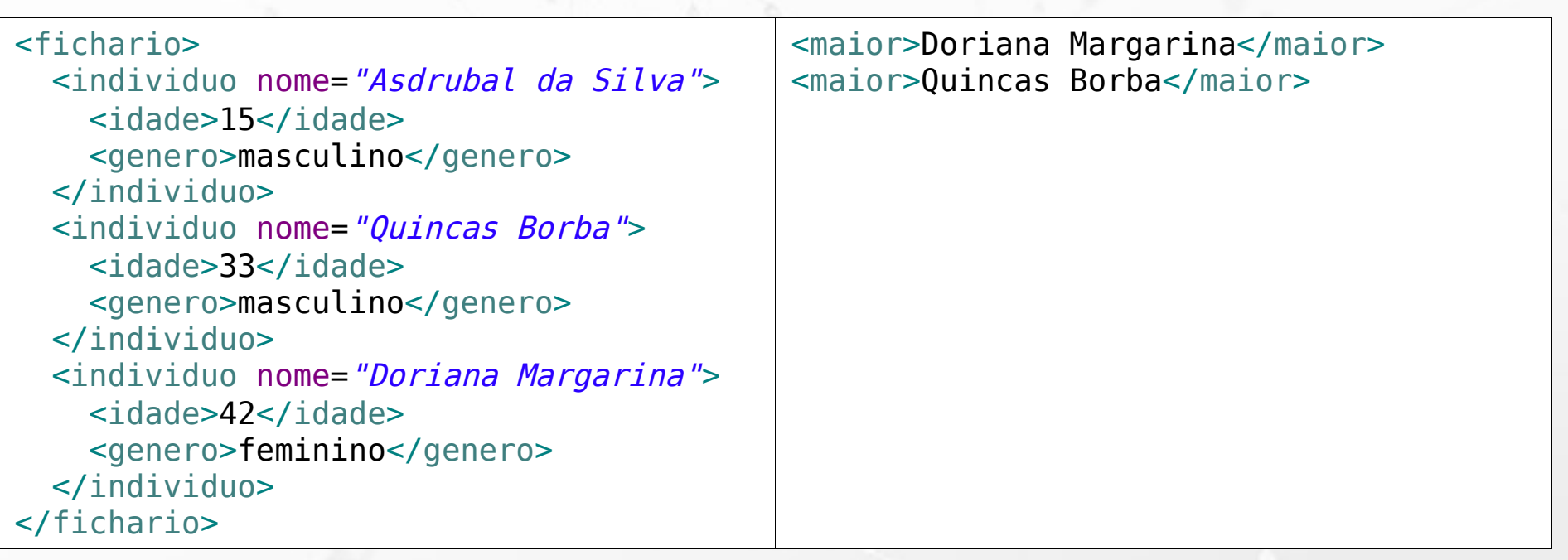

#### XQuery if

let \$fichariodoc := doc('icunicamp:fichario.xml')

for \$i in (\$fichariodoc//individuo) return if (\$i[idade>=18]) then <maior>{data(\$i/@nome)}</maior> else <menor>{data(\$i/@nome)}</menor>

ö

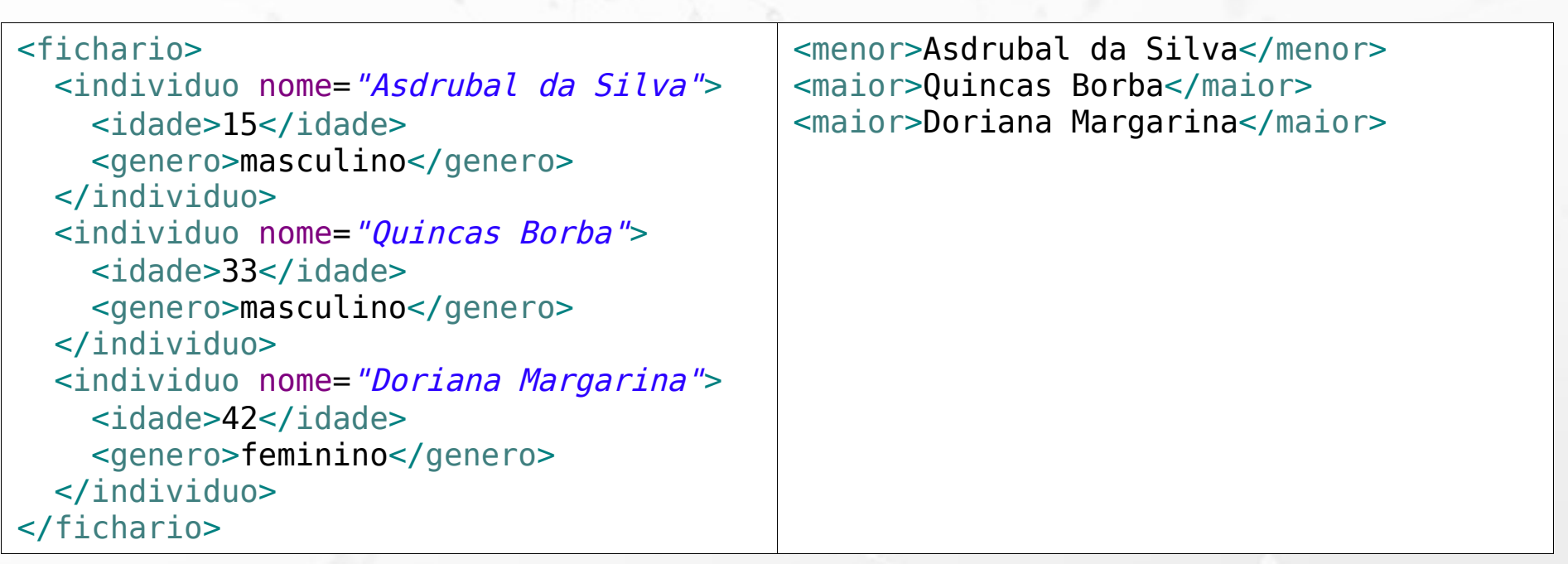

# Exercício 7 Autor/Livro Embedded **Elivros escritos após o ano 2000**

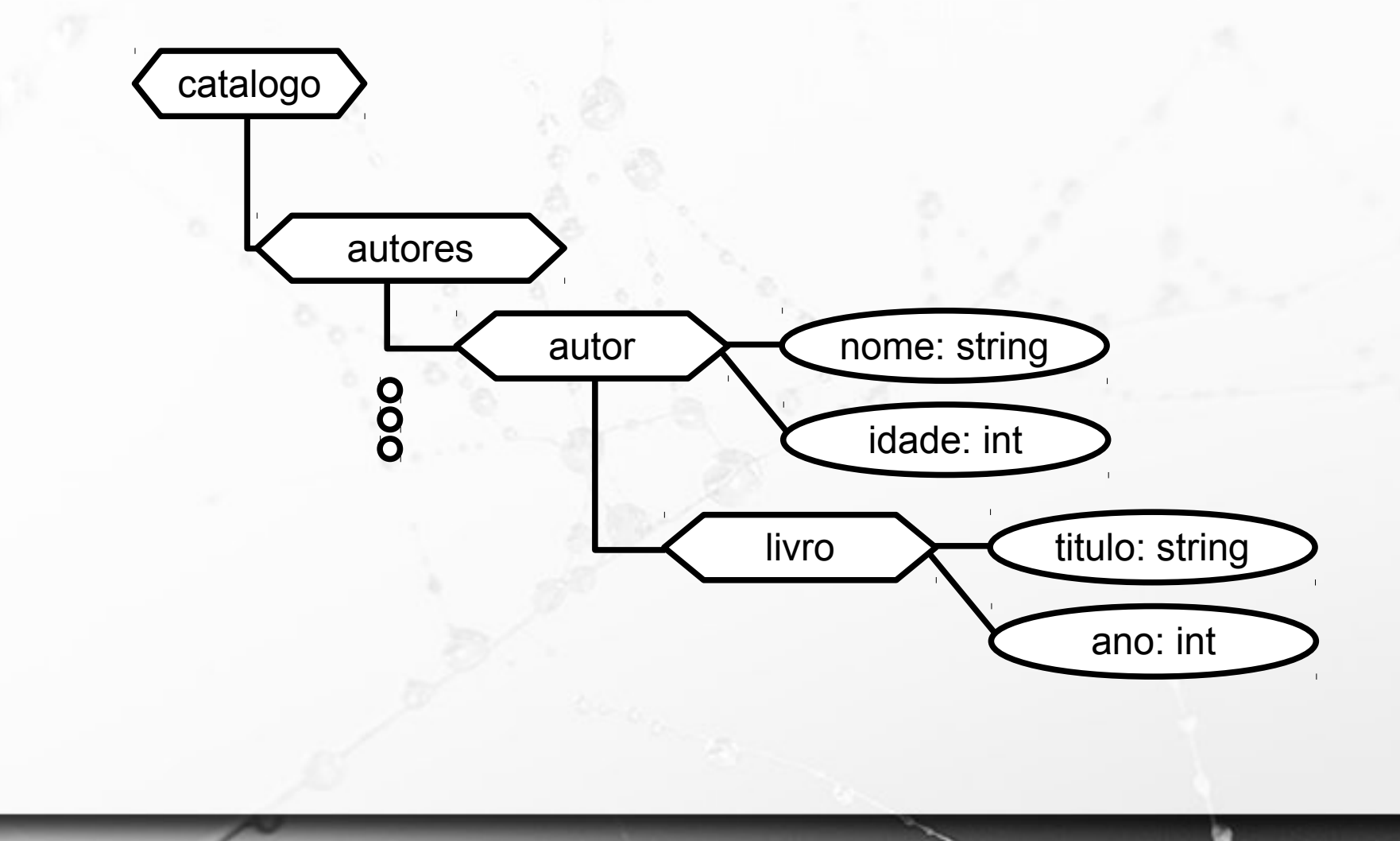

# Exercício 8

- Autores com mais de 50 anos e os livros que ele escreveu
	- □ use para o autor um tag especial <autorSenior>
	- associado ao tag coloque um atributo com seu

nome

catalogo

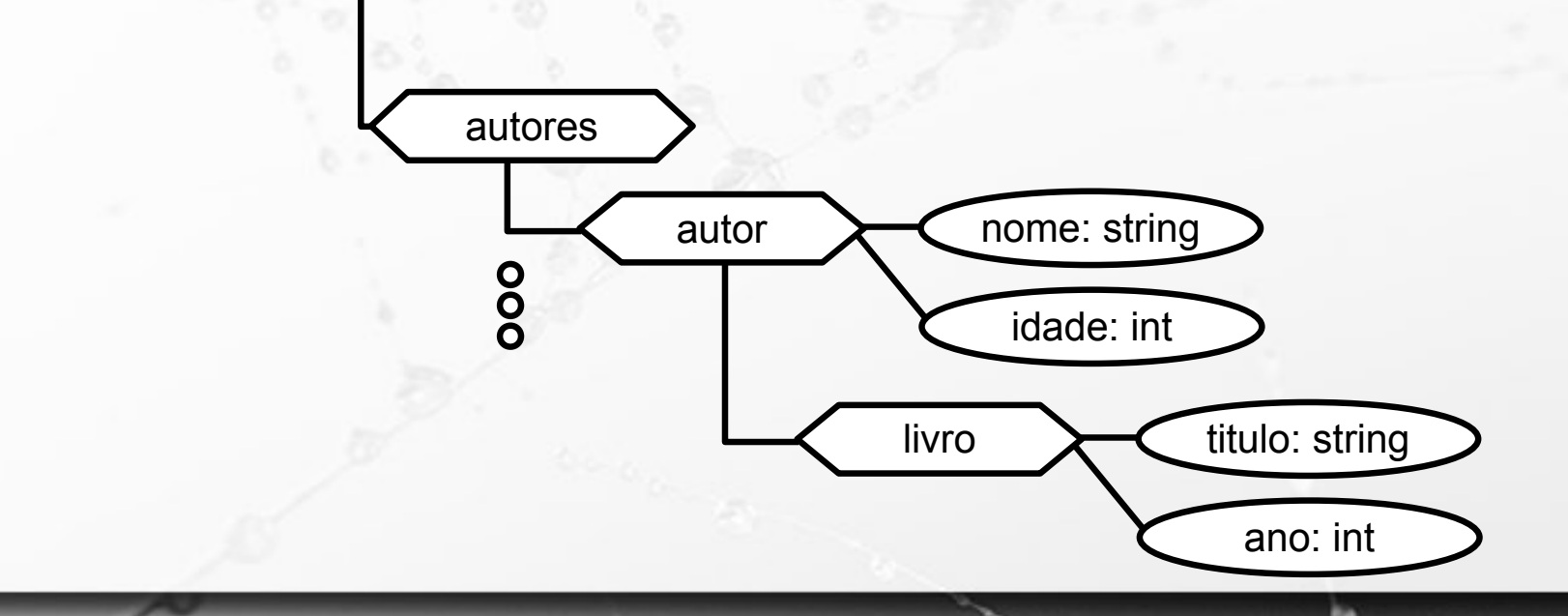

#### Livro Embedded em Autor 563c871c45400d49a72753c4

nome: "Doriana"

<catalogo>

Ö

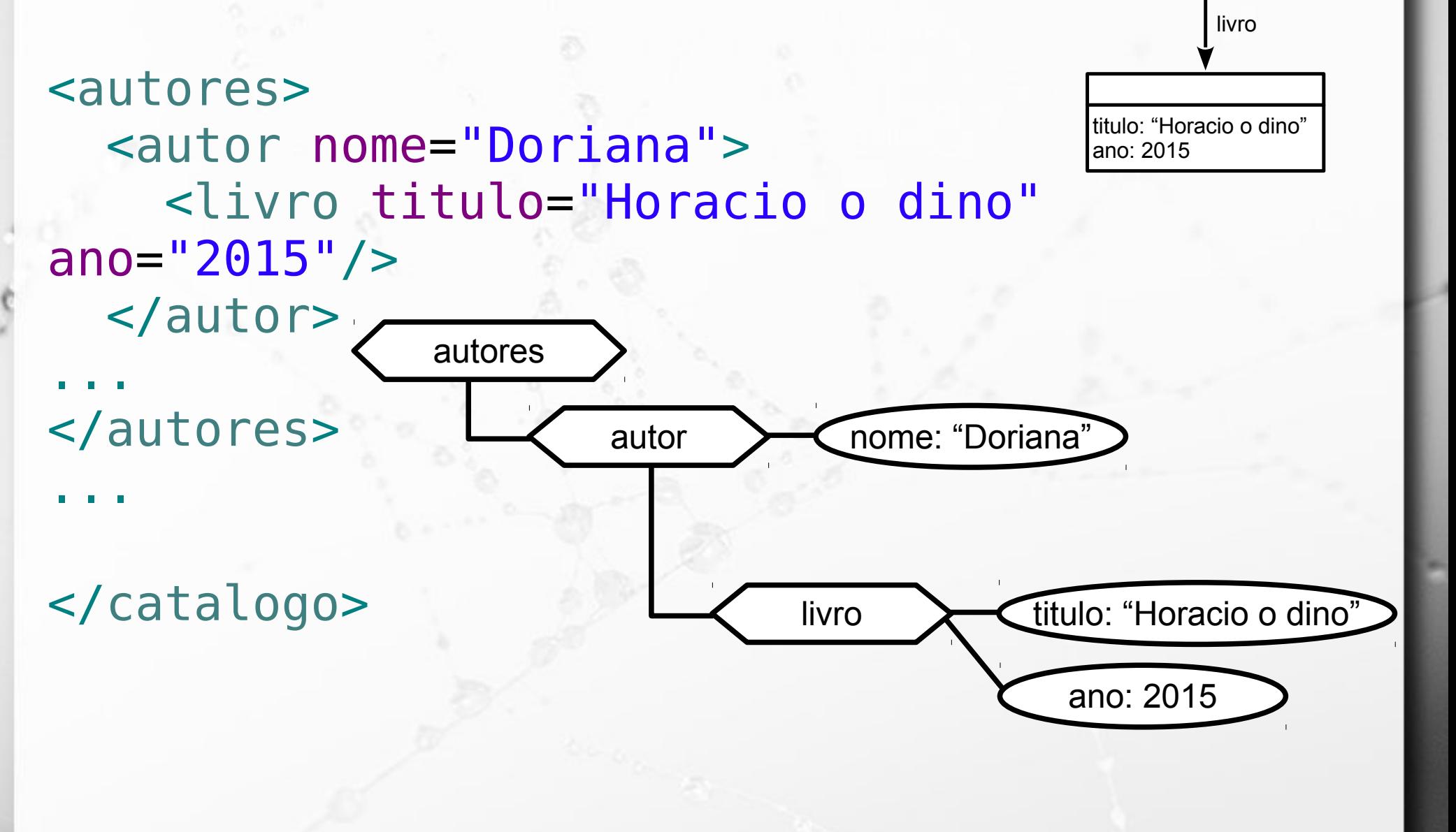

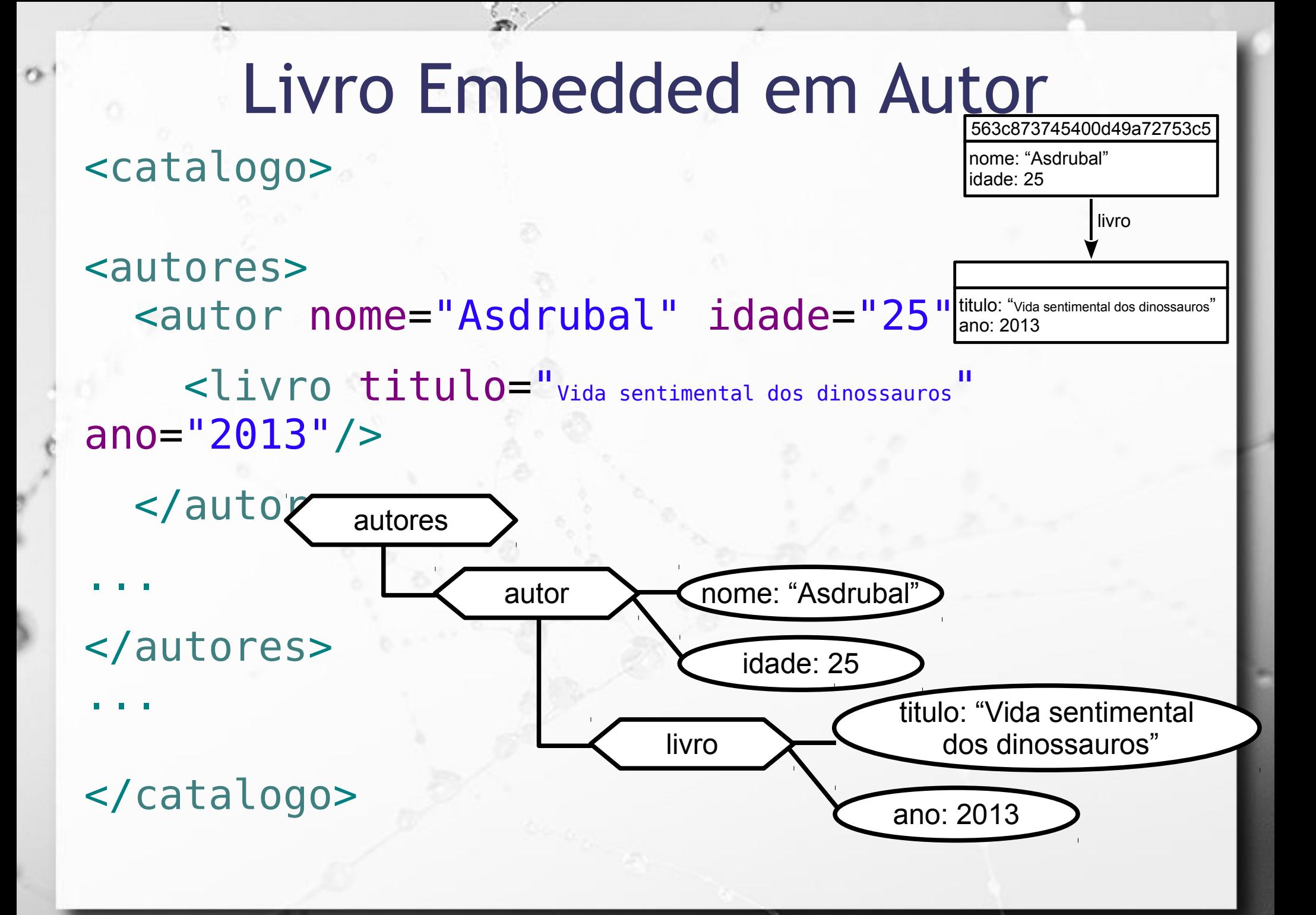

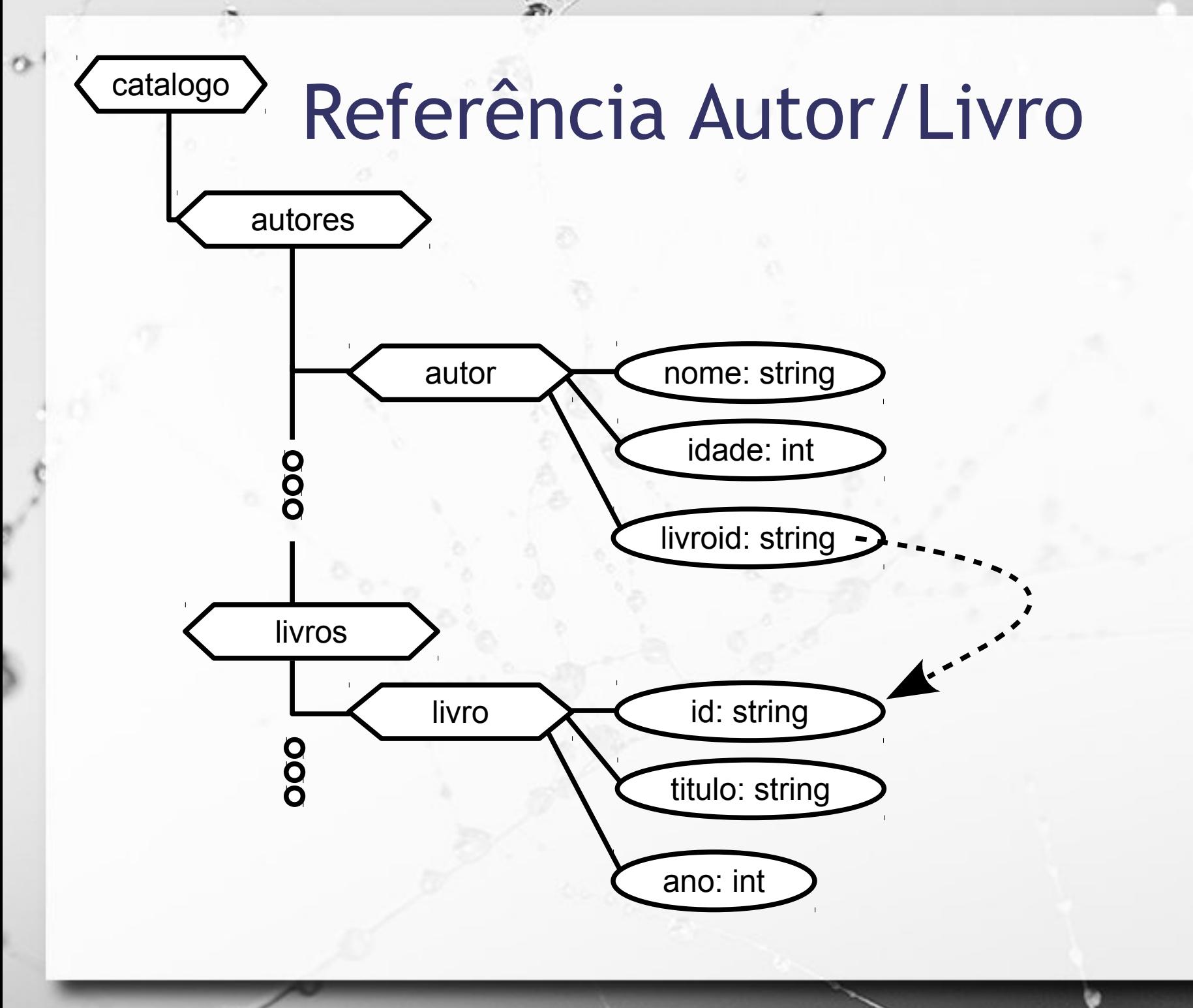

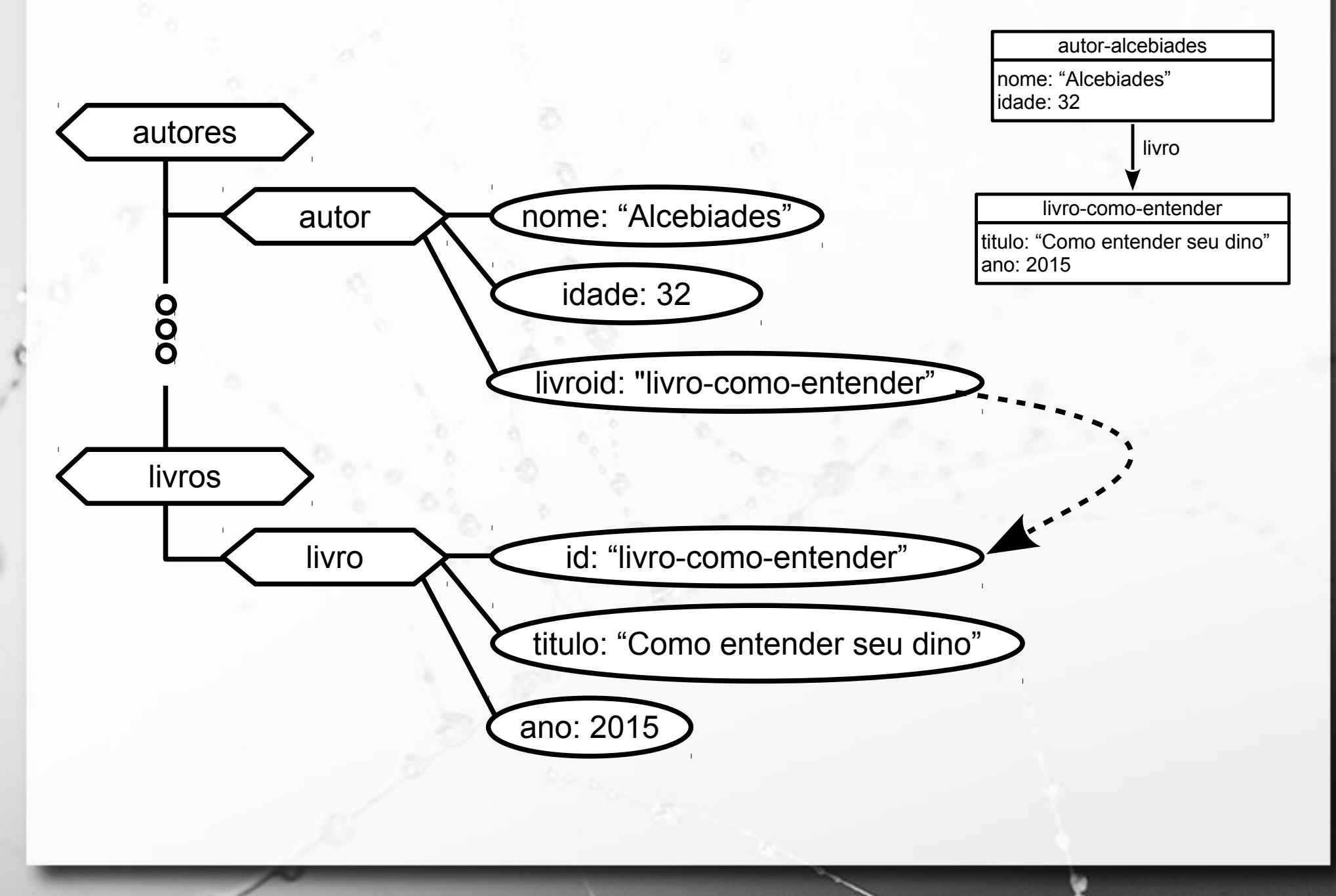

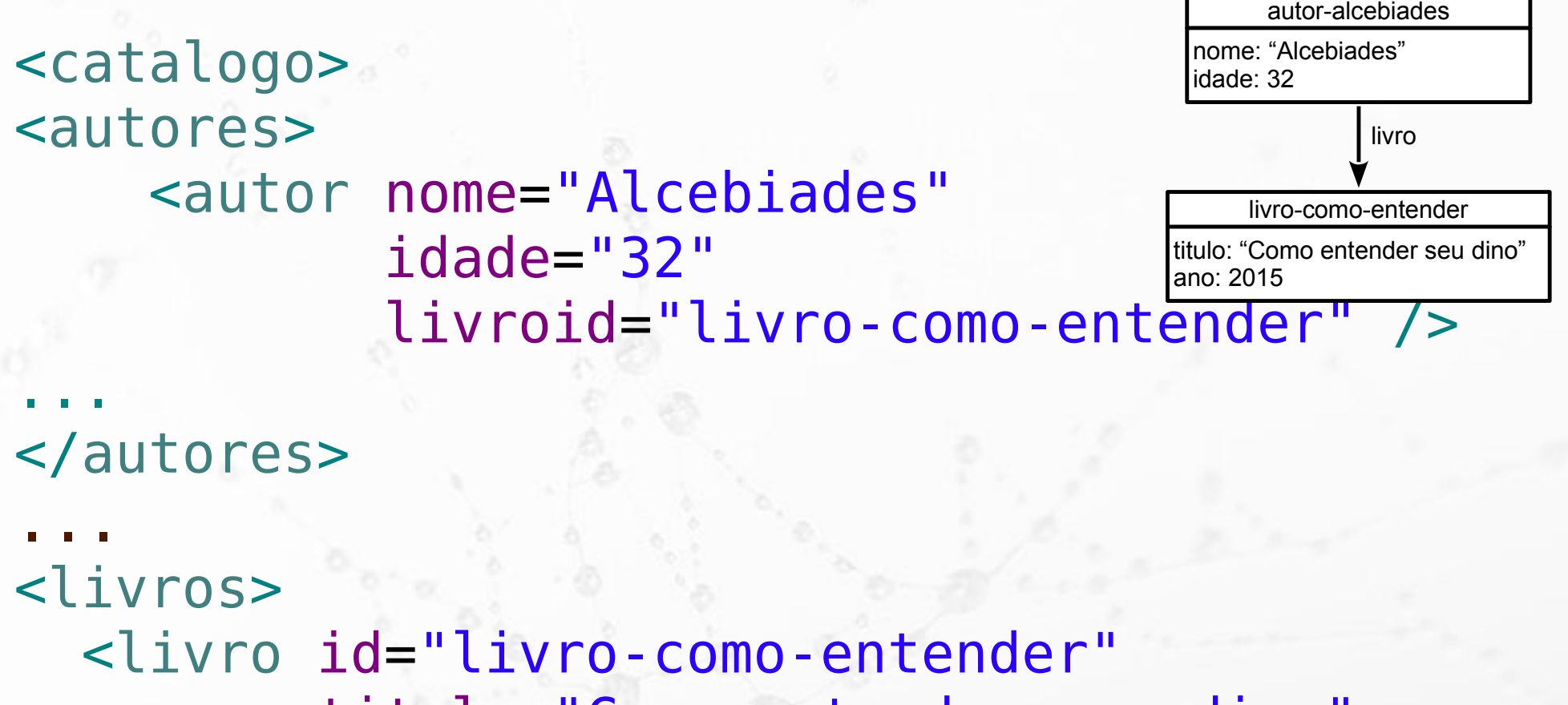

 titulo="Como entender seu dino" ano="2015" />

... </livros> </catalogo>

n

Ö

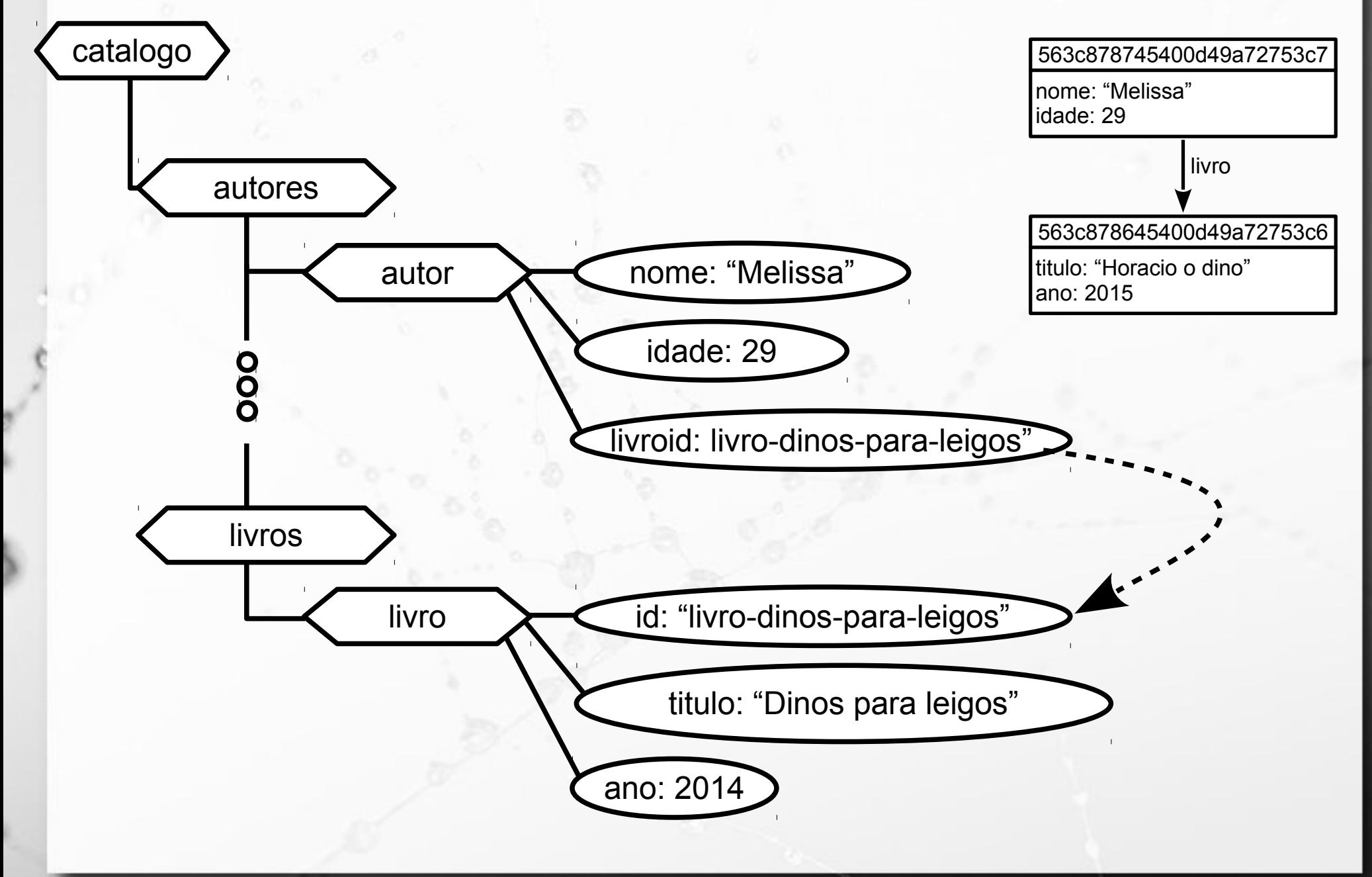

```
<catalogo>
<autores>
       <autor nome="Melissa"
                  idade="29"
                  livroid="livro-dinos-para-
leigos" />
...
</autores>
...
<livros>
<livro id="livro-dinos-para-leig\stackrel{{\small \sf dono:~2015}}{\textstyle \sf son} titulo="Dinos para leigo"
               ano="2014" />
                                                      563c878645400d49a72753c6
                                                     titulo: "Horacio o dino"
                                                      563c878745400d49a72753c7
                                                     nome: "Melissa"
                                                      idade: 29
```
livro

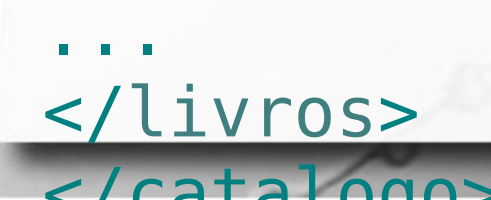

 $\sigma$ 

#### XQuery Join

■ Retorne o nome dos autores e o título de seus livros:

let \$autorlivro := doc('http://www.ic.unicamp.br/~santanch/teaching/db/xml/aut or-livro-referencia.xml')

for \$a in (\$autorlivro/catalogo/autores/autor),

\$l in (\$autorlivro/catalogo/livros/livro)

where \$a/@livroid = \$l/@id

n

return {concat('Autor: ', data(\$a/@nome), ', Livro: ', data(\$l/@titulo))}

# XQuery group by

#### ■ Retorne o número de livros por ano:

n

let \$autorlivro := doc('http://www.ic.unicamp.br/~santanch/teaching/db/xml/aut or-livro-referencia.xml')

for \$l in (\$autorlivro/catalogo/livros/livro) group by \$l/@ano

return {'Livros -- ano: ', 'quantidade: ', count(\$l)}

#### Publication Type

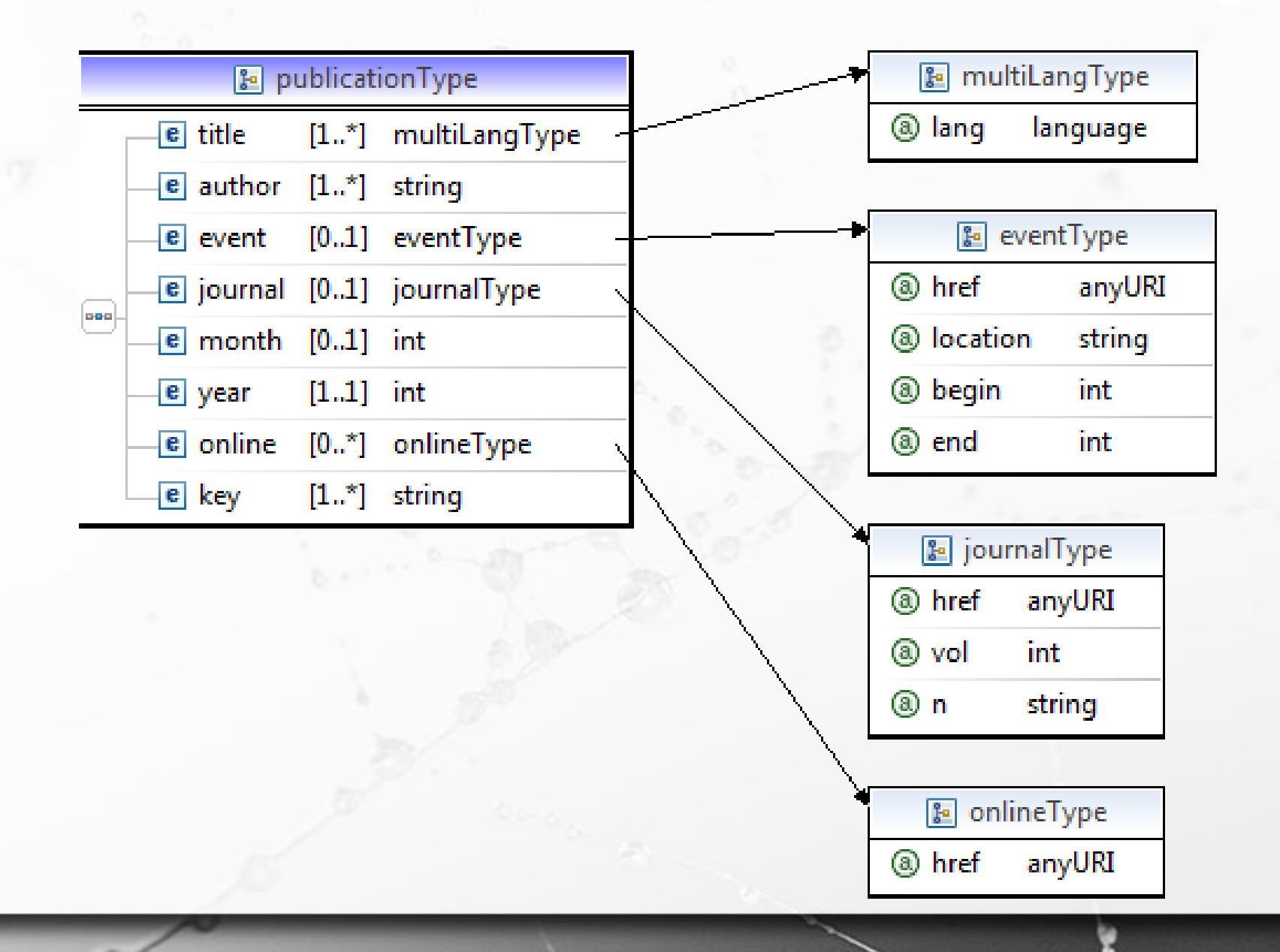

# CategoryType and CategoriesType

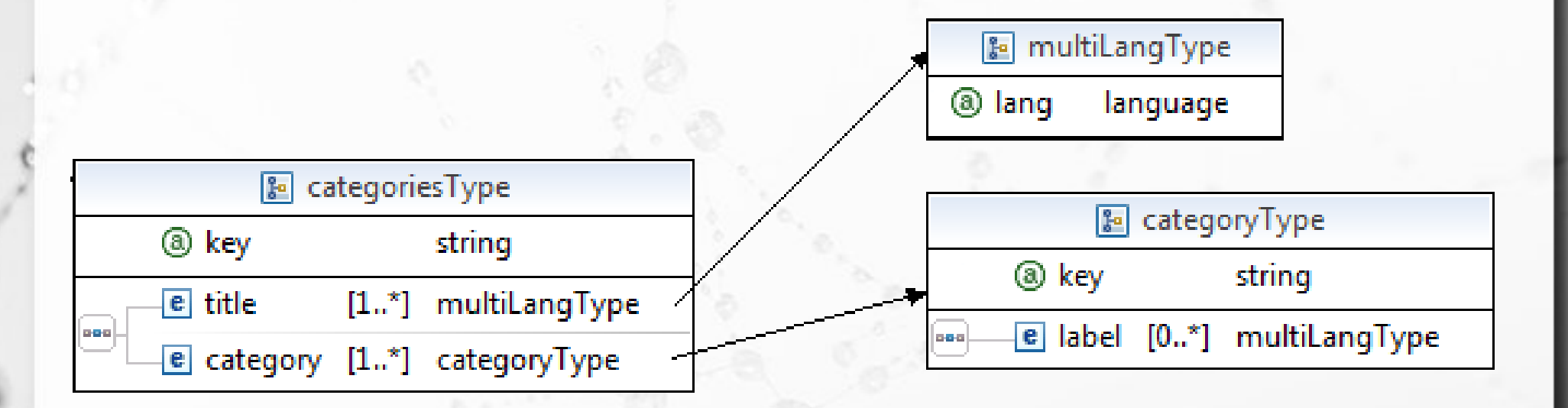

publicationsType

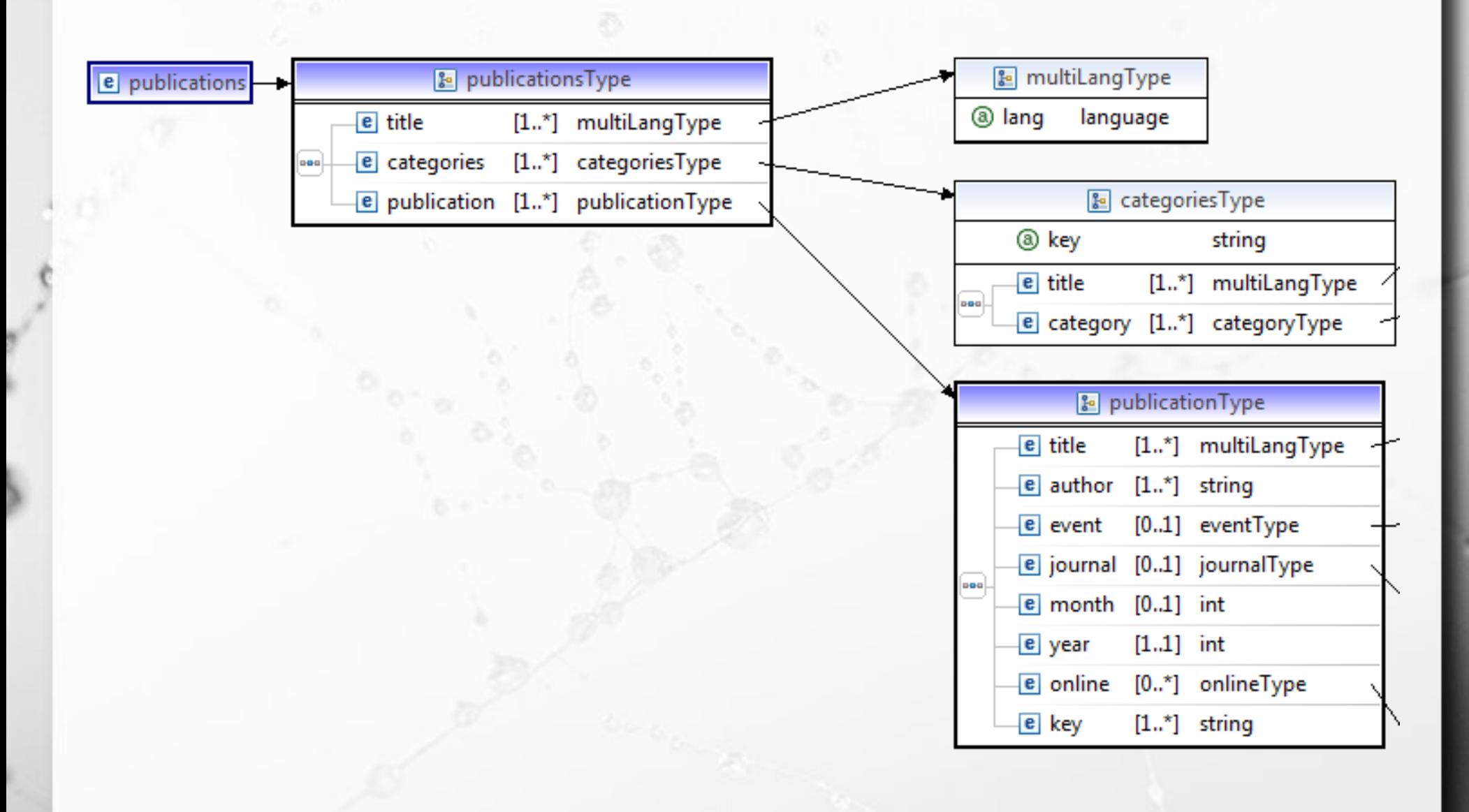

Everything together

ö

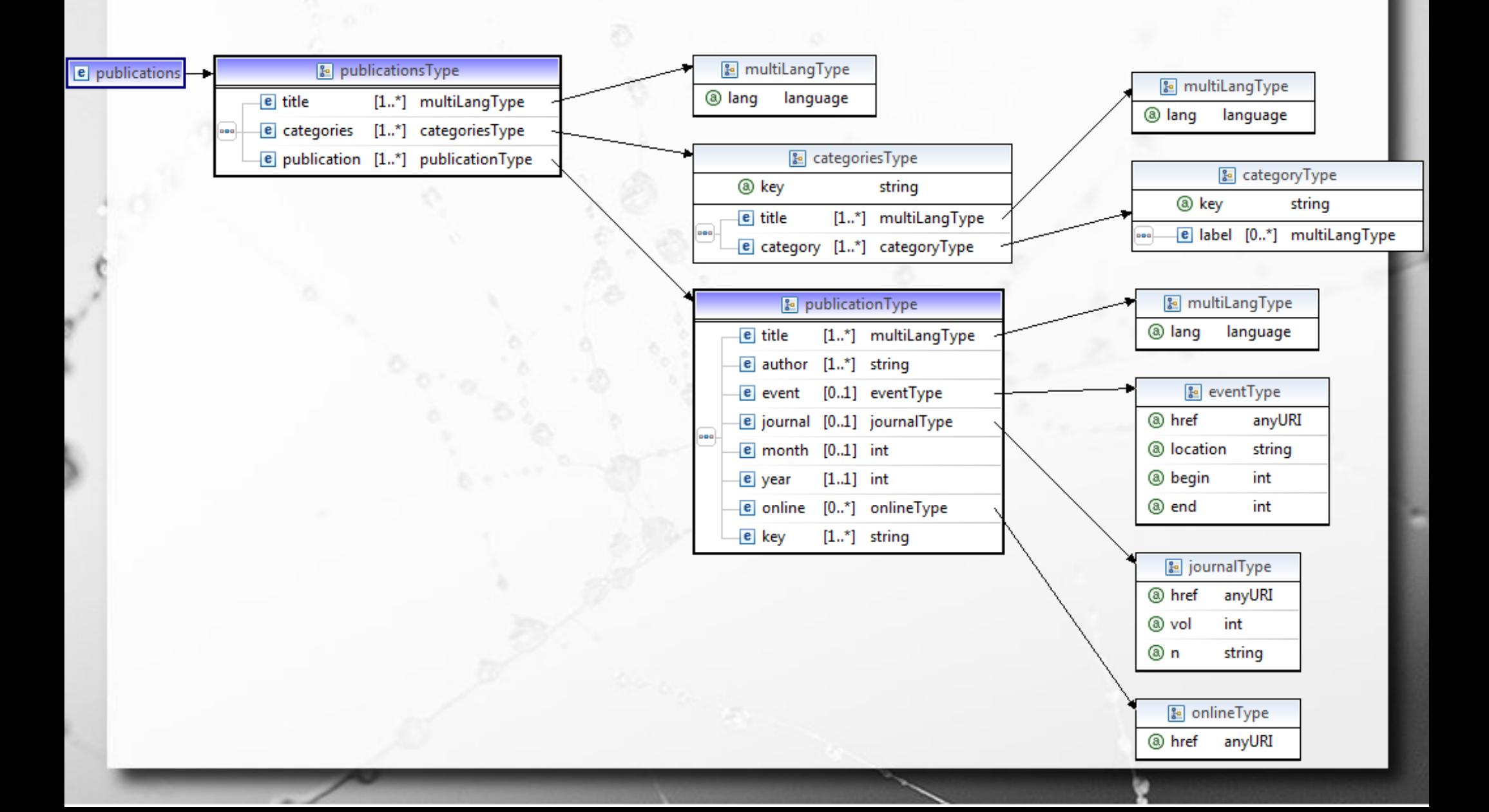

# Exercício 9

**E** Retorne quantas publicações são posteriores ao ano de 2011

# Exercício 9

■ Retorne quantas publicações são posteriores ao ano de 2011

■ return count(\$publicadoc//publication[year>2010])

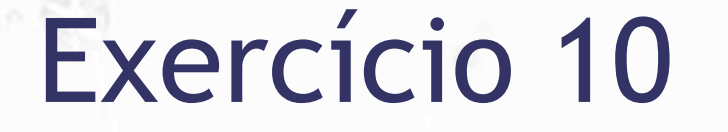

■ Retorne a categoria cujo <label> em inglês seja 'e-Science Domain'

# Exercício 10

- Retorne a categoria cujo <label> em inglês seja 'e-Science Domain'.
- **Firm 5 and 10 and 5 and 10 arms (10 arms 10 arms 10 arms 10 arms 10 arms 10 arms 10 arms 10 arms 10 arms 10 arms 10 arms 10 arms 10 arms 10 arms 10 arms 10 arms 10 arms 10 arms 10 arms 10 arms 10 arms 10 arms 10 arms 10 a** where \$c/label[@lang='en-US'] = 'e-Science Domain' return \$c

#### count

▪ a) Retorne quantas publicações são posteriores ao ano de 2011.

▪ return count(\$publicadoc//publication[year>2010])

# Join

**Executor as publicações associadas à categoria** cujo <label> em inglês seja 'e-Science Domain'. A associação entre o label e a key da categoria deve ser feita na consulta.

for \$c in (\$publicadoc//categories/category), \$p in (\$publicadoc//publication) where \$c/label[@lang='en-US'] = 'e-Science Domain' and

 $$p/key = $c/@key$ 

return \$p

# Join

**Executor as publicações associadas à categoria** cujo <label> em inglês seja 'e-Science Domain'. A associação entre o label e a key da categoria deve ser feita na consulta.

for \$c in (\$publicadoc//categories/category), \$p in (\$publicadoc//publication) where \$c/label[@lang='en-US'] = 'e-Science Domain' and

 $$p/key = $c/@key$ 

return \$p
LET  $d = doc(www.company.com/info.xml)$ FOR  $x \in \mathbb{R}$  TOR  $x \in \mathbb{R}$  and  $x \in \mathbb{R}$  are  $y \in \mathbb{R}$  are  $y \in \mathbb{R}$  are  $y \in \mathbb{R}$  are  $y \in \mathbb{R}$  and  $y \in \mathbb{R}$  are  $y \in \mathbb{R}$  are  $y \in \mathbb{R}$  are  $y \in \mathbb{R}$  are  $y \in \mathbb{R}$  are  $y \in \mathbb{R}$  are  $y \in \mathbb{R$ \$y IN \$d/company/employee WHERE  $\frac{4}{3}$ x/hours gt 20.0 AND  $\frac{4}{3}$ y.ssn =  $\frac{4}{3}$ x.ssn RETURN <res> \$y/employeeName/firstName, \$y/employeeName/lastName,  $\frac{f_{xx}}{h^2}$  /res

#### 1. FOR \$x IN

doc(www.company.com/info.xml) //employee [employeeSalary gt 70000]/employeeName RETURN <res> \$x/firstName, \$x/lastName </res>

#### Figure 12.7

Some examples of XQuery queries on XML documents that follow the XML schema file company in Figure 12.5.

#### 2. FOR \$x IN

doc(www.company.com/info.xml)/company/employee WHERE \$x/employeeSalary gt 70000 RETURN <res> \$x/employeeName/firstName, \$x/employeeName/lastName </res>

#### 3. FOR \$x IN

doc(www.company.com/info.xml)/company/project[projectNumber = 5]/projectWorker, \$y IN doc(www.company.com/info.xml)/company/employee WHERE  $x/hours$  gt 20.0 AND  $y_{x,ssn} = x_{x,ssn}$ RETURN <res> \$y/employeeName/firstName, \$y/employeeName/lastName, \$x/hours </res>

#### (Elmasri, 2011)

LET  $d = doc(www.company.com/info.xml)$ FOR  $x \in \mathbb{R}$  TOR  $x \in \mathbb{R}$  and  $x \in \mathbb{R}$  are  $y \in \mathbb{R}$  are  $y \in \mathbb{R}$  are  $y \in \mathbb{R}$  are  $y \in \mathbb{R}$  and  $y \in \mathbb{R}$  are  $y \in \mathbb{R}$  are  $y \in \mathbb{R}$  are  $y \in \mathbb{R}$  are  $y \in \mathbb{R}$  are  $y \in \mathbb{R}$  are  $y \in \mathbb{R$ \$y IN \$d/company/employee WHERE  $\frac{4}{3}$ x/hours gt 20.0 AND  $\frac{4}{3}$ y.ssn =  $\frac{4}{3}$ x.ssn RETURN <res> \$y/employeeName/firstName, \$y/employeeName/lastName,  $\frac{f_{xx}}{h^2}$  /res

#### 1. FOR \$x IN

doc(www.company.com/info.xml) //employee [employeeSalary gt 70000]/employeeName RETURN <res> \$x/firstName, \$x/lastName </res>

#### Figure 12.7

Some examples of XQuery queries on XML documents that follow the XML schema file company in Figure 12.5.

#### 2. FOR \$x IN

doc(www.company.com/info.xml)/company/employee WHERE \$x/employeeSalary gt 70000 RETURN <res> \$x/employeeName/firstName, \$x/employeeName/lastName </res>

#### 3. FOR \$x IN

doc(www.company.com/info.xml)/company/project[projectNumber = 5]/projectWorker, \$y IN doc(www.company.com/info.xml)/company/employee WHERE  $x/hours$  gt 20.0 AND  $y_{x,ssn} = x_{x,ssn}$ RETURN <res> \$y/employeeName/firstName, \$y/employeeName/lastName, \$x/hours </res>

#### (Elmasri, 2011)

### Web Semântica

 $\alpha$ 

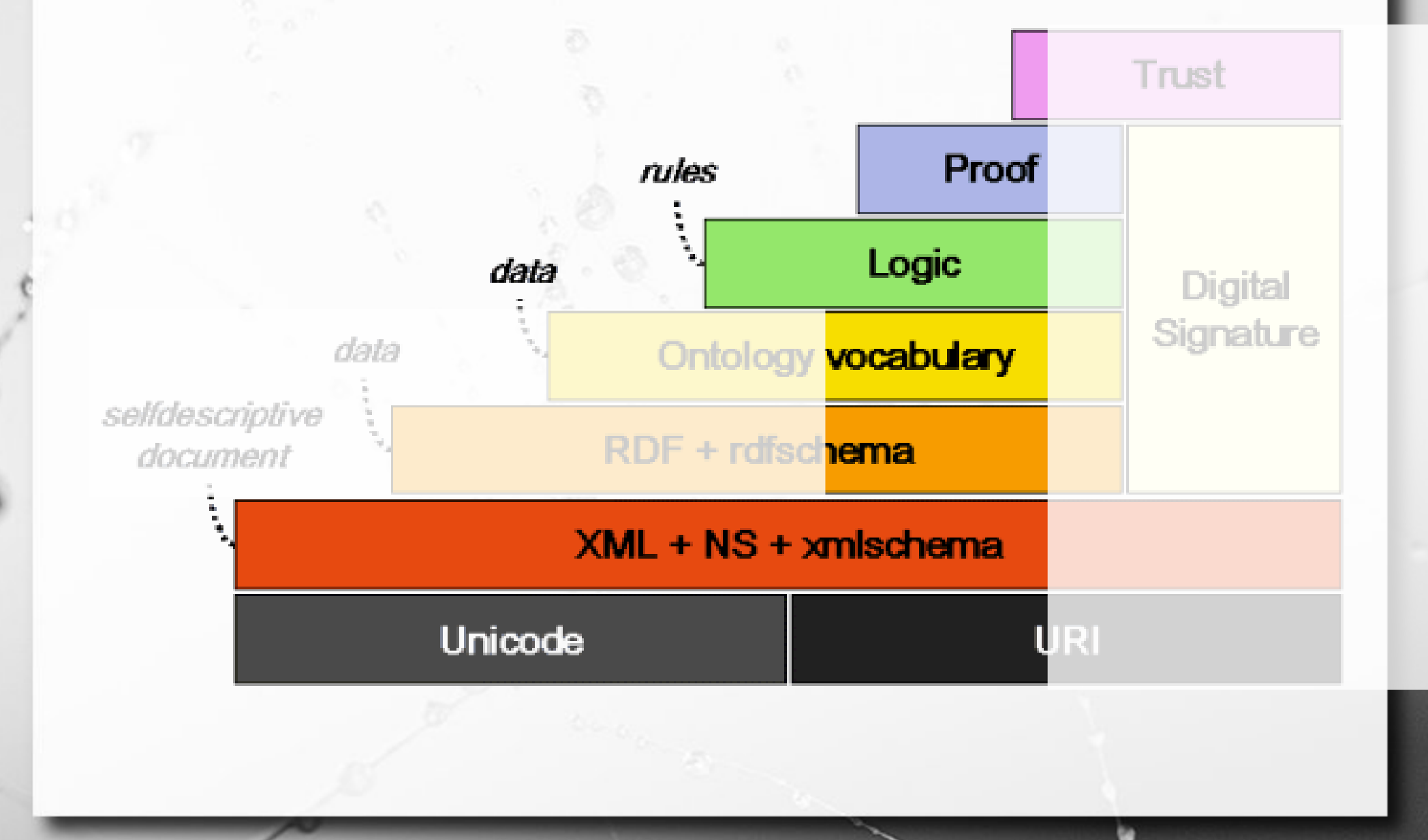

# XML e Bancos de Dados

 $\alpha$ 

## Banco de dados & XML

#### ▪ Dois tipos:

n

- SGBD XML nativo;
- SGBD relacional que mapeia dados XML para sua estrutura interna e vice-versa.

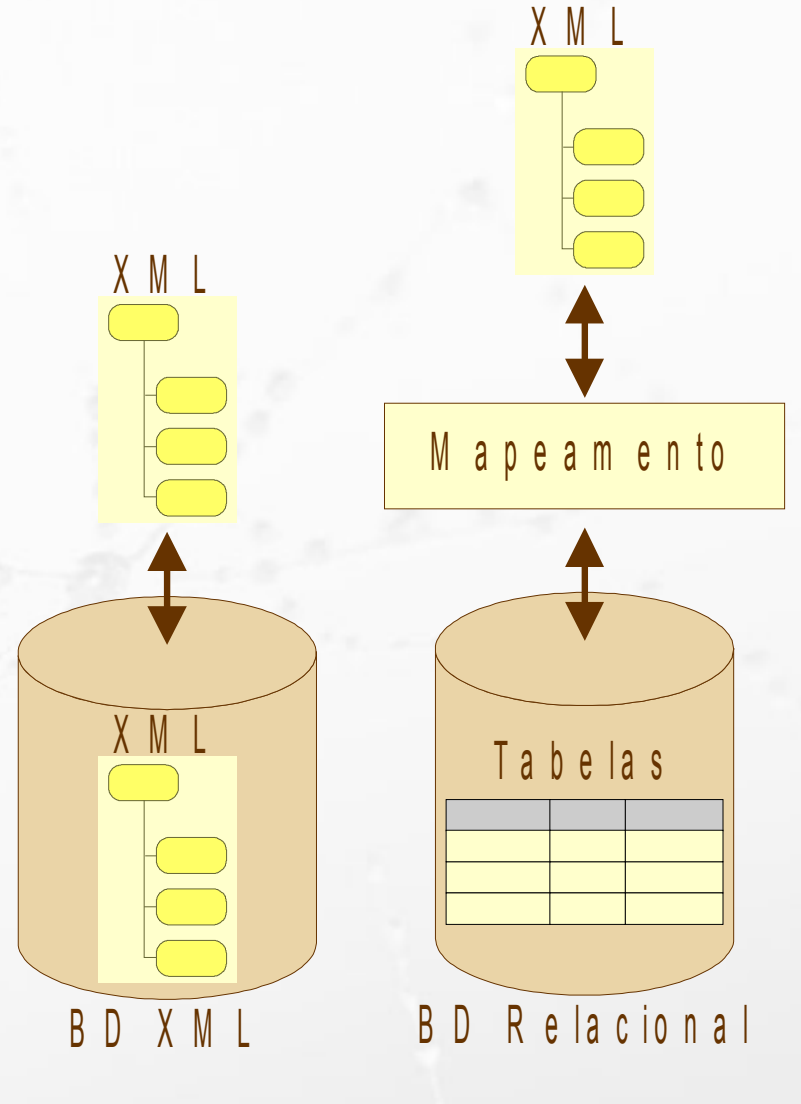

#### Banco de dados & XML Aspectos conceituais

- Padrão para:
	- $\bullet$  intercâmbio de dados  $\times$  armazenamento.
- Modelo:
	- $\Box$  documentos  $\times$  dados (registros).

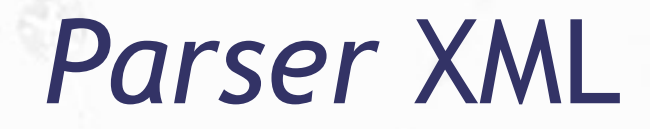

 $\alpha$ 

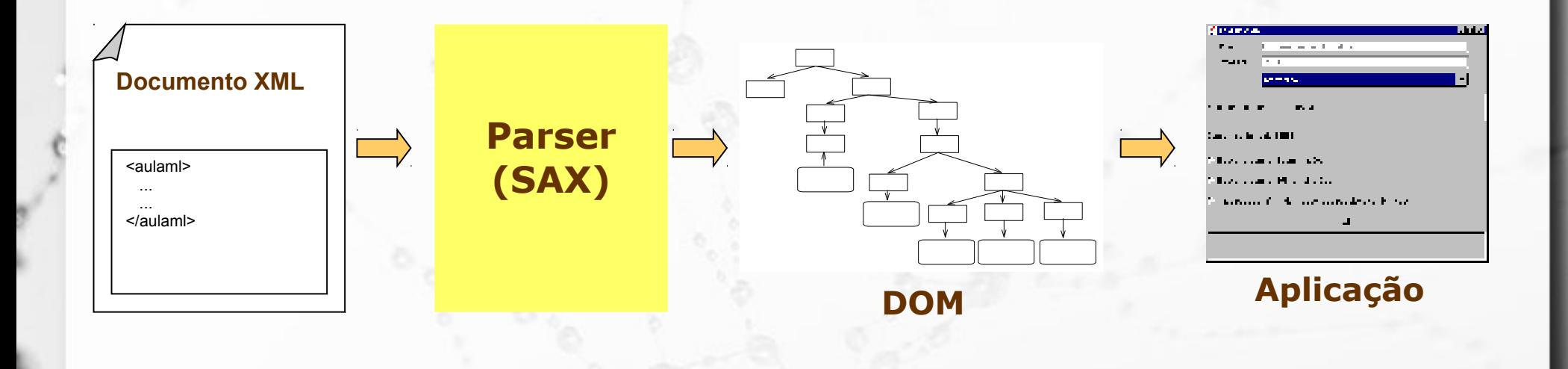

## Introdução

Diversas tecnologias têm sido criadas para o processamento de documentos XML.

#### **Aplicação**

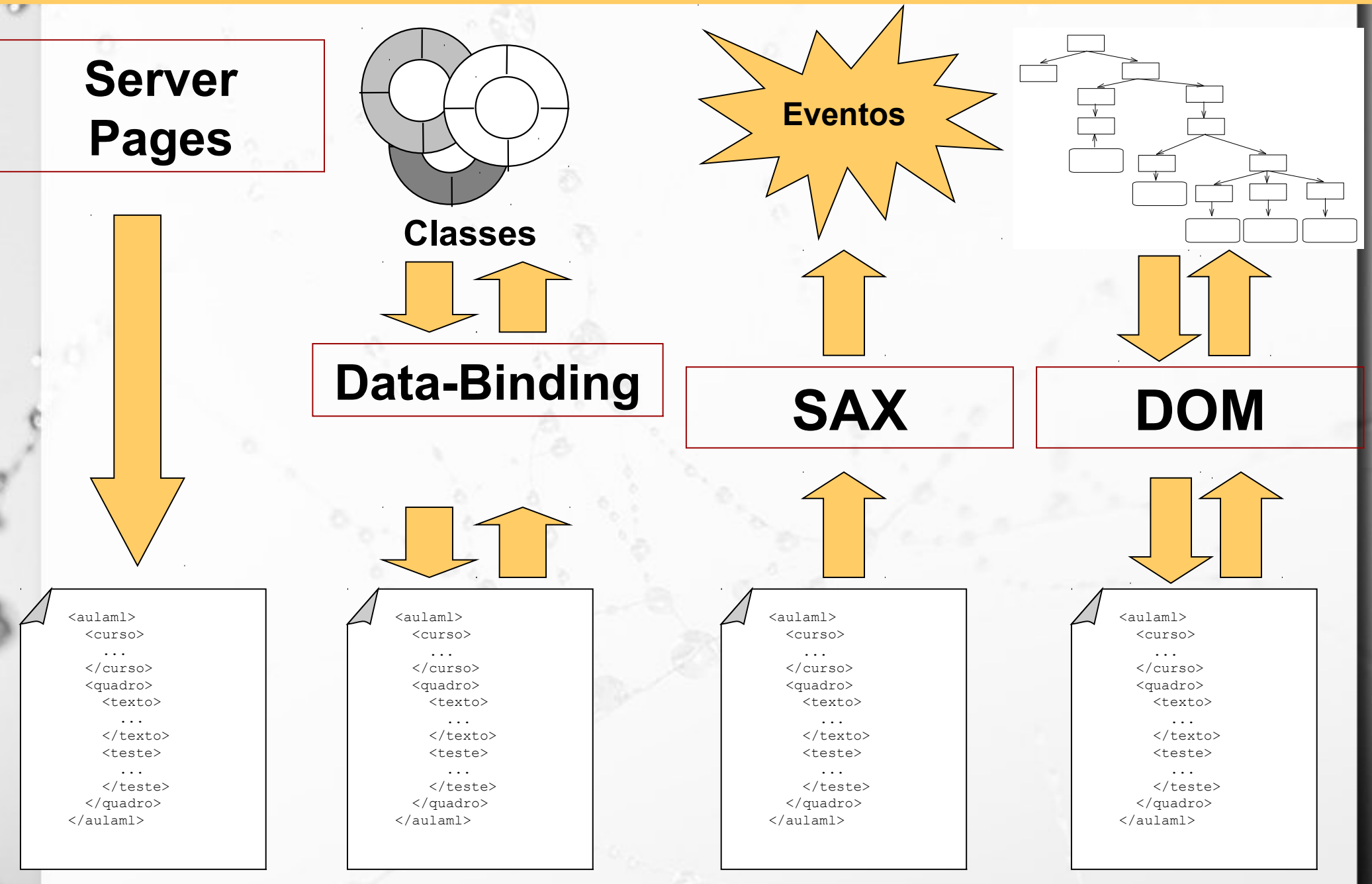

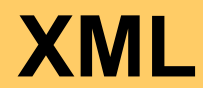

## Introdução

Dentre estas tecnologias duas se destacaram e se tornaram referência:

- SAX Simple API for XML
- DOM Document Object Model

## **SAX**

- **E** API baseada em eventos.
- Se tornou a mais estável API XML largamente utilizada [DOD01].
- Iniciou como uma solução para acesso a documentos XML por programas Java.
- Hoje tem sido portada para outras linguagens de programação, tal como: C++, Pascal, Perl, Phyton, etc.

## SAX - Estudo de Caso

<FICHARIO> <individuo nome="**Asdrubal da Silva**"> <idade>**15</idade>** <genero>**masculino</genero>** </individuo> <individuo nome="**Quincas Borba**"> <idade>**33</idade>** <genero>**masculino</genero>** </individuo> <individuo nome="**Doriana Margarina**"> <idade>**42</idade>** <genero>**feminino</genero>** </individuo> </FICHARIO>

## SAX - Estudo de Caso

========== Inicio do Documento ========== Inicio de elemento: DOCUMENTO Inicio de elemento: individuo (atributos): nome=Asdrubal da Silva; Inicio de elemento: IDADE Texto: 15 Final de elemento : IDADE Inicio de elemento: GENERO Texto: masculino Final de elemento : GENERO Final de elemento : individuo Inicio de elemento: individuo (atributos): nome=Quincas Borba; Inicio de elemento: IDADE Texto: 33 Final de elemento : IDADE Inicio de elemento: GENERO Texto: masculino Final de elemento : GENERO Final de elemento : individuo

Inicio de elemento: individuo (atributos): nome=Doriana Margarina; Inicio de elemento: IDADE Texto: 42 Final de elemento : IDADE Inicio de elemento: GENERO Texto: feminino Final de elemento : GENERO Final de elemento : individuo Final de elemento : DOCUMENTO ========== Final do Documento ==========

### Eventos de conteúdo

public class SAXBasico extends org.xml.sax.helpers.**DefaultHandler**

public void **startDocument**() ...

 $\{$ 

}

public void **startElement**(...) ...

public void **characters** (...) ...

public void **endElement**(...) ...

public void **endDocument**() ...

# Eventos de conteúdo

 $\sigma$ 

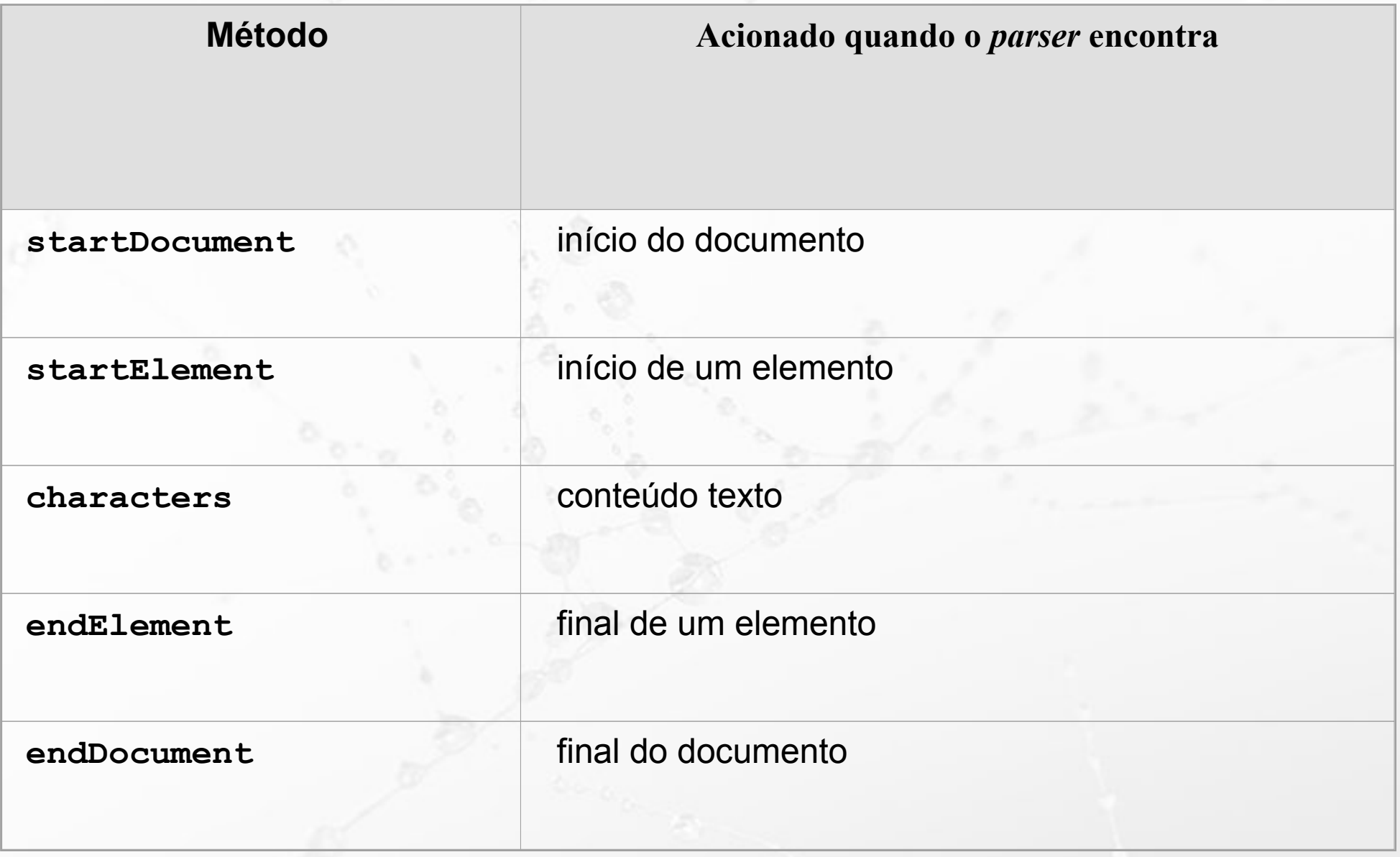

## DOM

- DOM define uma API para documentos XML e HTML.
- **Ele acrescenta ao padrão destas linguagens** toda a funcionalidade e flexibilidade que um programa precisa para acessar e manipular documentos.
- **Definido em IDL, ECMAScript e Java.**

#### **Document Object Model**

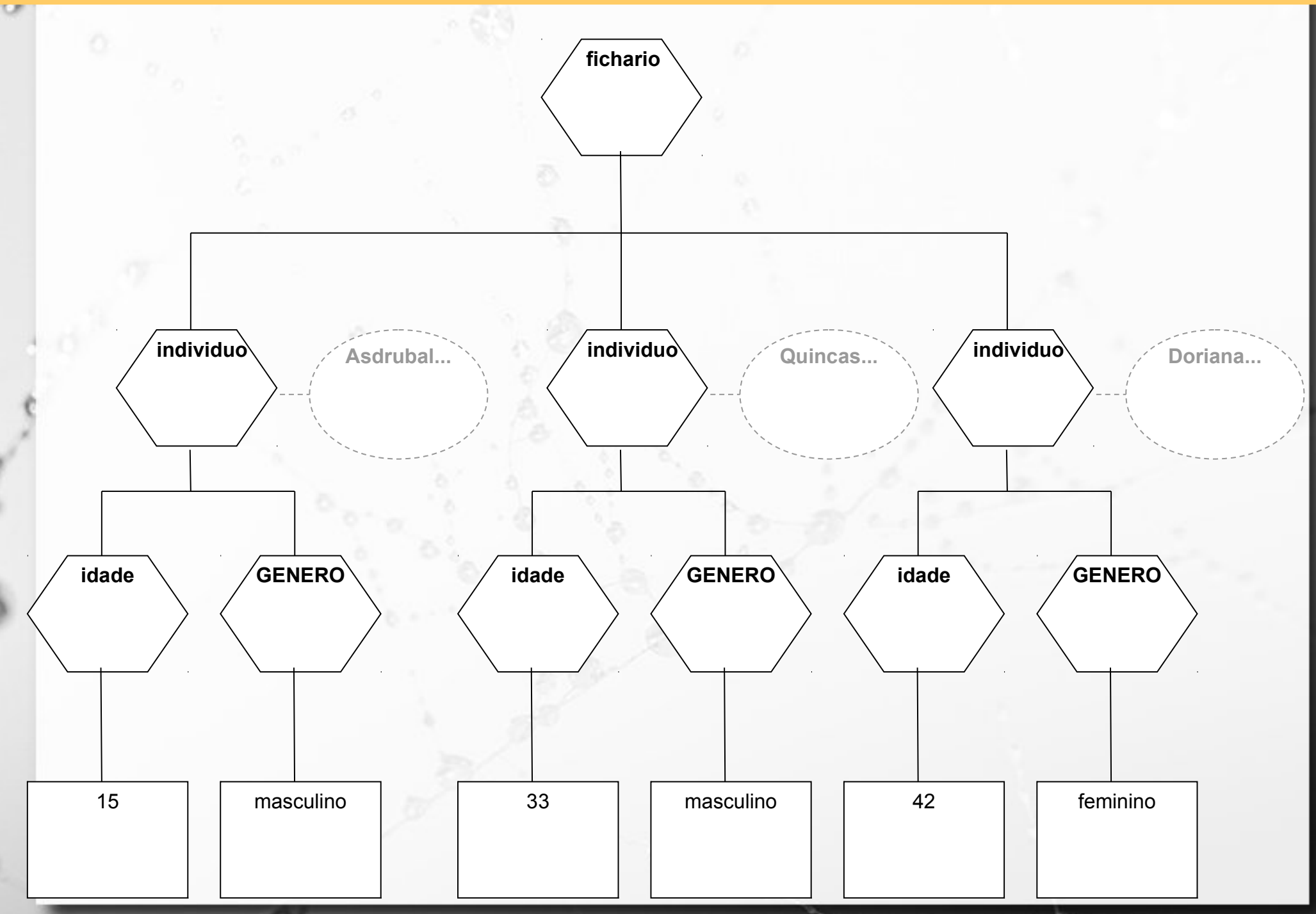

# DOM Level

- **Example 20 define funcionalidades equivalentes** ao Netscape Navigator 3.0 e o Microsoft Internet Explorer 3.0.
- *Level* **1** especifica recursos para navegação e manipulação de estrutura e conteúdo de documentos XML e HTML.
- *Level* **2** estende alguns recursos do *Level* 1 e acrescenta suporte a: *Cascading Style Sheets*, Eventos, etc.
- *Level* **3** estende alguns recursos do *Level* 2 e acrescenta suporte a: esquemas abstratos (DTD, XML Schema, etc.), recursos de leitura e gravação, etc.

## DOM Core & DOM HTML

- O DOM *Level* 1 é dividido em duas partes: DOM Core e DOM HTML.
- **DOM Core** define o conjunto de funcionalidades básicas para documentos XML.
- **DOM HTML** está montado sobre o DOM Core e acrescenta funcionalidades para lidar com HTML.

## DOM - Estudo de Caso

<FICHARIO> <individuo nome="**Asdrubal da Silva**"> <idade>**15</idade>** <genero>**masculino</genero>** </individuo> <individuo nome="**Quincas Borba**"> <idade>**33</idade>** <genero>**masculino</genero>** </individuo> <individuo nome="**Doriana Margarina**"> <idade>**42</idade>** <genero>**feminino</genero>** </individuo> </FICHARIO>

## Processo

 $\alpha$ 

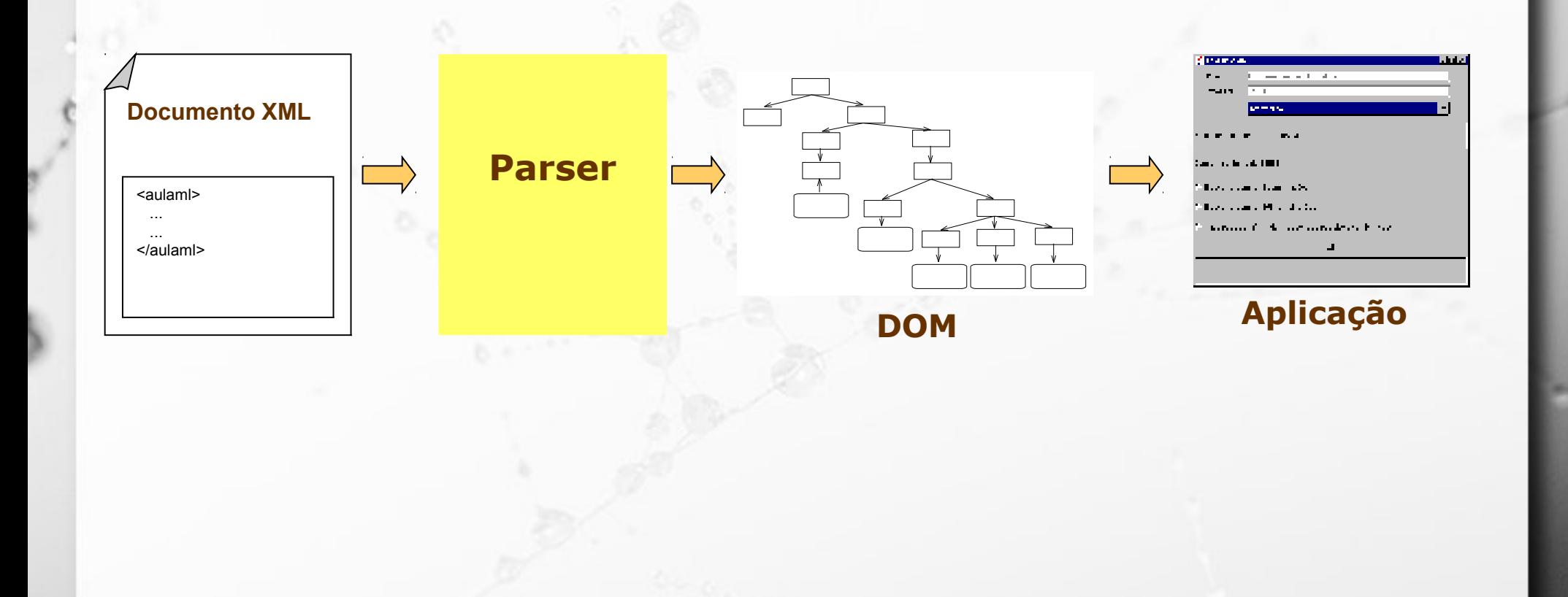

### Interfaces

**Example - esta interface representa** genericamente qualquer nó da árvore.

■ **Element** - acrescenta propriedades e métodos específicos de um nó do tipo elemento.

▪ **Document** – interface do nó raiz da árvore que representa o documento completo.

▪ **NodeList** – representa uma lista de nós. Pode representar, por exemplo, a lista de filhos de

um nó.

#### **Navegar pelo Documento**

O

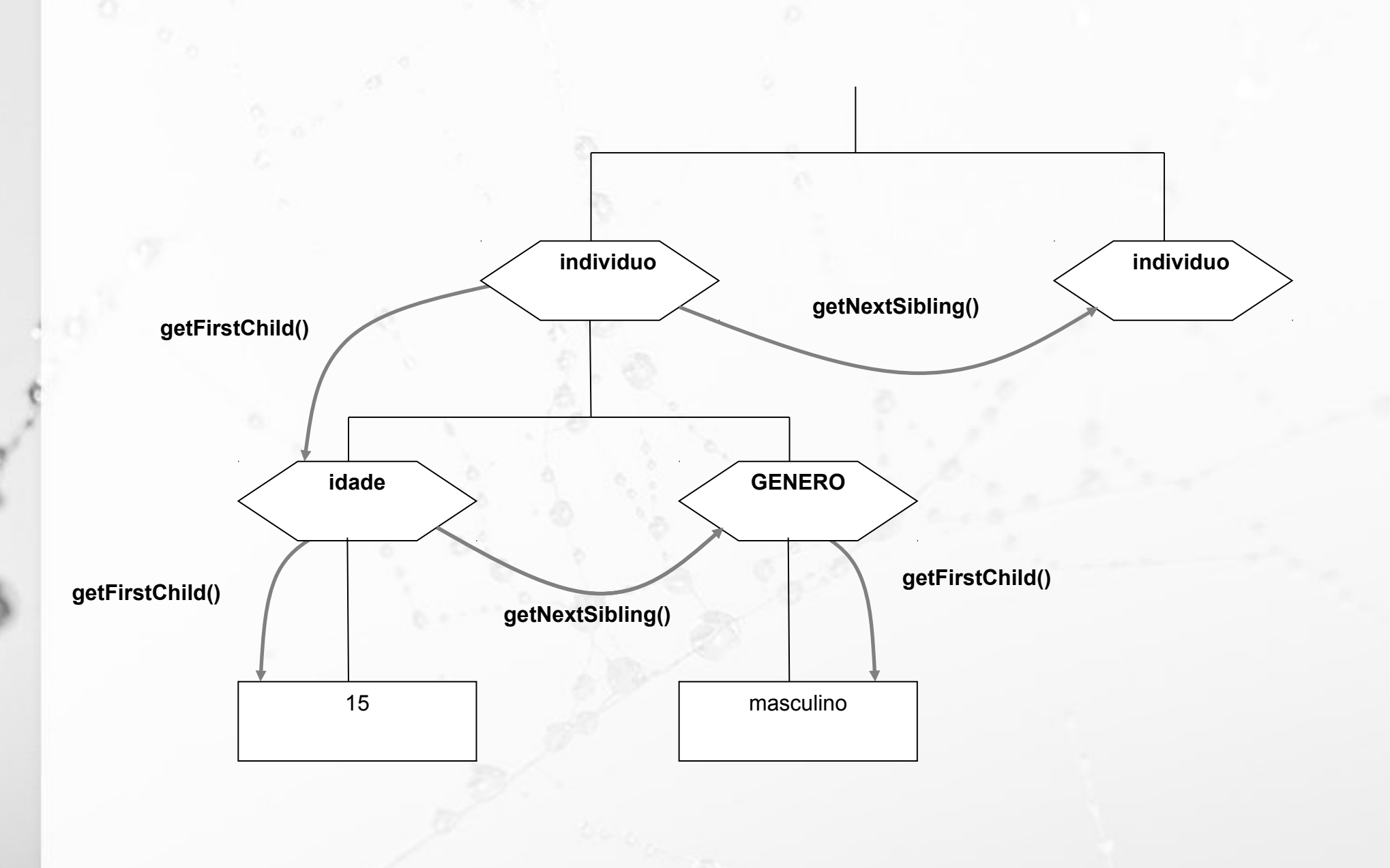

## Banco de dados & RDF

- Não associado a BD XML.
- Modelo de dados RDF mais próximo ao relacional que XML.

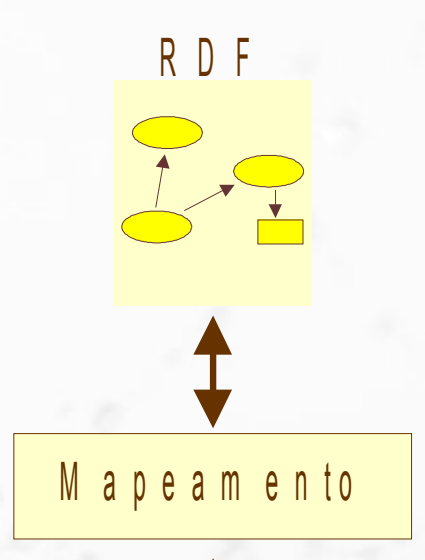

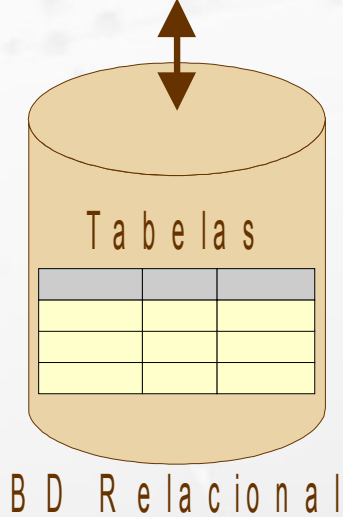

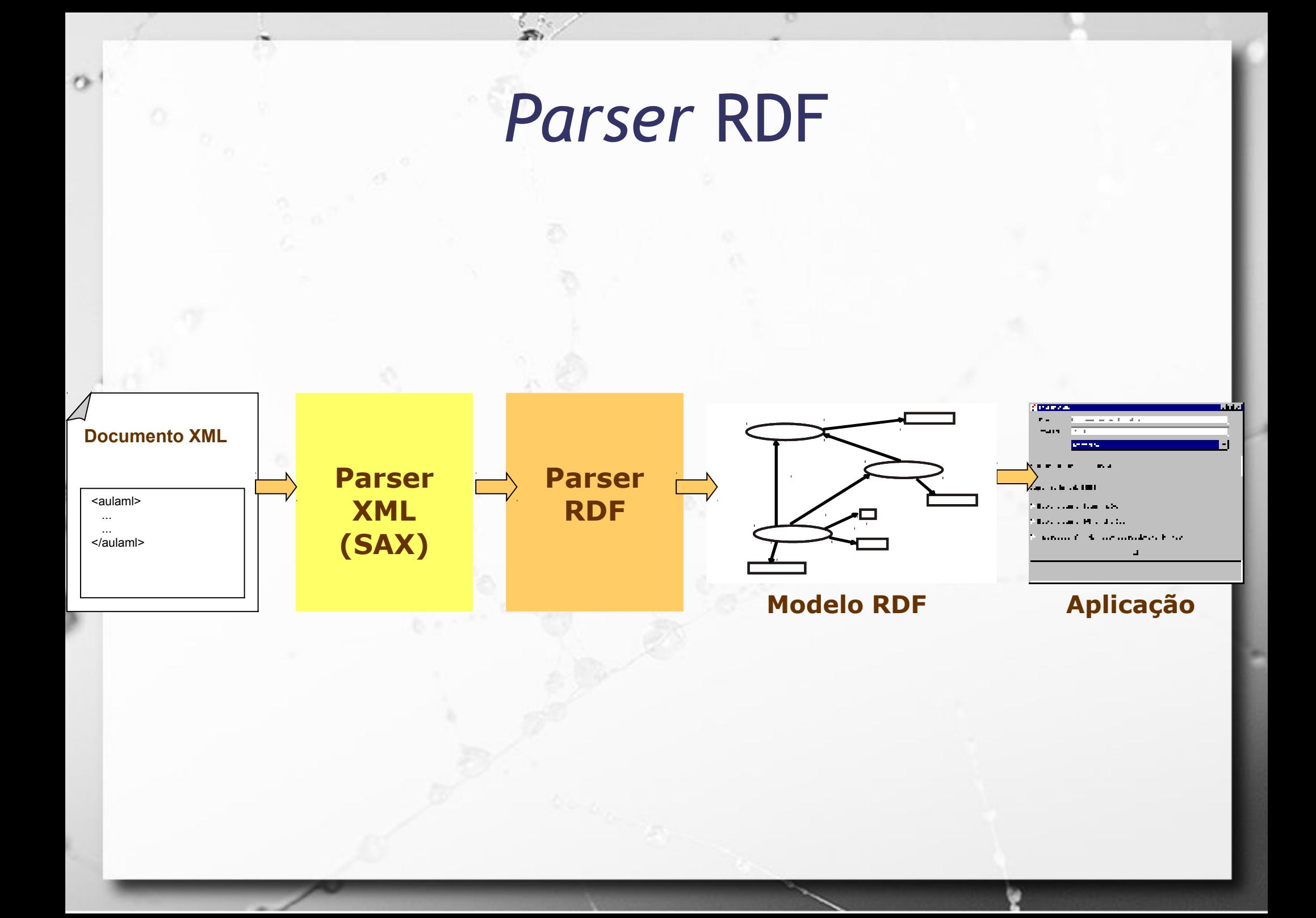

## Agradecimentos

- Luiz Celso Gomes Jr (professor desta disciplina em 2014) pela contribuição na disciplina e nos slides.
- Patrícia Cavoto (professora desta disciplina em 2015) pela contribuição na disciplina e nos slides.

# Referências Bibliográficas

- Elmasri, Ramez; Navathe, Shamkant B. (2010) Sistemas de Banco de Dados. Pearson, 6a edição em português.
- Lee, T.B. **Notation 3**. March 2006. on-line: http://www.w3.org/DesignIssues/Notation3.html

 $\mathcal{F}$ 

- Lee, T.B.; Hendler, J. & Lassila, O. **The Semantic Web**. Scientific American, 2001, 284, 28-37
- Moats R. **URN Syntax**. Network Working Group, May 1997.
- Sollins, K. and Masinter, L. **Functional Requirements for Uniform Resource Names**. Network Working Group, December 1994.
- Wang, X.; Gorlitsky, R. & Almeida, J.S. **From XML to RDF: how semantic web technologies will change the design of 'omic' standards Nat Biotech**. 2005, 23, 1099-1103.
- Whiteside, Arliss. **URNs of definitions in ogc namespace**. version: 1.0.0, document: 05-010. January 2005.

# Referências Bibliográficas

n

- Leise, F.; Fast, K.; Steckel, M. **What Is A Controlled Vocabulary?** Boxes and Arrows, Dezembro 2002, online: http://www.boxesandarrows.com/view/what\_is\_a\_controlled\_voca bulary\_
- Amy J. Warner. **Taxonomy Primer**, online: http://www.lexonomy.com/publications/aTaxonomyPrimer.html, visitado em 20/08/2010.
- Wellisch, H. **Indexing from A to Z**. New York: H.W. Wilson, 1995. p. 214.
- Wilde, Erik. **XML Foundations** (slides). UC Berkeley iSchool, Aug 2006. http://dret.net/lectures/xml-fall06/basics

#### André Santanchè http://www.ic.unicamp.br/~santanche

 $\sigma$ 

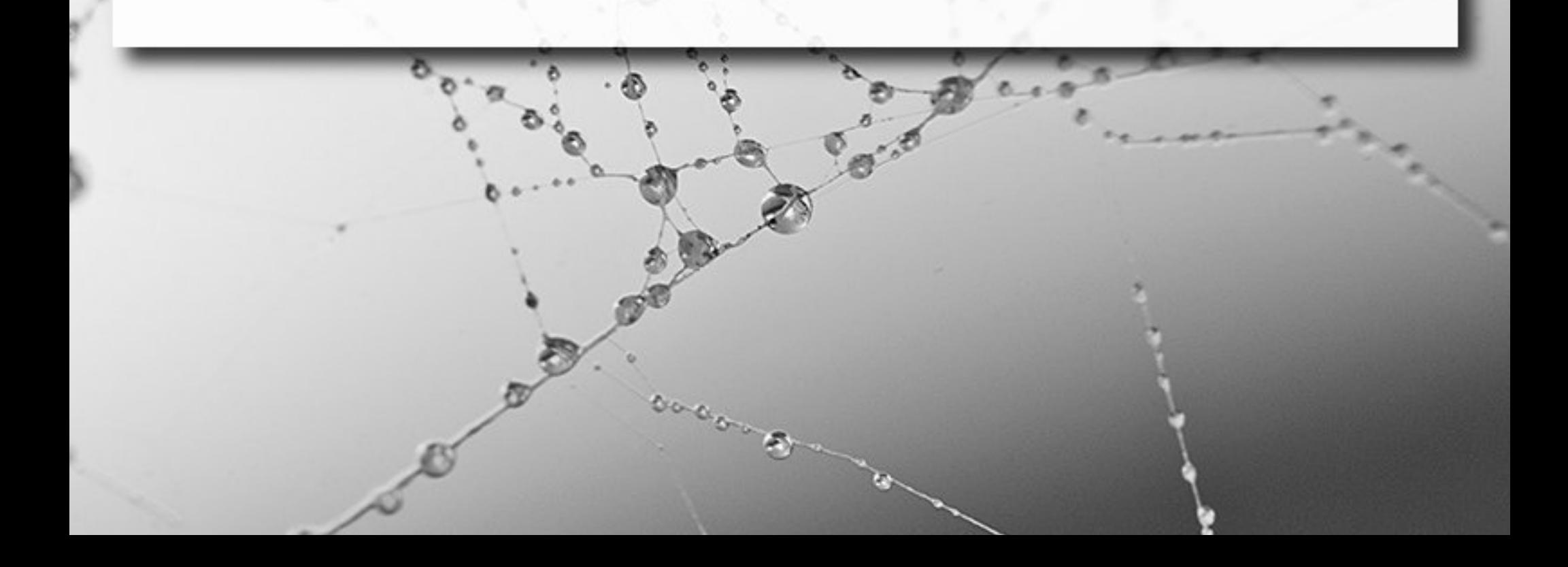

#### License

- **These slides are shared under a Creative Commons License.** Under the following conditions: Attribution, Noncommercial and Share Alike.
- See further details about this Creative Commons license at: <http://creativecommons.org/licenses/by-nc-sa/3.0/>